# OC000168

LES POISSONS PELAGIQUES COTIERS

#### A U SENEGAL:

Chaîne des programmes de traitement informatique des données statistiques et démographiques issues de la pêcherie sardinière dakaroise.

par P. FREON<sub>(1)</sub> et M. NDIAYE<sub>(2)</sub>

- (11 Océanographe de 1'ORSTOM CRODT, BP 2241 Dakar Sénégal
- (2) Technicien supérieur du CRODT (même adresse).

CENTRE DE RECHERCHES OCEANOGRAPHIQUES

DE DAKAR-TIAROYE

## (SENEGAL)

ARCHIVE  $N^{\circ}$  74

Juin 1979

Cette archive est essentiellement un document de travail destiné à l'utilisation des programmes de traitement informatique des données statistiques et démographiques de la pêche sardinière dakaroise. De plus, la conception de ces programmes permet d'envisager éventuellement leur adaptation à d'autres pêcheries de type voisin, avec un minimum de modifications.

La chaîne de programmes utilise trois fichiers :

- un fichier "SAR" des donnees brutes de prises et d'efforts issues des enquêtes effectuées lors des débarquements,

- un fichier "P" provenant du traitement du fichier précédent et dont les cartes sont perforées par l'intermédiaire d'un programme de traitement. Il contient sous forme condensée les informations des prises par espece, zone et moule (= indice de taille),

- un fichier "F" des données brutes issues des mensurations des poissons lors du débarquement.

Notons dès à présent qu'il eût été possible de constituer un fichier unique regroupant les données de prise et d'effort (sous forme de cartes maîtresses) suivies des données de mensuration. Cette solution n'a pas été retenue pour deux raisons principales.:

 $1)$  - Le fichier résultant serait très complexe du fait de la nécessité de plusieurs cartes maîtresses et de plusieurs cartes de mensurations pour une même marée, certaines de ces cartes de mensuration devant comporter des cartes suites. De plus, à ces trois types de cartes viendraient s'ajouter les cartes titres, cartes vierges et cartes paramètres des différentes strates temporelles.

 $2)$  - Compte tenu des capacités de l'ordinateur actuellement à notre disposition, la création d'un programme unique de traitement aurait été très complexe.

La solution retenue offre par contre l'avantage d'une grande simplicité dans la construction des fichiers et d'une souplesse accrue lors des traitements de l'information.

Les programmes actuellement utilisés sont au nombre de 10 :

- 3 programmes d'écriture produisant le "listing" des données brutes sous forme de tableaux :

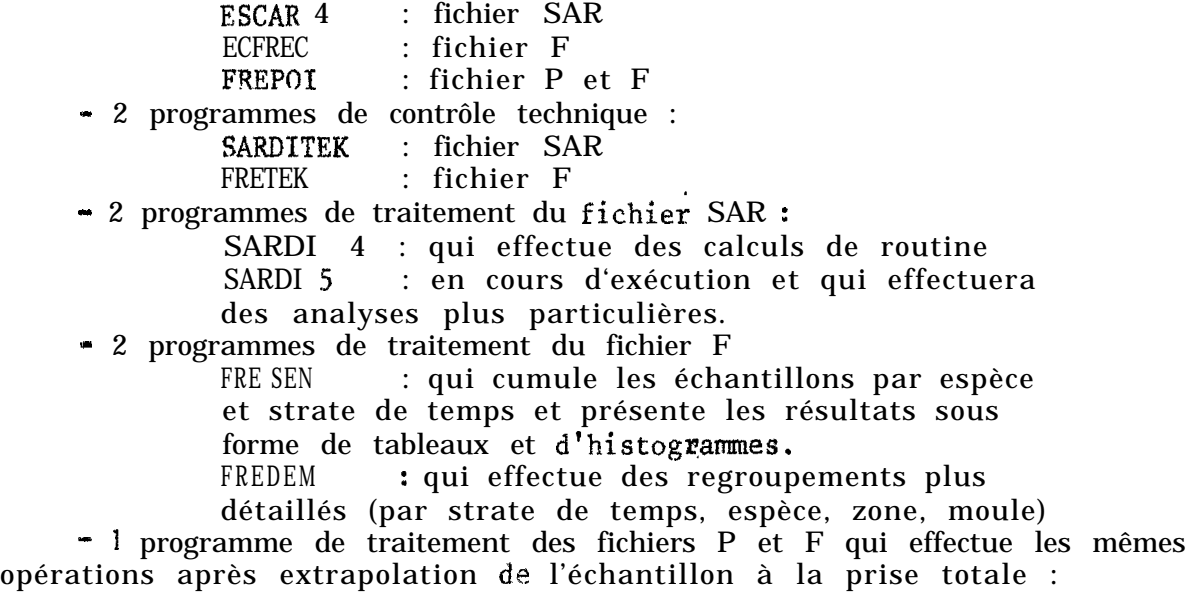

La figure 1 illustre l'enchainement de tous ces fichiers et programmes. Pour chaque programme on envisagera successivement :

> le but recherché, les entrées, le traitement et organigrammes pour les programmes et sous-programmes principaux, les sorties.

Les listings des intructions de l'ensemble des, programmes sont disponibles au CRODT, ils font l'objet d'un rapport interne.

1 . LES FICHIERS

## 1.1. LE FICHIER SAR

Ce fichier de base renferme essentiellement des informations de prise et d'effort de pêche.

Une des caractéristiques principales de la pêcherie sardinière dakaroise réside dans le fait que, dans la plupart des cas, les sorties en mer - ou marées - des navires sont de courte durée et n'intéressent à la fois qu'un *seul* carr6 statistique - ou zone de pêche. Aussi nous n'avons pas retenu la marée comme unité d'enregistrement car cela aurait rendu nécessaire la création de cartes maîtresses et de cartes suites pour les quelques cas où les marées concernent plusieurs zones.

Ceci aurait conduit à alourdir inutilement le fichier et les programmes. La visite par carré statistique représente par contre l'unité d'enregistrement la mieux adaptée : dans ce cas, chaque carte contient les informations  $rela$ tives à La. pêche d'un bateau dans une seule zone au cours d'une marée.

Dans les quelques cas où ce navire pêche dans plusieurs zones au cours d ' une même marée, un nombre équivalent de cartes sont créées, toutes de format identique et contenant les  $m\hat{e}$ mes valeurs de code, date, numéro du navire et numéro de marée. Cette dernière valeur permet alors aux programmes de déterminer les enregistrements appartenant à une même sortie en mer (cf.SARDI 4).

Le tableau 1 indique les informations recueillies et le dessin des enregistrements. La figure 2 est la reproduction d'une feuille de terrain et la figure 3 celle d'une feuille de préperforation du fichier SAR. A titre indicatif 'l'annexe 1 et la figure 4 indiquent le codage utilisé au CRODT.

On notera dès à présent que certaines informations auraient pu être supprimées puisqu'elles peuvent être obtenues à partir de renseignements déjà codés : c'est le cas par exemple du poids total des captures qui est égal à la somme des prises par espèce et du rejet. Le but de cette répétition est de pouvoir contrôler efficacement le fichier à l'aide du programme de contrôle technique SARDITEK dont l'une des tâches principales sera de vérifier la concordance de différentes zones d'un même enregistrement,

Présentation du fichier .- Le fichier SAR est constitué d'une série de modules dont le nombre est *illimité*. Chaque module correspond à une strate de temps de durée variable. Un module comprend :

- une carte titre contenant le nom de la période de temps considérée,
- une série de cartes de données, ci-dessus décrites,
- une carte vierge.

## 1.2. LE FICHIER FREQUENCE : F.

Ce fichier renferme essentiellement les données de mensurations des poissons capturés.

Le début de chaque enregistrement contient les mêmes renseignements que ceux du fichier SAR (un numéro de code du fichier, date, numéro de marée, numéro de sardinier, zone de pêche, espèce); viennent ensuite le moule, le poids de 1' échantillon mesuré, le total des individus mesurés et les fréquences de chaque classe de taille centimétrique (fig.5, tabl.II).

De façon générale trois solutions sont envisageables lorsqu'il s'agit de coder des fréquences :

1") Adopter une échelle mobile, en notant pour chaque classe les couples: valeur de la classe et fréquence correspondante. C'est une méthode longue et nécessitant beaucoup de place sur un enregistrement (faible coefficient de remplissage). Elle a l'avantage d'être très sûre en minimisant d'éventuelles erreurs. Elle est plutôt à conseiller lorsque les classes des tailles effectivement mesurées sont peu nombreuses mais très étalées ; exemple ;

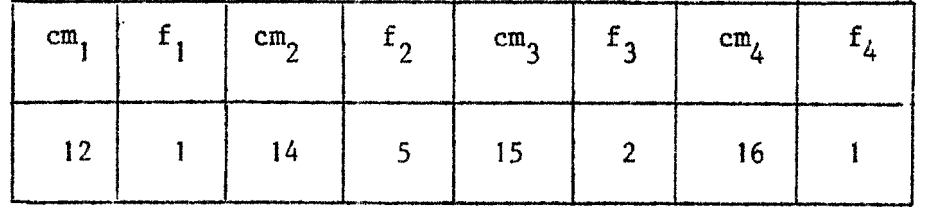

<sup>2</sup>) Adopter également une échelle mobile mais en notant seulement la valeur de la première classe de taille puis les valeurs consécutives de toutes les classes, même lorsqu'elles sont nulles. C'est une méthode un peu moins sûre mais plus rapide et permettant d'obtenir un meilleur coefficient de remplissage lorsque les classes de taille sont groupées.

exemple :

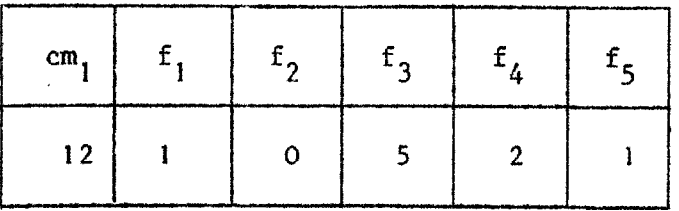

2") Adopter une échelle fixe, l'enregistrement étant subdivisé en un certain nombre de zones assignées d 'une valeur de la fréquence correspondante. C'est une méthode  $tr \geqslant s$  pratique et très rapide, a recommander lorsque l'étendue des classes de tailles étudiées est limitée. Elle à l'inconvénient d'être la moins sûre puisque deserreurs de décalage de zone peuvent se produire facilement lors du codage ou de la perforation des cartes.

exemple :

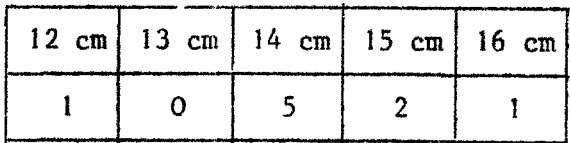

Cette dernière solution a toutefois été retenue car dans le cas de la pêche sardinière elle permet de coder la quasi-totalité des échantillons sur une seule carte. Dans les autres cas une carte suite seulement est nécessaire pour couvrir entièrement l'intervalle de taille étudié. De plus, toujours en raison du peu d'encombrement présenté par cette technique, la carte suite a, dans notre cas, le même dessin d'enregistrement que la précédente, ce qui simplifie considérablement le codage et la perforation (fig.5).

Afin de supprimer absolument tous risques d'erreur, le poids de chaque échantillon est préalablement calculé à l'aide des relations poids-longueurs, puis codé. Le programme de contrôle technique (FRETEK) vérifiera la bonne concordance de ce poids avec la fréquence codée en utilisant les mêmes rela**tions.** Ces calculs sont relativement longs, mais doivent de toute façon être effectués au jour le jour, afin d'assurer également un contrôle de l'échantillonnage sur les lieux de débarquement et de comparer les valeurs des proportions en poids de chaque espèce dans l'échantillon avec celles données par les patrons de pêche lors de l'enquête. Pour ces calculs, le suivi journalier interdit donc l'emploi de l'ordinateur qui travaille toujours en différé; par contre les calculatrices programmables peuvent être facilement utilisées pour ce travai 1.

Présentation du fichier F.- Le fichier F est constitué d'une série de modules dont le nombre est  $i$ llimité. Chaque module correspond à une strate de temps de durée variable. Un module comprend :

• 1 carte titre, contenant le nom de la période de temps considérée,

- une série de cartes des données de prise, de mensuration et d'effort décrites ci-dessus,

- une carte vierge,

## 1.3. FICHIER P.

Rappelons que ce fichier est "généré" à partir du fichier SAR par le programme SARDI 4. Il renferme les poids cumulés des captures par espèce, secteur et moule pour les strates de temps choisies lors de l'exploitation (le mois est généralement retenu) .

Le dessin de l'enregistrement est présenté dans le tableau III; on remarquera de plus que figurent deux valeurs d'effort de pêche : ces informations ne sont encore exploitées par les programmes présentés dans cette publication, mais elles permettront éventuellement le calcul des prises par unité d'effort (p.u.e.) exprimées en nombre de poissons capturés par unité de temps, ceci pour différents intervalles de tailles correspondant aux classes d'âge.

#### 1.4. LE FICHIER P.F,

Ce fichier est constitué par la juxtaposition des fichiers P et F. Il comprend également une série de modules de nombre variable ainsi composés  $(fig.6)$ :

· une carte titre, contenant le nom de la période considérée, (4A4)

- une série de cartes du fichier P,

- une carte vierge,

- une série de cartes du fichier F (ces cartes sont classées, pour leur utilisation par le programme FRESAR : tri en ma'eur sur l'espèce, en mineur sur la zone) ,

- une carte vierge \*

**2.** LE PROGRAMME ESCAR 4

2.1. BUTS RECHERCHES

Ce programme a deux utilités :

permettre une première correction visuelle du fichier SAR, en particulier pour les types d'erreurs non accessibles par le programme de contrôle technique.

. assurer l'archivage des données sous forme de séries de chiffres présentés dans de grands tableaux très lisibles.

2.2. LES ENTREES

Seul le fichier SAR est utilise.

#### **2.3.** LE TRAITEMENT

Le langage FORTRAN a été retenu. Le programme est d'une grande simplicité; seul le listing des instructions est présenté en annexe II.

#### 2.4. LES SORTIES

Le nom de la strate de temps est indiqué; puis, pour chaque page de listing, l'en-tête des colonnes de chiffres est indiqué en abrégé; ensuite les enregistrements sont imprimés, séparés par un interligne, dans un format très lisible (fig.7).

#### **3.** LE PRùGRAMME ECFREK

3.1. BUTS RECHERCHES : ce sont les mêmes que ceux de ESCAR 4 pour le fichier F des fréquences de tailles.

3.2, LES ENTREES : seul le fichier F est utilisé.

3.3. LE TRAITEMENT : il répond aux mêmes remarques que celui de ESCAR 4 (voir annexe 11).

3.4. LES SORTIES : voir figure 8.

#### 4. LE PROGRAMME FREPOI

4.1. BUTS RECHERCHES.

Ce programme est utilisé après constitution des fichiers P et F qui seront rassemblés dans un fichier commun P.F. Il a pour but essentiel d'effectuer un dernier contrôle des données, tout particulièrement au niveau du classement des enregistrements. En effet, comme nous le verrons plus loin (programme FRESAR) le sous-fichier F doit être trié précisément, en classement majeur sur les espèces et en classement mineur sur les zones.

4.2. LES ENTREES : seul le fichier P.F. est utilisé.

4.3. LE TRAITEXENT : Il répond aux mêmes remarques que celui de ESCAR 4 (voir annexe II,

4.4. LES SORTIES : voir figure 9.

#### 5. LE P R 0 G R A M M E FRETEK

#### 5.1. BUTS RECHERCHES.

Le rôle de ce prograrmne est de détecter les erreurs qui *ont* pu s'introduire dans le fichier F à différents niveaux :

- calcul de la somme des fréquences et des poids par espèce,
- précodage de l'information,
- perforation des cartes.

Les erreurs suivantes sont recherchées (tabl.IV) :

- code d'enregistrement non conforme au code choisi (il) ;

- code de l'année erroné;

- code du mois supérieur à 12 (la valeur 0 n'est pas testée car cette erreur est obligatoirement détectée sur les sorties du programme ECFREC);

- code du jour supérieur <sup>à</sup> <sup>31</sup>(même remarque pour la valeur 0);

- numéro de marée supérieur à deux limites préalablement fixées (Y et Z);

- code du navire non conforme à la liste des navires ayant travaillé durant la periode de temps considérée (cette liste est définie d'après les valeurs des paramètres Wf à W7);

- code de la zone de pêche non conforme;
- code du secteur ou sous-zone *non* conforme;

- code de 1 'espece supérieur à la limite prevue (E) ;

- poids de l'échantillon supérieur à deux limites P1 et P2 préalablement fixées (soit le poids maximum d'une caisse utilisée pour le débarquement);

- somme des fréquences codées différente du nombre total d'individus mesures ;

- poids des individus ne correspondant pas au poids calculé par le programme à l'aide des relations poids-longueurs  $\lambda + 1$  kg;

- fréquences non numériques.

## 5.2. LES ENTREES

A la suite du programme lui-même, seule une carte paramètre sera utilisée, à laquelle fera suite le fichier F. Le dessin de cette carte paramètre est représenté dans le tableau V.

#### 5.3. TRAITEMENT

Fe programme de contrôle des données réalisera les fonctions suivantes : - mémorisation d'informations paramétrées (tables de références);

- création de tables (tables des erreurs, tables de travail);

- création des variables de conditionnements;

- traitement séquentiel de modules regroupés en procédures. L'enchaînement des procédures est donné dans la figure 10.

#### 5.3.1. Les tables

L'utilisation des tables permet une facilité d'écriture et de maintenance CU programme.

Tables de **références.-** Elles mémorisent les **libellés des** messages, les coefficients a et b de la relation poids-longueurs P =  ${\rm aL}$ 

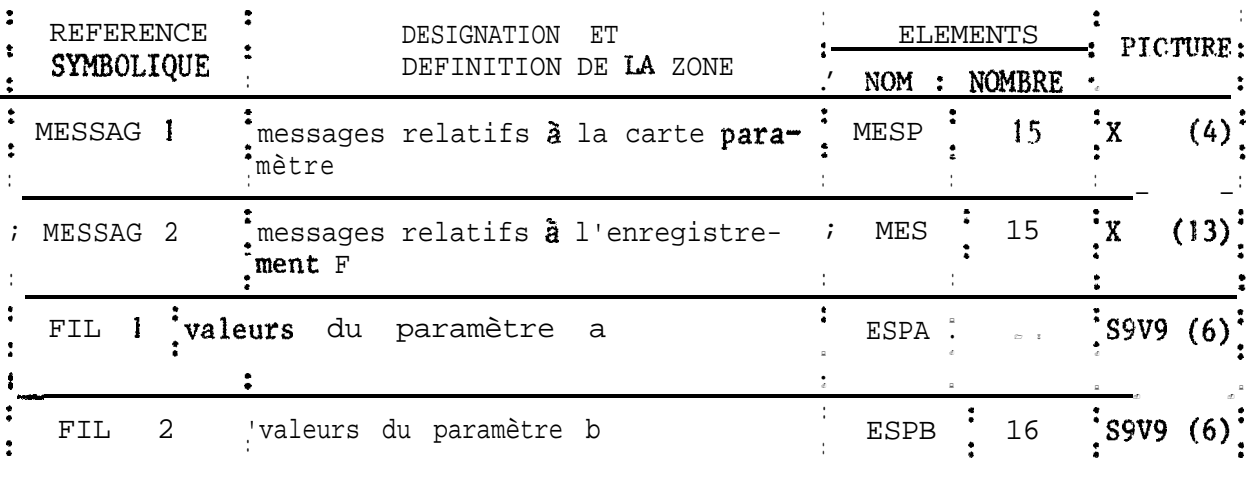

Tables des erreurs.- Initialisées à "zéros" au début du traitement de chaque enregistrement, elles contiennentles numéros des erreurs décelées. Ces seize codes événements correspondent chacun au rang d'un libellé d'une table de<br>références. La valeur zéro signifie absence de code message.<br>- PEERPENCE : PECIONATION ET PLEMENTO : références. La valeur zéro signifie absence de code message.

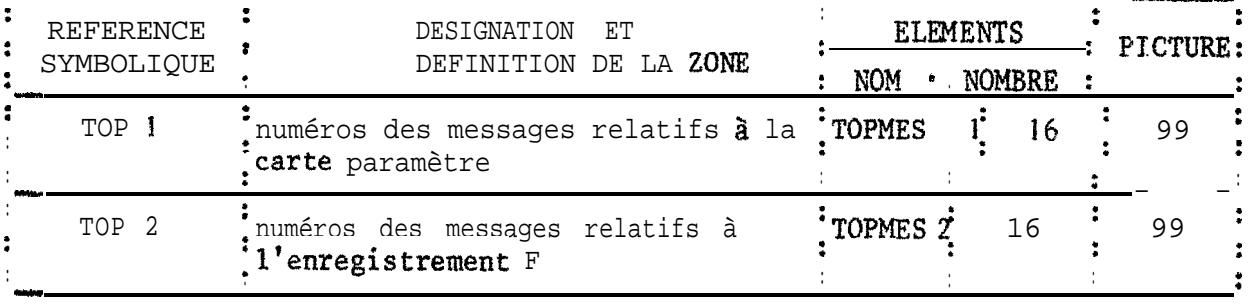

Tables de travail .- Elles contiennent des libellés référencés par les codes messages des tables des erreurs. Elles servent à la mise en forme des enregistrements de sortie. - --

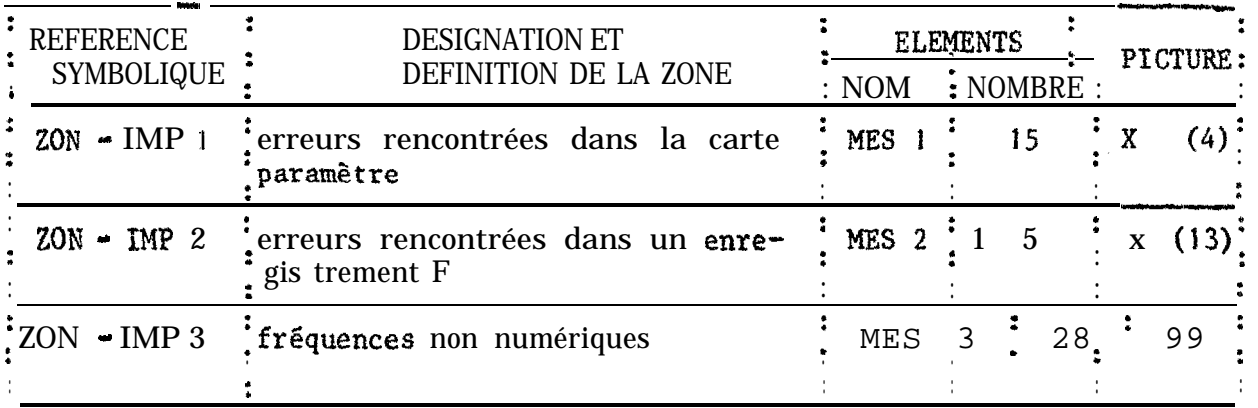

5.3.2. Les variables de conditionnement

Variables logiques pouvant prendre les valeurs zéro ou un, elles autorisent le traitement séquentiel des procédures.

- . Valeur zéro :  $\overline{\cdot}$  Exécution d'un module,
	- $-$  Non impression  $d'$  une ligne,
- Ualeur *un :* Erreur sur une rubrique donc non exécution des instructions qui se réfèrent à cette rubrique, - Impression d'une ligne,

a. Exécution des modules

- NUMES : autorise le traitement séquentiel des fonctions

- ZPOI : relatif au poids PDSES porté sur l'enregistrement

- ZFREC : relatif <sup>à</sup> Ia fréquence d'une classe de taille.

b. Impression des lignes

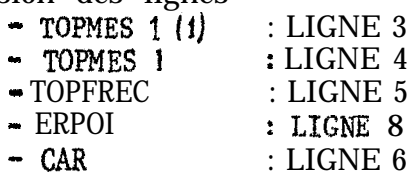

5.3.3. Les procédures

 $5.3.3.1.$  Procédures de contrôles

- Contrôles de la carte parametre. Elles ne portent que sur la nature des informations (numériques, alphanumériques). En cas d'erreur, l'exécution du programme est arrêtée.

- Contrôles d'un enregistrement <sup>F</sup>

Identification de l'enregistrement (code = 11 ou 12) :

Conformité des données au dessin d'enregistrement.

Présence des rubriques (liées au type  $\mathbf{d}^{\mathsf{T}}$ information : obligatoirement numérique dans notre cas).

Compatibilité (relations 1 iant des rubriques de l'enregistrement <sup>à</sup> celles de la carte parametrej .

Comparaison du poids PDSES porte sur l'enregistrement au poids SOMP calculé à partir de la relation poids-longueurs :  $\bar{P} = a \cdot N$  Nous avons défini

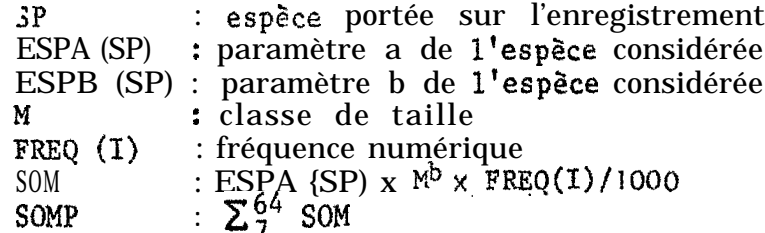

 $\blacksquare$  D est la différence entre ces deux poids par rapport  $\lambda + 1$  (une tolérance de  $\pm$  1 kg est admise en raison des arrondis)

- Identit& du nombre de poissons port6 sur l'enregistrement et de la sormne des fréquences (SOMF) calculée par le programme.

5.3.3.2. Procédures d'aiguillages

Chaque erreur sur les deux types d'enregistrements renvoie à une pxocédure d'erreur qui remplace la première position nulle de la table des erreurs concernées par le code du message détecté, renseigne la variable de conditionnement NU%ES et déclanche le retour au paragraphe à traiter selon la valeur de NUMES.

5.3.3.3. Procédures d'impression

Files "génèrent" plusieurs séquences de lignes, chacune encadrée d 'astérisques afin d'obtenir les messages présentés sous forme de tableau.,

a. Ligne de cadrage

LIGNE 1 : en-tête (rejet fréquences)

- LIGNE 2 : ligne d 'astérisques au début et à la fin de chaque page
- LIGNE  $7$  : ligne de tirets, sépare les cartes rejetées.

b. Lignes des messages des tables de référence

LIGNE  $3$  : messages relatifs  $\frac{3}{4}$  la carte paramètre TOPMES  $1 \neq 0$ 

ZOM-IMP 1 sera "mouvementé" dans REJET <sup>1</sup>

- $(20N-IMP) \rightarrow REJET 1$
- LIGNE 4 : messages re lati Es à 1 'enregistrement F
	- TOPMES  $1 \neq 0$
	- ZON-IMP  $2 \rightarrow REJET 2$

c. Lignes des fréquences non numériques : LIGNE 5

TOPFREC  $\neq 0$ 

## $ZON-XMP3 \rightarrow REJET3$

d. Ligne des messages déterminés par calcul : LIGNE 8

ERPOI  $\neq 0$ 

Somme des poids calculés  $\neq$  Poids de l'enregistrement (SOMP  $\neq$  PDSES)

- La différence des poids  $\text{DIF} = \text{PDSES} \cdot \text{SOMP}$  est extérieure à l'intervalle + 1
- $PDSES \rightarrow CAL1$
- $SOMP \longrightarrow CAL$  2

 $DIF \longrightarrow CAL 3$ 

e. Rejet de la carte : LIGNE 6

 $CAR \neq 0$ NBCAR (rang de la carte dans le fichier)+ NUMCAR ENTRE (image de la carte)  $\longrightarrow$ REJCAR

#### 5.4. LES SORTIES :

En définitive la liste des cartes erronées sera présentée sous la forme de tableaux ; pour chaque carte seront imprimés  $(fig, 12)$ :

- le numéro d'ordre de la carte dans le fichier,
- le dessin de l'enregistrement,
- les erreurs détectées.

En pratique deux paints particuliers sont 31 souligner lors de l'utilisation du programme.

a. Le fichier F peut être utilisé sous sa forme définitive, c'est-à-dire avec les cartes titres et les cartes vierges qui le composent. Ces cartes seront détectées comme les cartes de données par le programme et de ce fait seront imprimées dans les tableaux et faciliteront la localisation des autres cartes au sein du fichier.

b. Compte tenu du faible nombre de cartes suites utilisées en pratique, aucun traitement particulier n'a été envisage pour ce cas. Il en résulte que le calcul du poids total de l'échantillon porté sur la première carte sera différent du poids calculé pour chaque carte par le programme. Pour la même raison le code de la carte suite  $(12)$  est détecté comme une erreur afin de pouvoir associer les deux messages (erreurs sur le poids et sur le code) et surtout afin de bien contrôler la position des cartes suitesdans le fichier.

## 6. LE PROGRAMME SARDITEK

#### 6.1. BUTS RECHERCHES.

Le rôle de ce programme est de détecter les erreurs qui ont pu s'introduire dans le fichier SAR a différents niveaux :

- calcul des prises par espèce à partir des pourcentages donnés par l'enquête ou par l'échantillon,

- précodage de l'information,

- perforation des cartes.

Un certain nombre d'erreurs sont recherchées (tabl.VI), erreurs sur :

le code de l'enregistrement (JO),

- l'année,
- le mois,
- le jour,

le numéro de marée,

- le code du bateau,
- le code de la zone de pêche,
- le code du secteur ou sous-zone,
- le code des espèces.

Dans tous ces cas, les tests sont les mêmes que ceux utilisés pour FRETEK,

- code échantillon supérieurs !(Valeur possible 0 ou 1);

- code météo supérieur à 3;

 $\bullet$  code de l'heure de pêche supérieur à une limite (H) ;

- durée totale de la marée et durée d'effort de pêche supérieures à une limite préalablement fixée sur carte paramètre (T);

- non concordance des temps de route, donnés dans le programme pour chaque zone,avec la différence entre la durée totale de la marée et l'effort de pêche;

- nombre de *calées* positives supérieur au nombre de calées totales;

- présence de calées positives sans prises correspondantes;

- prises sans calées positives correspondantes;

- code de l'incident de pêche supérieur à 2;

- poids total de la prise supérieur à deux limites préalablement fixées;

- prises sans codage de la destination;

- code de destination supérieur à 5;

- codage sur les colonnes non utilisées de l'enregistrement;

- espèce codee sans prise correspondante;

- moule codé sans espèce ou sans poids correspondant;

- somme des poids par espèce + rejets, différente du poids total de la prise;

- poids du rejet exprimé en quintaux (ce poids est grossièrement estimé, et exprimé en tonnes dans les enquêtes).

#### 6.2.LES ENTREES.

A la suite du programme lui-même , seule une carte paramètre sera utilisée, à laquelle fera suite le fichier SAR. Le dessin de cette carte paramètre est présenté dans le tableau VII.

6.3, LE TRAITEMENT. - Il répond au même schéma que celui du programme FRETEK.

#### 6.4. LES SORTIES

La présentation des résultats est la même que pour le programme FRETEK et la première remarque faite pour ce programme s'applique aussi à SARDITEK (possibilité d'utiliser le fichier SAR définitif).

On notera de plus que pour les cas où un temps de mouillage ou de réparation a été retiré de la durée totale de la marée, un message d'erreur sera inscrit puisque la correspondance entre temps de route et secteur ne sera plus respectée . Dans ce cas le temps total est généralement supérieur à la limite  $\overline{T}$  et 1 'association de ces deux erreurs permet de lever le doute dans la plupart des cas. De plus, au niveau des feuilles d'enquête et de préperforation, ces marées inhabituelles sont marquées d'un astérisque, ce qui permet de les repérer facilement par la suite.

7. LE PROGRAMME SARDI 4

Ce programme a Eté initialement écrit par T. BOELK, W. BOUR, J. CHABANNE et A. FOWTENEAU puis modifié de nombreuses fois (SARDI i, 2 et 3).

#### 7.1. RUTS RECHERCHES

Ils sont de quatre ordres :

- extrapoler, si nécessaire, lrs données disponibles à l'ensemble de la pêche, ceci lorsque les enquêtes effectuées ne recouvrent pas la totalité des marées;

- obtenir un fichier condensé des captures par espèces, par secteur et par moule {fichier P) ;

- obtenir les données compilées de prise, d'effort et de p.u.e. pour tous les secteurs et pour le secteur total;

- obtenir ces mâmes renseignements par rateau afin de pouvoir comparer les unités de pêche et de standardiser leurs efforts.

L'unité de traitement du programme est la strate temporelle dont la durée peut être variable au cours d'un même traitement ou bien d'un traitement à un autre : une strate est uniquement définie par la position des cartes vierges et des cartes titres dans le fichier d'entrée (SAR).

Ceci autorise beaucoup de souplesse lors de l'exploitation. Ainsi au cours d'une même exploitation on pourra juxtaposer des traitements par quinzaines ou par mois concernant des périodes différentes (exemple : mois de janvier + première quinzaine de février + deuxième quinzaine de février) ou bien concernant une  $m\hat{e}$ me période  $\hat{a}$  condition de dupliquer les enregistrements (exemple : première quinzaine do janvier + deuxième quinzaine de janvier + mois de janvier). Généralement au C.R.O.D.T. le mois et l'année sont retenus pour les travaux de routine, par contre la quinzaine est utilisée pour des études plus détaillées, particulièrement lors de la première exploitation servant à calculer les coefficients de standardisation par bateau. Dans ce cas, seules sont retenues les quinzaines durant lesquelles la totalité des bateaux ont travaillé quasiment dans un seul secteur ou dans des secteurs cont i gus.

Après le calcul des coefficients de standardisation, ceux-ci sont entrés dans le programme sous forme de paramètres et les exploitations de routine peuvent alors avoir lieu, avec cette fois-ci multiplication de la durée d'effort de pêche de chaque bateau par la valeur correspondante du coefficient, ceci étant fait pour l'ensemble du fichier SAR. *On* notera que les autres expressions de l'effort ne sont pas standardisées afin de conserver des valeurs de référence si nécessaire (nombre de marées, nombre de visites, durée totale de la marée, nombre de coups de filet).

A ces coefficients de standardisation par bateau, appliqués globalement aux temps de pêché: de l'ensemble du fichier, viennent se surajouter des coefficients d'extrapolation, definis par strate temporelle, pour les prises et les efforts de chaque bateau. Un coefficient est calculé en faisant le rapport du nonbre total de sorties en mer ayant eu lieu au nombre total de sorties enquêtées, ceci pour la strate temporelle considérée, Le programme multipliera ensuite par cette valeur les données suivantes de chaque enregistrement du navire correspondant :

- durée totale de la marée
- durée d'effort de pêche (déjà standardisée),
- nombre de coups de filets totaux,
- nombre de coups de filets positifs,
- nombre d'incidents,
- poids total des prises,
- poids des rejets,
- $-$  poids des prises par espèce.

De plus, par un artifice de calcul, les totaux des nombres de marées et de visites par bateau seront multipliés par ce même coefficient lors de la compilation.

## 7.2. LES ENTREES

La présentation des données sera la suivante  $(fig.14)$ :

1') Carte paramètre générale (format <sup>=</sup> 3I4, 2FS.3, 2'13)

- IMP : impression des données brutes

foui : 1; non : 0);

- MOUL : perforation des cartes du fichier P (oui : 1; non : 0);

- N : nombre total. de bateaux;

- TCFTOT : coefficient du calcul du temps

d'encerclement  $(=6,00)$ ;

- TPDS'I : coefficient du calcul du temps

- d'embarquement des prises (=0,07) ;
- $-$  MX : unité d'entrée  $(=5)$ ;

-MU : unité de sortie (~6).

2") Liste annuelle des codes bateaux (format  $= 2014$ )

3") Coefficients de standardisation de l'effort de pêche pour ces bateaux (format  $\approx$  20F4.2)

 $(4^{\circ})$  Liste des secteurs de pêche ((format = 5(7A2,2x), voir tableau VIII.

 $5^\circ$ ) Liste des espèces (format =  $3(6A4), 8x$ ), voir tableau IX.

6') Carte titre de la strate de temps considérée (format <sup>=</sup> 2I3,10A2) :

- nombre de bateaux ayant travaillé

durant la période de temps;

- num&ro de la strate de temps ;

- titre.

7") Liste des codes bateaux pour la strate de temps considérée  $(format = 2613,2x)$ 

8') Coefficients d'extrapolation des marées pour ces bateaux  $(format = 13F6.3, 2x)$ 

9') Données de base (format : voir annexe 1)

10') Carte vierge

11") Carte fin de fichier (/%)

#### 7.3. LE TRAITRMENT

Il ne présente pas de particularité et a été schématisé sur la figure 13.

#### 7.4.1. Les tableaux

Les sorties se présentent sous forme de tableaux et de cartes perforées. Comme nous l'avons vu, certaines de ces sorties sont commandées par cartes paramètres.

a. Listing des données brutes. Cette sortie se fait sous le même format que celle d'ESCAR 4 et pour les mêmes raisons (fig.7). Elle est commandée par car te paramètre .

b. Séries de tableaux correspondant au fichier P. Les captures sont exprimées en quintaux par espèce, par secteur et par moule de taille (fig.15a), un cadrage est prévu afin qu'i 1 n'y ait pas chevauchement d'un tableau sur deux pages. Ne sont pas représentés les tableaux pour lesquels il n'y a pas eu de capture ou pour lesquels les prises sont de mule inconnu.

c. Fichier P. La sortie du fichier P sous forme de cartes perforées est commandée par carte paramètre.

d. Tsbleau des prises de moule inconnu. Un seul tableau permet de regrouper par espèce et par secteur toutes les captures de moule inconnu. (fig. 15b).

e. Série de tableaux par secteur des dannées détaillées de prise, d'effort et de p.u.e. par espèce. Ces tableaux sont créés seulement pour les secteurs dont les prises ne sont pas nulles et pour le secteur total. Afin de r6duire au minimum le volume des sorties, les secteurs où l'effort de pêche n'est pas accompagné de capture ne sont pas représentés (fig. 16).

f. Tableau synoptique par secteur des principales données de prise, d'effort et de p .u.e .,toutes espèces réunies. Ici, bien sûr, tous les secteurs concernés par l'effort de pêche sont notés. De plus ies pourcentages d'effort et de prise sont calculés pour chaque secteur en fonction du secteur total (fig. 17).

g. Tableau synoptique par bateau, des données de prise, d'effort et de p.u.e., toutes espèces réunies. Cette sortie permet de calculer les coefficients de standardisation de l'effort de pêche; de plus elle contient des informations permettant de comparer l'efficacité et la rentabilité des différents bateaux ainsi que la fréquence des enquêtes et l'échantillonnage des captures. On remarquera que les captures par espèce et par bateau ne sont pas calculées; ceci ne nous *a* pas paru nécessaire dans le cadre de la pêcherie étudiée, mais les données de base du fichier SAR autorisent ces calculs (fig. 18). On notera qu'ici les résultats de prises et de  $p.u.e$  incluent les rejets,

## 7.4.2. Variables calculées

Nous indiquerons  $ic_i$  la signification exacte des diffdrentes variables calculées par le programme ainsi que les abréviations utilisées, mentionnées entre parenthèses.

# 7.4.2 ... Variables communes à plusieurs tableaux

Espèce. Le nom de l'espèce est donné en clair dans les premiers tableaux, soit en latin, soit en français; l'annexe 1 renferme un tableau des correspondances entre les différentes appellations. Dans les autres tableaux Les abréviations suivantes ont été utilisées :

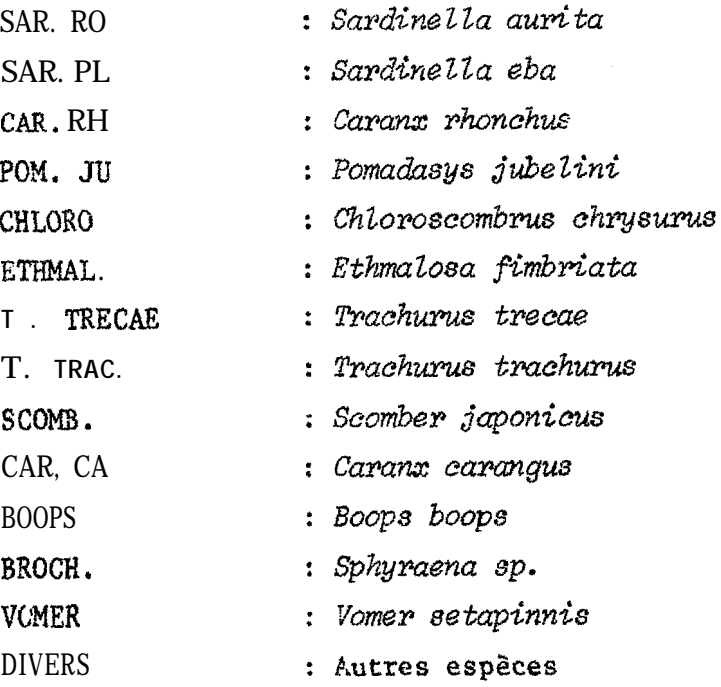

On notera donc que 13 espèces figurent nominativement dans les sorties, les autres étant regroupées sous la rubrique "divers".

Zone et secteur de pêche.- Le nom des zones de 30 minutes de latitude est indiqué en clair (fig.4). Le nom du secteur est indiqué par sa bathymétrie moyenne et placé à la suite de la zone :

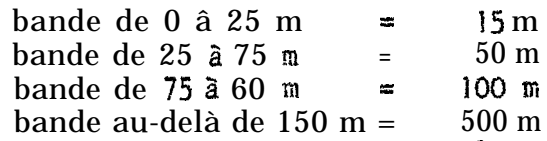

Exemple : le secteur compris entre la  $c\delta t$ e et 25 m, situé entre  $14^{\circ}30^{\prime}N$ et 14'15'N s'appellera : Dakar 15 m. L'ensemble des zones de pêche est récapitulé sous la rubrique "Secteur total".

**Moules** . - Ils correspondent à des distributions de fréquences types. Les neuf distributions retenues sont indiquées dans l'annexe 1.

Nombre de visites (VISITE).- Il correspond, comme nous l'avons vu (fichier SAR) au nombre de fois où le secteur de pêche a 6té fréquenté par un bateau à des fins de pêche, qu'il yaiteu ou non capture. Ainsi, au cours d'une même marée, un sardinier peut-il. f réquenter plusieurs secteurs . Toutefois lorsqu'un secteur est uniquement traversé, sans recherche des bancs, à l'aller et au retour des lieux de pêche, ce passage n'est pas considéré comme une visite . On comprendra ainsi que des enquêtes détaillées et une bonne connaissance de la pêcherie sont parfoisnécessaires pour déterminer les limites de la visite lors du codage .

Temps de marée réel. (TPS MAREE REEL...DIZ HEUR ou T. MAR.). - Il est exprimé en dizaines d'heures sur les sorties du programme. Il correspond au temps total passé en mer entre la sortie du port et le retour. Il est calculé par secteur en prenant en compte les temps de pêche dans ce secteur et les temps de route pour s'y rendre. Si plusieurs secteurs éloignés du port sont visités au cours d'une même marée, ces temps de route sont répartis proportionnellement au temps de pêche dans les différents secteurs. Cette variable

est également calculée par bateau pour 1 'ensemble de la zone de pêche. Rappelons enfin que dans tous les cas cette valeur est ensuite extrapolée si nécessaire (lorsque les enquêtes ne recrouvrent pas la totalité des sorties en mer).

**Durée** d'effort de pêche (EFFORT P. OU EFF. P.) . Elle est exprimée en dizaine d'heures. Elle représente le temps passé en mer pour les opérations de recherche et de capture du poisson. Elle est calculée par secteur lors du codage en *retranchmt* du temps de marge réel un temps de route moyen et éventuellement des temps de mouillage ou de panne (voir annexe I) . Cette durée d'effort est ensuite standardisée pour chaque bateau, puis extrapolée si nécessaire.

Durée d'effort de recherche. (EFFORT P. ou EFF, R.). Elle est également exprimée **en** dizaines **d'heures** et sert à déterminer le temps consacré strictement à la recherche du poisson, En effet pour obtenir une-expression de l'effort la plus proche de la réalité en dynamique des populations de poissons capturés à l'aide de sennes tournantes, il semble nécessaire de déduire du temps d 'effort de pêche précédemment défini, les périodes de temps consacrées à la capture et à l'embarquement du poisson en considérant que des qu'un banc a été repéré par les sardiniers, l'effort de recherche  $s$ 'arrête.Pour réaliser ceci le programme utilise les temps moyens observés dans notre pêcherie pour l'encerclement et la fermeture de la poche du filet (36 minutes) et pour l'embarquement: du poisson à bord (42 minutes pour 10 tonnes). Ainsi le programme peut-il calculer l'effort de recherche à partir des données de base en appliquant la formule suivante (temps exprimés en dizaines d'heure) :

EFF. R. = EFF. P.  $\sim$  fnambre de coups de filet x TCFTOT + PDS TOT x TPDST avec :  $TCFTOT = 0.06$  et  $TPDST = 0.0007$ .

Cet effort est ensuite extrapolé si nécessaire.

L'utilisation de cette nouvelle unité d'effort en dynamique des populations doit toutefois être très prudente car elle peut comporter de nombreux biais dont le plus grave serait une surestimation de l"effort provenant de la sous-estimation des coups de filet nuls, les pëcheurs ayant tendance à ne pas les mentionner lors des enquêtes, par amour-propre le plus souvent. Ceci explique l'existence des <sup>S</sup> unités d'effort utilisées simultanément, de la plus robuste servant de garde-fou, à la plus sophistiquée utilisée pour des études plus approfondies.

Nombre de calées (CALEES ou CF TOT).- C'est le nombre total de calées positives et négatives ayant eu lieu par secteur ou par bateau. Elle est extrapolée si nécessaire.

Poids des prises (PDS QX ou PRISES QX). C'est le poids des captures exprimé **en** quintaux dans les différents tableaux.

Poids des rejets (PDS REJ. TOT),- Il est exprimé en quintaux et regroupe toutes les espèces (l'information par espèce n'étant généralement pas connue)

Pourcentage du poids des prises (P. 100). - Le pourcentage du poids des prises par espèce est calcule par rapport au poids total de la capture paur les espèce principales et les divers.

Prise par unité d'effort de pêche (P.U.E. P ou P.U.E. PECHE).- C'est le rapport la prise à l'effort de pêche total: dans aucun cas un effort de pêche spécifique n'est calculé en raison de la physionomie de la pêcherie. Selon les tableaux, sont pris en considération :

. la prise par espèce, par secteur et l'effort de pêche total de ce secteur  $(fig, 16)$ 

. la prise totale d'un bateau et son effort de pêche dans le secteur total (fig.  $i\theta$ ).

Prise par unité d'effort de recherche (P.U.E. R, ou P.U.E. RECH). Les définitions précédentes peuvent s'appliquer ici à l'effort de recherche.

Prise par visite (PDS VIS).- Mêmes remarques concernant ici la visite considérée comme unité d'effort dans le calcul de cette p.u.e.

Prise par calée (PDS/CAL) ou PRISE CF. TOT) .- Ici de même, le nombre total de calées est retenu pour l'expression de la p.u.e. dans les diffétents tableaux (fig.16 et 18).

## f .4 . 2.2 . Variables propres au tableau synoptique bateaux

Dans ce tableau (fig. 18), chaque bateau est représenté par son numéro de code inscrit sous la rubrique "BATEAU" et les variables suivantes sont calculées, venant compléter celles précédemment étudiées :

Nombre de marées. (NBRE MAREE) .- Il correspond au nombre de sortie<mark>s en</mark> mer effectuées par un navire, indépendamment du nombre de visites.

Prise par nombre de marées (PRISE NB MAR) .- C'est le rapport de la prise totale au nombre de marées effectuées, ceci pour un même bateau.

Temps de mer/marée . (T. MER/MAREE) . - C'est le rapport du temps de mer réel au nombre de marées.

Pourcentage de marées enquêtées (% ENQUE).- Ce pourcentage est calculé pour chaque bateau à partir des coefficients d'extrapolation entrés en début de strate temporelle. C'est le rapport du nombre de marées enquêtées au nombre de marées ayant réellement eut lieu, exprimé en pourcentage.

Temps morts. (TEMPS MORTS) .- Cette variable est calculée par diff érence entre la durée totale de la marée et la durée d'effort de recherche.

Nombre de coups de filet positifs. (PRISE/CF+0) .- C'est le rapport de la prise totale par bateau au nombre total de coups de filet positifs de ce bateau.

Pourcentage de coups de filets positifs par rapport au nombre total de coups (% CF\*O/CF TOT) <sup>a</sup>

Prise par coup de filet positif(PRISE/CF+O).

Pourcentage de coups de filet avec déchirure (% CF DECH) . - En raison de la présence de roches, d'épaves ou bien à cause de l'excès de poissons prisonniers, la senne peut se déchirer. Le pourcentage de cet incident est ainsi calcul6 par bateau.

Pourcentage d'incidents mécaniques (% MECA) .- Ces incidents peuvent concerner le moteur du bateau et les accessoires de navigation ou de pêche (power-bloc). Ils sont calculés en pourcentages du nombre de marées effectuées par chaque bateau.

Nombre d'échantillonnages effectués (ECHAN).- Cette donnée permet de savoir si l'échantillonnage des différents bateaux est suffisant et homogène.

## 8. LE PROGRAMME FRESEN

#### 8.1. BUTS RECHERCHES.

**Ce programme,** très simple, cumule les fr6quences des échantillons après les avoir regroupées par espèce, pour chaque strate de temps. Aucune extrapolation n'est effectuée par rapport à la capture totale, les moules et les zones ne sont pas pris en considération. Le5 résultats sont présentés sous forme de tableaux dans lesquels les fréquences sant exprimées en nombre réel et en **pourcentage** du nombre total. De plus un histogramme en bâtons est tracé et le5 principaux paramètres mathématiques sont calculés (moyenne, variance et écart-type avec correction de Sheppard, etc...). L'intérêt de ce programme est de pouvoir effectuer une étude rapide d'un échantillonnage avec un minimum de données de base (prise totale non nécessaire).

#### 8.2. LES ENTREES

Seul le fichier F est utilisé, et dans ce fichier seules les données de mensuration sont traitées.

#### 8.3. LE TRAITEMENT

Il correspond pour l'essentiel aux sous-programmes CALCUL, IMPTAB et GRAPHE du programme FRESAR ultérieurement analysé.

## 8.4. LES SORTIES

Dans 'l'exemple de sorties (fig.19), les fréquences ont été données au demi- centimètre et le programme a été utilisé pour traiter des échantillons de senne de plage composés de poissons de petite taille. La figure 20 reprend les résultats sous forme d'histogramme.

Les abréviations utilisées sont les suivantes :

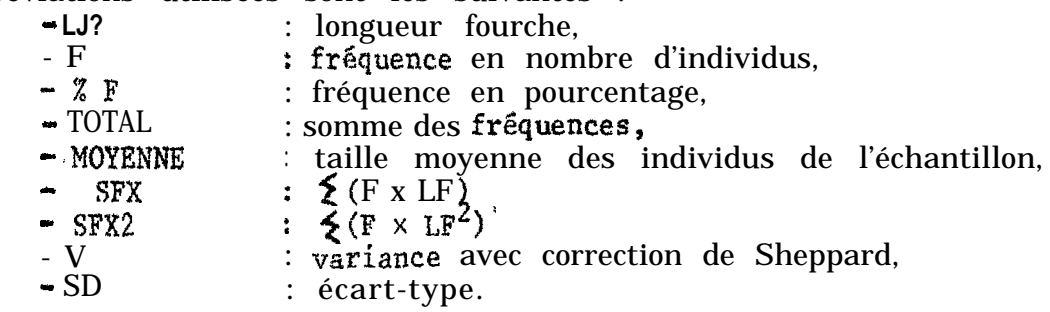

#### 9. LE PROGRAMME FREDEM

## 9.1, BUTS RECHERCHES

Ce programme reprend les mêmes sous-programmes que le précédent (calcul. impression des tableaux, graphes) et de plus regroupe les échantillons par espèce, zone et moule pour une même strate de temps. Ceci permet une étude plus détaillée de l'échantillonnage à l'aide de données plus précises. Ici encore, aucune extrapolation n'est effectuée par rapport aux captures totales, ce qui permet d'exploiter individuellement le fichier F des fréquences.

9.2. LES EWTREES.- Seul le fichier F est utilisé.

9.3. LE TRAITEMENT.- Voir le programme FRESAR.

9.4. LES SORTIES,

On retrouve ici la même présentation des résultats sous forme de tableaux de fréquences et d'histogrammes associés (fig.19 et 20). Pour une même strate de temps, seront imprimés pour chaque espêce :

- une série de tableaux d'histogrammes de fréquences par moule, toutes zones réunies.

- un tableau récapitulatif de tous les échantillons (tous secteurs et tous moules) intitulé : TOUS MOULES.

## 10. LE PROGRAMME FRESAR

#### 10.1. BUTS RECHERCHES

Ce programme a pour but d'extrapoler les fréquences des échantillons à l'ensemble des capturas des sardiniers dakarois. Cette extrapolation se fait de façon très détaillée en recherchant des correspondances précises entre les références de la prise et celles de l'échantillon. tes résultats obtenus sont utiles pour les travaux de biologie ou de dynamique des populations, car ils permettent d'apprécier la force relative des classes de taille et, de 1à, celle des classes d'âge.

## 10.2. LES ENTREES

L'entrée du programme se compose des données suivantes (fig.211 :

- une carte paramètre (MX;MY) format 213.

 $\bullet$  9 cartes secteurs, indiquant nominativement ceux-ci (format 5(4A4) (voir tableau VIII)

 $-6$  cartes espèces, indiquant nominativement celles-ci (format 3( $6\AA$ 4) (voir tableau IX)

- le fichier P.F. regroupant les données de prise et d'effort par espèce, secteur et moule avec les données de fréquence.

## 10.3. LE TRAITEMENT

## 10.3.1. Analyse genérale

Pour chaque strate temporelle, le programme traite d'abord séparément le fichier P, puis le fichier F, et enfin il regroupe les informations issues de ces deux fichiers.

a. Traitement du fichier P (sous-programme LECPOI)

Dans un premier temps un regroupement et un cumul sont effectues pour les enregistrements ayant les mêmes indices d'espèce, zone et moule des captures.

Ensuite les poids des prises de moule inconnu sont répartis proportionnellement à l'intérieur des différentes catégories de moulesconnus. Si aucun moule n'est détermine pour une strate espèce-zone, un message est "généré". Enfin un tableau récapitulatif est créé.

# b. Traitement du fichier F (début du sous-programme ECFREC)

Les fréquences et les poids d'échantillons d'une même strate, espècezone-moule, sont regroupés et cumulés dans un tableau  $F_1$ . Un regroupement plus large, espèce-moule-fréquente, est effectué dans un tableau  $\overline{F}_2$ .

## c. Recoupement des tableaux Piet Fi (fin du sous-programme LECFREC)

Le sous-programme cherche ensuite les correspondances entre les deux tableaux à l'aide des trois critères : espèce, zone et moule.

Si la concordance est complète, c'est-a-dire si pour chaque captura d'une espèce dans une zone donnée et pour un moule déterminé il correspond un échantillon, l'extrapolation des fréquences est effectuée à partir du rapport du poids de la capture au poids de 1 'échantillon.

Lorsque la concordance est incomplète, un message est "généré", permettant d'accéder à cette information : {POIDS SANS FREQUENCES FOUR ESPECE... ZONE... MOULE ..,). Deux cas sont alors possibles :

- Le même moule de capture a été échantillonné pour cette espèce dans d'autre8 zones de pi-che. Dans ce cas l'extrapolation s'effectue à partir du tableau F2 espèce-moule-f réquence, regroupant tous les échantillons des différentes zones de pêche, Un message indique alors que cette opération a bien été effectuée (FREQUENCE SECTEUR TOTAL EXTRAPOLEE A ESPECE... ZONE.,. MOULE.,,).

- Le même moule n'a jamais été échantillonné. Dans ce cas aucune extrapolation par moule n'est possible et le message suivant est imprimé : (POIDS SANS FREQUENCE DANS SECTEUR TOTAL ESPECE... ZONE... MOULE... POIDS.,.).

Notons enfin pour mémoire le cas où un échantillon existerait dans le fichier F sans concordance dans le fichier P. Cette situation ne pourrait correspondre qu'à une erreur, et un message l'indiquerait (FREQUENCE SANS PECHE POUR ESPECE... ZONE... MOULE,,.).

#### 10.3.2. Problèmes posés

La création directe des tableaux nécessaires au traitement impliquerait une réservation mémoire supérieure à 200 K octets ( $K = 1024$ ) ce que ne permet pas la configuration du système IBM 370, En effet, Xe plus volumineux, <sup>T</sup> (16, 41, 10, 59), indexé par l'espèce, la zone, le moule et la fréquence, occuperait en simple précision :

59 x 4 x 10 x 41 x <sup>16</sup> <sup>=</sup> 1 548 160 mots ce qui est peu différent de 1 548 <sup>K</sup> octets.

Pour contourner la difficulté, il suffit de remarquer que :

1<sup>°</sup>) Dans un tableau multidimensionnel, chaque dimension est un critère de choix. Elle représente un niveau de rupture dans la séquence d'implantation logique de n ensemble de m éléments physiquement adjacents.

m : souscrit de droite

ri : produit des indices précédents

Un ensemble équivaut à :

- $-2 \times m$  octets avec les entiers courts
- $-$  m mots en simple précision
- 2 x m mots en double précision.

2°) Dans un tableau associé à un fichier trié, chaque argument. peut remplacer un indice. Un gain très appréciable d'occupation mémoire et de temps d'accès à l'information en résulte. Ceci est obtenu par l'éclatement du tableau virtuel (tableau le plus volumineux) cité plus haut en tableaux de dimensions plus réduites et par le tri du fichier "F" des fréquences en majeur sur 1 'espèce et mineur sur la zone.

#### 10.3.3. Organisation

Le programme se compose d'un programme principal qui effectue les fonctions résumées dans 1 'organigramme de la figure 22, et de plusieurs sous-programmes.

## 10.3.3.1. Sous-programme TRANSZ

EUT. - Reconstitution du secteur à partir de son rang d'implantation en mémoire.

 $CAS \nD'APPEL - L'$  appel n'a lieu qu'une fois au début du traitement.

FONCTION.- Ce sous-programme crée deux tableaux ITAB1 et ITAB2 contenant respectivement les deux premiers chiffres (IC1) et le dernier (IC2) de chacun des quarante secteurs. L'élément ICI est obtenu en divisant le rang (IZ) du secteur par quatre. Soit: IREST le reste de cette division,

. IZ est multiple de 4,  $IC2 = 4$ ;

. IZ n'est pas multiple entier de 4. ICI =  $\text{ICI} + 4$  et IC2 = IREST.

10.3,3.2. Sous-Programme LECPOI

BUT.- Ventilation du poids des moules inconnus dans l'ensemble des moules connus du fichier ? et création du tableau PI du poids des moules par espèce et par zone.

ORGANIGRAMME .- Voir figure 23.

 $C|ASD'APPEL$ . Le sous-programme est appelé pour traiter le fichier P de chaque strate de temps,

FONCTION. - La ventilation du poids des moules inconnus se fait à deux niveaux bien distincts,

au niveau de 1 'enregistrement avec un facteur d'extrapolation :

 $FAC = (poids \text{ connus } + \text{ poids} \text{ inconnu})$  /poids connus,

au niveau de 1 'ensemble du tableau Pl. Si la première tentative échoue, une deuxième a lieu après cumul des enregistrements de même espèce, même zone. En cas d'insuccès , un message est écrit.

## 10.3.3.3. Sous-programme LECFRE

BUT. Cumul des fréquences et des poids (d'après lecture du fichier F); recherche des compatibilités des fichiers P et F; extrapolation des fréquences.

ORGANIGRAMME  $\cdot$  Voir figure 24.

CAS D'APPEL .- Ce sous-programme est appelé, comme les suivants, pour chaque espèce à l'intérieur d'une même strate de temps.

FONCTION.- La séquence de tri du fichier F autorise un traitement en escalise, le palier supérieur étant l'espèce.

a. Cumul des fréquences et des poids. **Il se fera** *sur* deux types de vecteurs.

Vecteur de frêquence {IF). C'est un vecteur de 59 mots ainsi répartis :

- poids des prises (poids P du fichier P)

- poiàs de l'gchantillon (poids F du fichier F)

- 56 fréquences de tailles de 1 cm

- somme des fréquences.

Vecteur moule. C'est un vecteur de 10 mots ainsi répartis :

 $\bullet$  poids des moules connus {de 1  $\ddot{a}$  9 pour les prises

du fichier P)

- sormne des poids connus.

**Ces deux** images, indexées soit par le secteur soit par le moule, définissent des tableaux À deux dimensions. Ces tableaux, initialisés à des moments bien précis, reçoivent des informations relatives  $aux$  fichiers P et (ou) F :

Indexation du vecteur fréquence :

par le moule  $(IM)$  : pour une zone déterminée : FI  $(IM, IF)$ <br>pour le secteur total : PF  $(IM, IF)$ 

pour le secteur total

 $\bullet$  par le secteur (IZ) : Fréquences brutes de l'échantillon : F3 (IZ, IF)  $F$ réquences extrapolées : F4 (IZ, IF}

Indexation du vecteur moule : création à partir du fichier P. (poids, des moules) de F2 (IZ, IM) par zone.

b. Comptabilité des fichiers.

Les tableaux obtenus par indexation des vecteurs fréquence et moule admettent l'espèce comme troisième dimension virtuelle. La partition définit trois systèmes de réfêrenre :

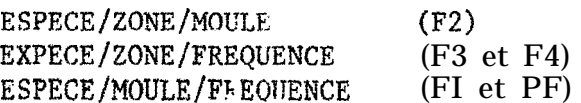

La réunion des systèmes deux 9 deux, permet d'accèder à l'ensemble des informations régroupées par : ESPECE, ZONE, MOULE, FREQUENCE.

Ainsi la compatibilité des fichiers s'établira-t-elle par des test de présence des rubriques "Poids des prises, poids de l'échantillon" à l'intérieur du dernier système pour une zone déterminée.

Par strate (ESPECE/ZONE/MOULE/FREQUENCE) le résultat des tests pourra être une correspondance parfaite des fichiers ou une rubrique manquante :

- poids sans fréquence (non échantillonnage d'une strate)

- fréquence, sans poids (échantillon sans capture correspondante : erreur du fichier).

c. Extrapolation des  $f$ réquences.

- Correspondance parfaite des fichiers. Extrapolation des fréquences de FI par le facteur suivant :

FAC = poids des prises/poids de l'échantillon de la  $\hat{m}$ e zone.

- Rubrique manquante

Fréquence sans poids : un message signale l'erreur (fréquence sans poids'pour ESPECE, ZONE, MOULE)

. Poids sans fréquence : les fréquences de la zone seront définies par extrapolation de celles du "Secteur total" par le facteur suivant :  $FAC = \text{poids}$  des prises de la zone/poids des échantillons du secteur total,

## 10.3.3.4. Sous-programme CALCUL

Le sous-programme "CALCUL" reçoit en entrée deux facteurs de même configuration contenant 56 fréquences de tailles de 1 cm et la somme de ces fréquences. Il restitue (fig.25) :

PC19 fréquence de tailles en pourcentage de l'échantillon;

 $PC2$ , fréquence de tailles en pourcentage de la prise (après extrapolation);

PMENS, pourcentage de mensuration par rapport à la prise totale;

- SFX, somme des fréquences extrapolées;
- SFX2, somme des carrés de ces fréquences;
- s2FX, carré de la somme de ces fréquences;
- SMOY, moyenne des fréquences;
- VAR, Variance atténuée par la correction de SHEPPARD;
- SD, écart-type,

## 10.3.3.5. Sous-Programme ENTETE

Ce sous-programme imprime les en-têtes des tableaux et des histogrammes de fréquence . Il reçoit comme arguments les tables TITRE {période},  $\overline{ESP}$  (espèces), SECT (secteurs) et les paramètres LIMI {pour l'espèce), IZON (pour la zone), IRET et MOUL (qui déterminent le gabarit associe aux libellés définis dans ENTETE) .

## 10.3.3.6. Sous-programme IMPTAB

BUT .- Impression de tableaux statistiques,

ENTREE: .- **IMPTAB** reçoit comme arguments : PCI, PC2, LONG, FREC.

SORTIE: .- La sortie comprendra deux types de tableaux : Tableaux par ESPECE / ZONE

Tableau du SECTEUR TOTAL

Les informations seront ventilées par :

ESPECE, ESPECE/MOULE, ESPECE/TOUS MOULES.

Les tableaux contiendront :

LF : les classes brutes de l'échantillon, LONG : les fréquences brutes de un centimètre, PCI : les pourcentages!desces fréquences par rapport à la fréquence totale, FREC : les fréquences extrapolées, PC2 : les pourcentages de ces fréquences par rapport à la somme des fréquences extrapolées.

## 10.3.3.7. Sous-Programme GRAPHE

BUT. Dans un espace ramené à deux dimensions orthogonales, GRAPHE représente, sous forme de diagramme en hâtons, les pourcentages de fréquences de tailles (après extrapolation) par classe de un centimètre.

#### FONCTION. -

. Détermination des indices (fig.26) :

- abscisse (LING) : rang de la classe de taille

- l'ordonnée (1,) est obtenue en prenant la partie entière du pourcentage auquel on ajoute G,5. Cette méthode permet d'obtenir la valeur entière arrondie  $\delta$ ,5 % près par excès ou par défaut.

La valeur limite 56 % représente les pourcentages supérieurs à 55 %. L'axe des ordonnées est orienté en sens inverse du sens conventionnel (de bas en haut). Son redressement s'effectue par une translation : Nouvelle ordonnée K =  $57$   $\sim$  ancienne ordonnée L.

. Composition du diagramme

On imprimera des astérisques proportionnellement aux pourcentages. La mémorisation se fera par colonne, dans une matrice (TAB) à deux entrées (58 lignes, 56 colonnes), peur une classe déterminée.

ENTREE. \*

La détermination implicite des arguments décrits dans des zones "COMMON" permet au sous-programme d'accéder à :

PC2, PMENS, SFX, SFX2

PDS : somme des poids

IX : valeurs des abscisses,

SORTIE,.- Les diagrammes représenteront les fréquences extrapolées des tableaux décrits dans le sous-programme IMPTAB. GRAPHE éditera (fig.28) :

> SPDSP PMENS, SFX, SFX2 L : valeurs des ordonnées, les axes de coordonnées, la liste de la matrice TAB, IX : valeur des abcisses.

10.4. RECAPITULATIF DES SORTIES DU PROGRAMME FRESAR

Elles sont constituées d'une série de tableaux de fréquences associes à des histogrammes en bâtons (fig.27 et 28) à laquelle font suite les messages précitées.

Il eût été possible de visualiser les fréquences extrapolées par strate, espèce, zone, moule, mais compte tenu du nombre considérable de tableaux que cela pourrait représenter pour chaque période de temps cela n'a pas été envisagé. Il a semblé préférable d'effectuer les regroupements à deux niveaux pour chaque espèce :

- cumul de toutes les fréquences de différents moules au sein d'un même secteur de pêche (tableau espèce-zone);

- cumul de toutes les fréquences de différents secteurs au sein d'un même moule de capture (tableau espèce-moule).

Le premier type de tableau permet de comparer directement la composition en taille des captures des différents secteurs, le deuxième type permettant de connaître les différents moules de captures existant dans la pêcherie à une époque donnée.

De plus un tableau et un histogramme récapitulatifs regroupent les fréquences de tous les secteurs (SECTEUR TOTAL). Ces fréquences ayant été obtenues en effectuant simplement la somme des valeurs des tableaux espèce-zone, on comprendra que dans certains cas une partie de la pris n'a pu être extrapolée en raison d'un Echantillonnage insuffisant. Le poids de cette frac- tion des captures peut être obtenu par examen des messages de rejet.

Afin d'éviter les inconvénients de ce premier niveau d'extrapolation, rigoureux mais parfois incomplet, le deuxième niveau, plus large, est imprimé en dernier lieu sous la rubrique : TOUS MOULES. 11 représente l'extrapolation du cumul de la totalité des échantillons à l'ensemble des captures, sans distinction de zone ni de moule. Dans l'hypothëse ou l'échantillonnage serait parfait

c'est-à-dire complet et rigourseusement proportionnel aux captures, les deux niveaux d'extrapolation produiraient les mêmes résultats. Ceci n'est jamais tout à fait possible et la comparaison des deux types de résultats permet d'apprécier la valeur de la technique d'échantillonnage et son amélioration 6ventuellement.

L'examen des figures<sup>19</sup> et20 permet de voir dans le détail la comparaison des sorties. On notera par rapport aux programmes FRESEN et FREDEM l'apparition de données nouvelles (fig.27 et 28) :

- FREQ représente les fréquences, en nombre d'individus, extrapolées (F représente toujours les frèquences de base de l'échantillon}

- % FREQ représente le pourcentage de ces fréquences par rapport à la totalité des individus cap turés. Ce pourcentage peut être différent du pourcen $tage$   $\mathbb{Z}$  F du nombre d'individus réellement échantillonnés lorsque plusieurs échantillons ont été affectés de coefficients d'extrapolation différents. La différence entre ces deux séries de pourcentages permet une fois encore de juger de la qualité do- l'échantillonnage, mais de façon plus détaillée cette fois-ci, au niveau de chaque secteur.

**- PPM MENSURATION.** Cette valeur indique *en* pour-mille le nombre total d'individus échantillonnés par rapport au nombre total capturé. Elle permet ainsi d'apprécier la représentativité de l'échantillonnage.

- SPD/SP. Indique la somme des prises du fichier P dans le tableau considér6 (y compris les prises non extrapolées, éventuellement).

- MOYENNE, V, SD, SFX, SFX2. Ces variables ont déjà été définies (programmes FRESEN et FREDEM) mais ici elles sont calculées pour la distribution des fréquences extrapolées.

Pour terminer, notons que le format des tableaux et des graphes permet la duplication directe des listings sur format 21 x 29,7 cm.

## CONCLUSION

La mise sur fichier des données de prise, d'effort et de mensuration des poissons pélagiques côtiers capturés par les sardiniers dakarois est maintenant très avancée et les programmes analysés ici permettent d'obtenir une compilation primaire des données pouvant déboucher sur des analyses biologiques ou dynamiques plus larges. La souplesse des fichiers et des programmes permet d'envisager l'adaptation à d'autres pêcheries; ceci a déjà été fait pour la pêcherie artisanale piraguière de la Petite Côte dont les données sont codées dans un format identique. Seul un coefficient d'extrapolation journalier a été rajouté sur chaque enregistrement du fichier. SAR afin de répondre aux exigences de ce type de pêcherie. La subdivision des programmes en nombreux sous-programmes permet de modifier et d'adapter très simplement les programmes *exis*tants.

## REMERCIEMENTS

Les auteurs tiennent à exprimer leurs remerciements à M. SUISSE DE SAINTE CLAIRE qui a effectue un important travail d'édition pour ce document.

# TABLEAU I : Fichier SARDI - Informations recueillies et dessin d'enregistrement,  $\begin{array}{c}\n\text{TABLEAU I : } F \\
\hline\n\text{H} \\
\hline\n\text{Format}\n\end{array}$

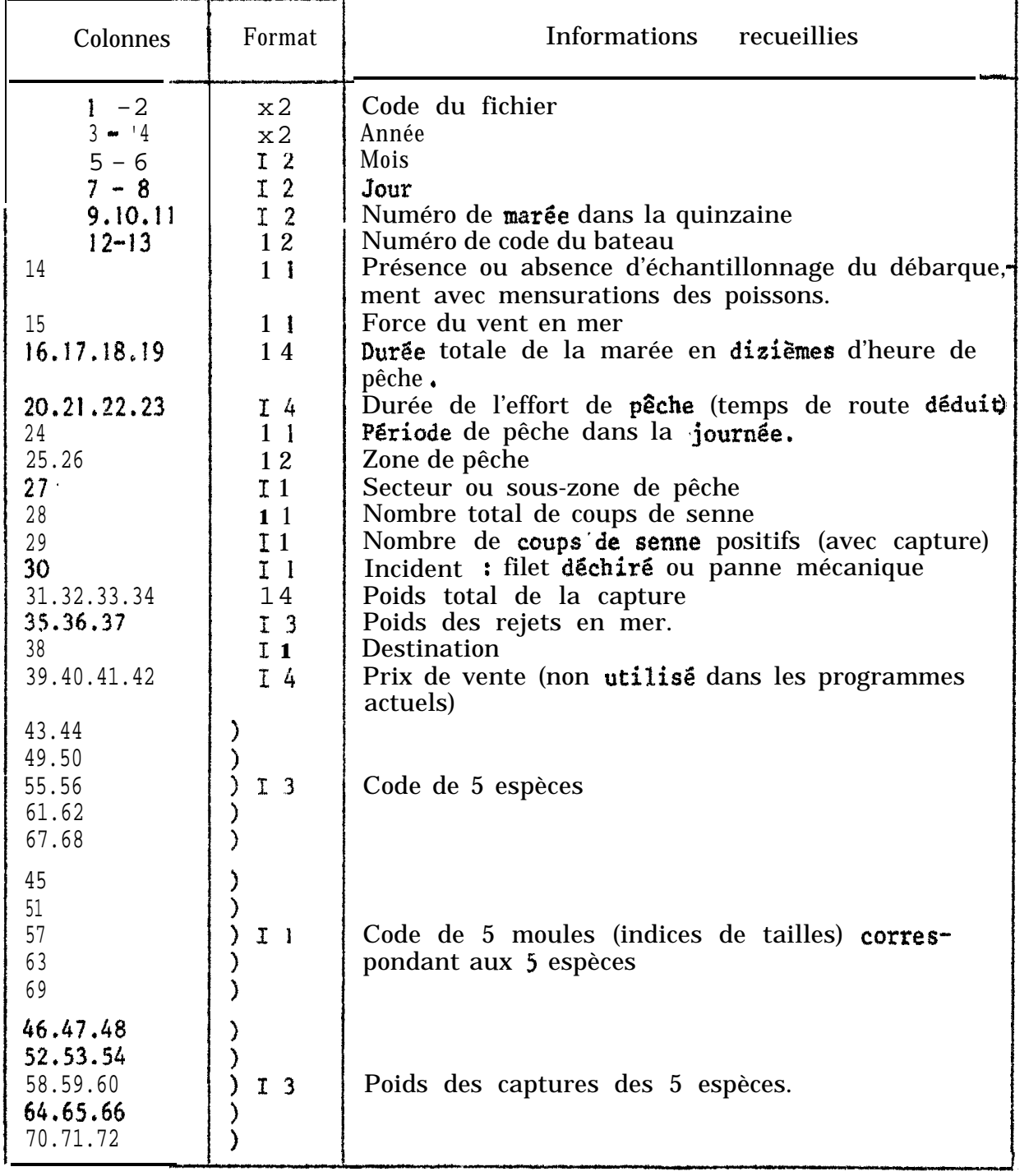

# **TABLEAU IL =** Informations recueillies et dessin d'enregistrement du fichier F.

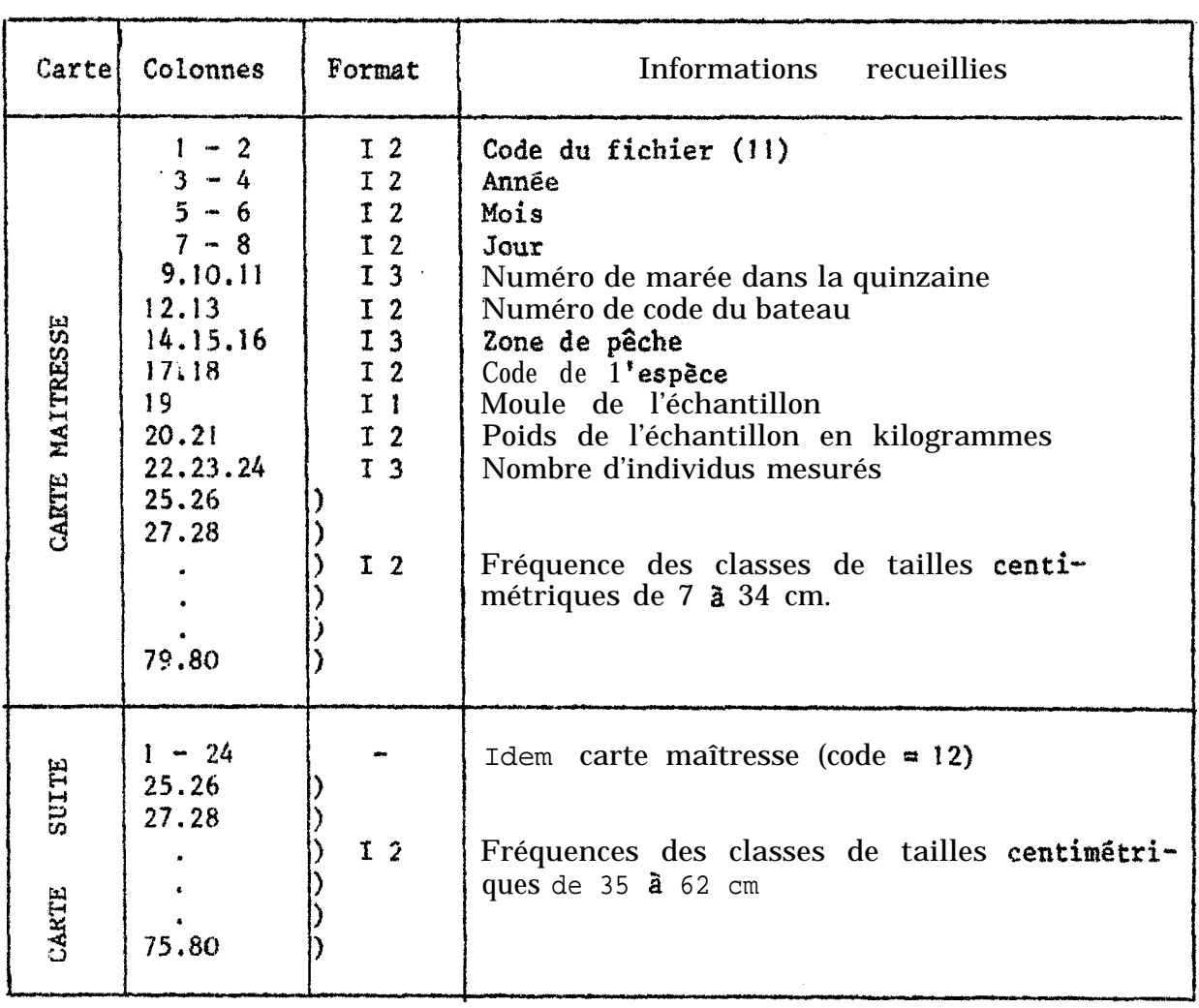

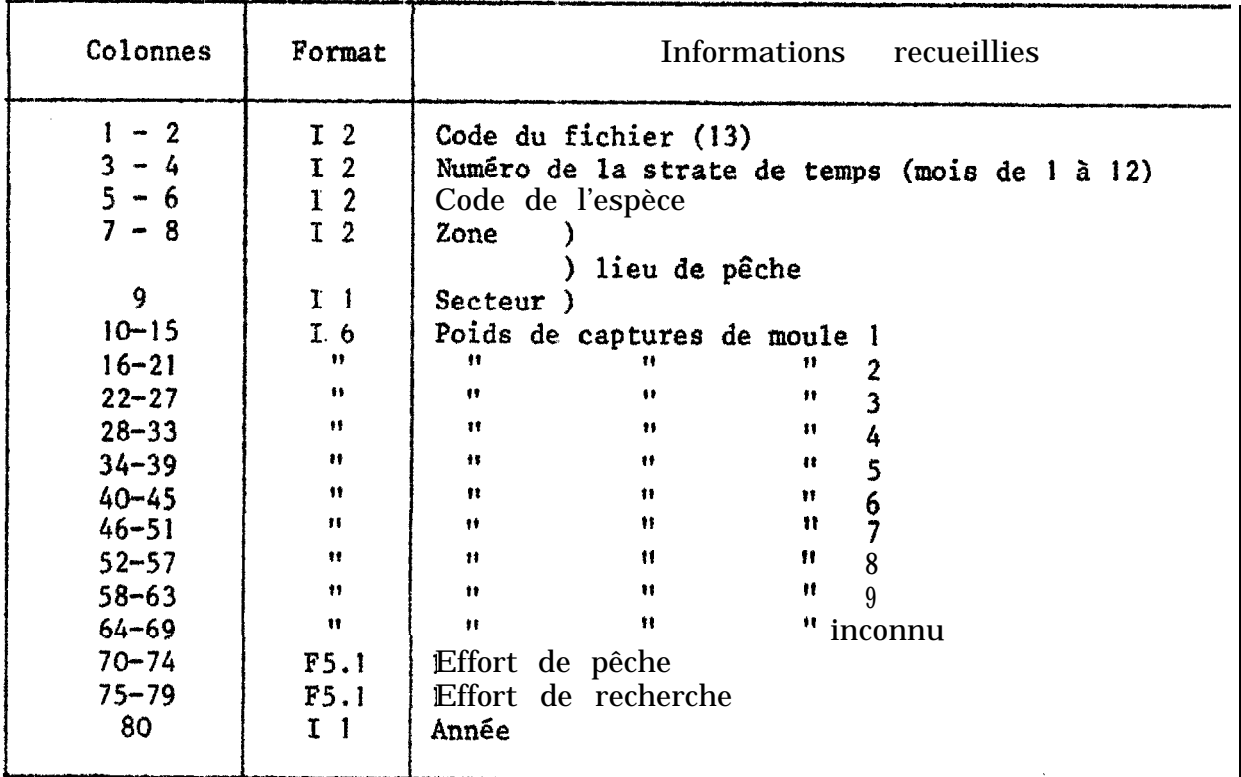

## TABLEAU III : Fichier P : Informations recueillies et dessin d'enregistrement

#### TABLEAU IV : TABLEAU DE CONTROLE DU PROGRAMME FRETEC

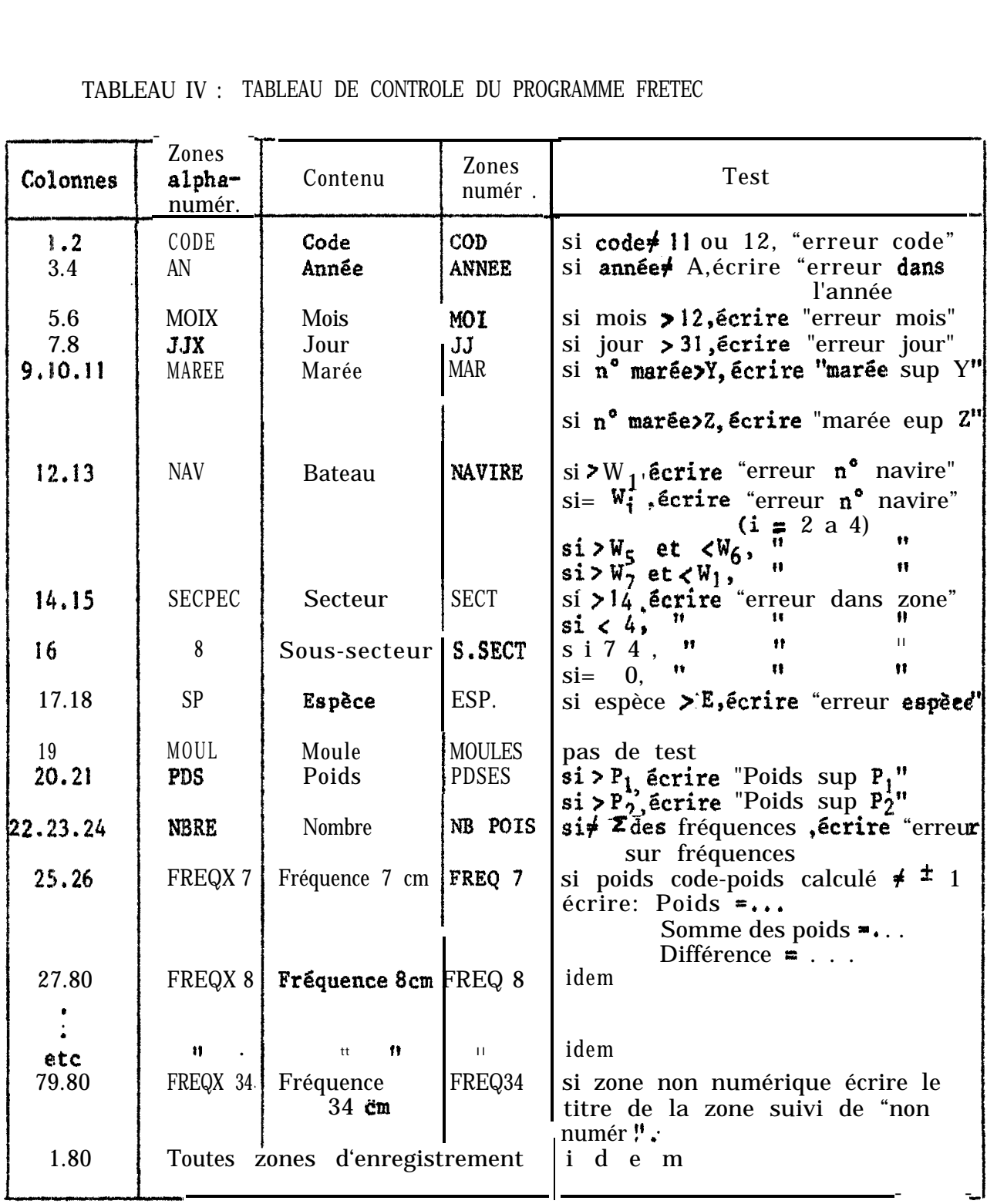

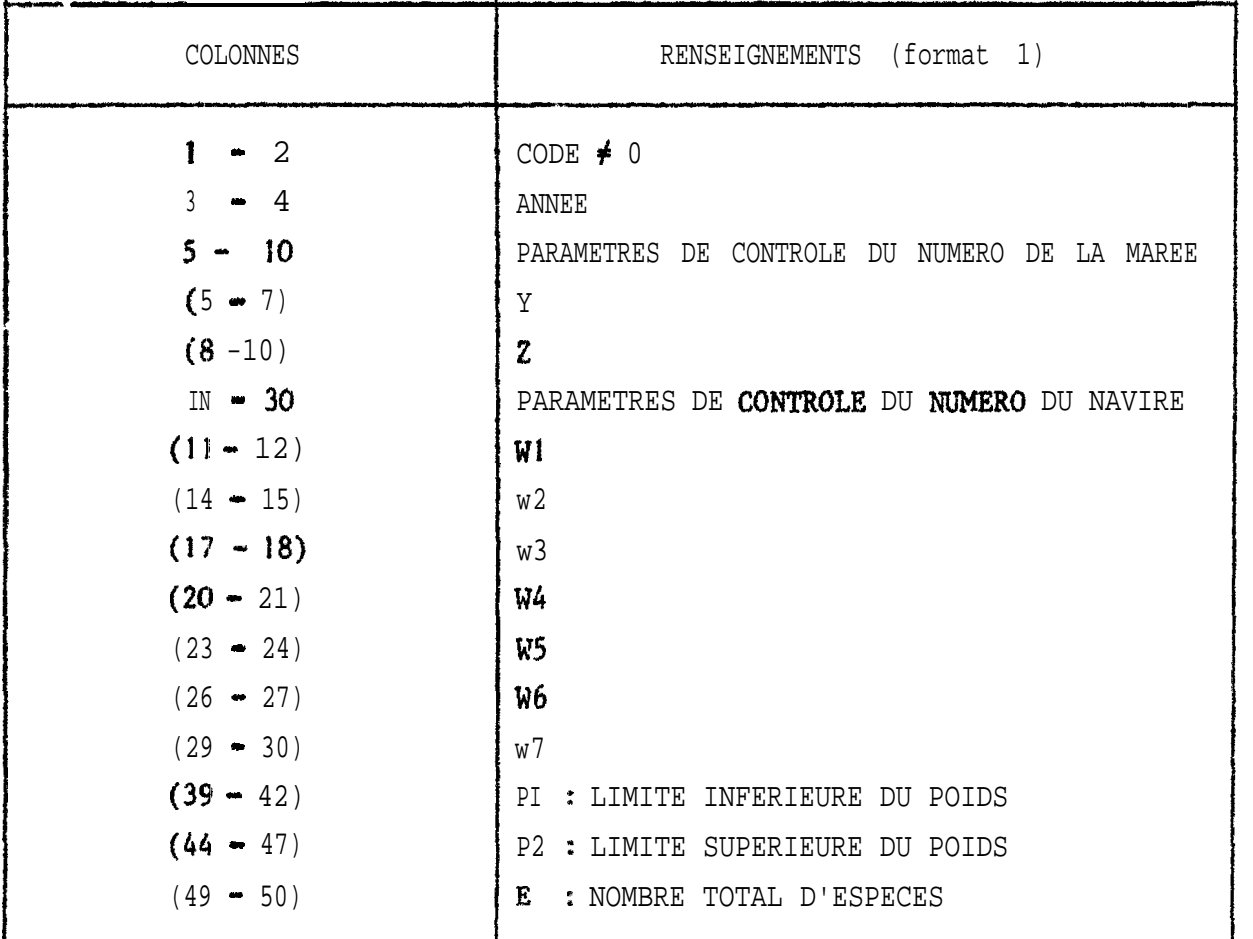

# TABLEAU V : Dessin d'enregistrement de la carte paramètre du programme FRETEK

(Les colonne6 non mentionnées ne sont pas renseignées).

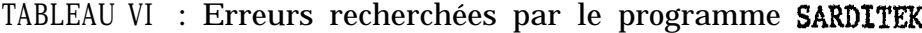

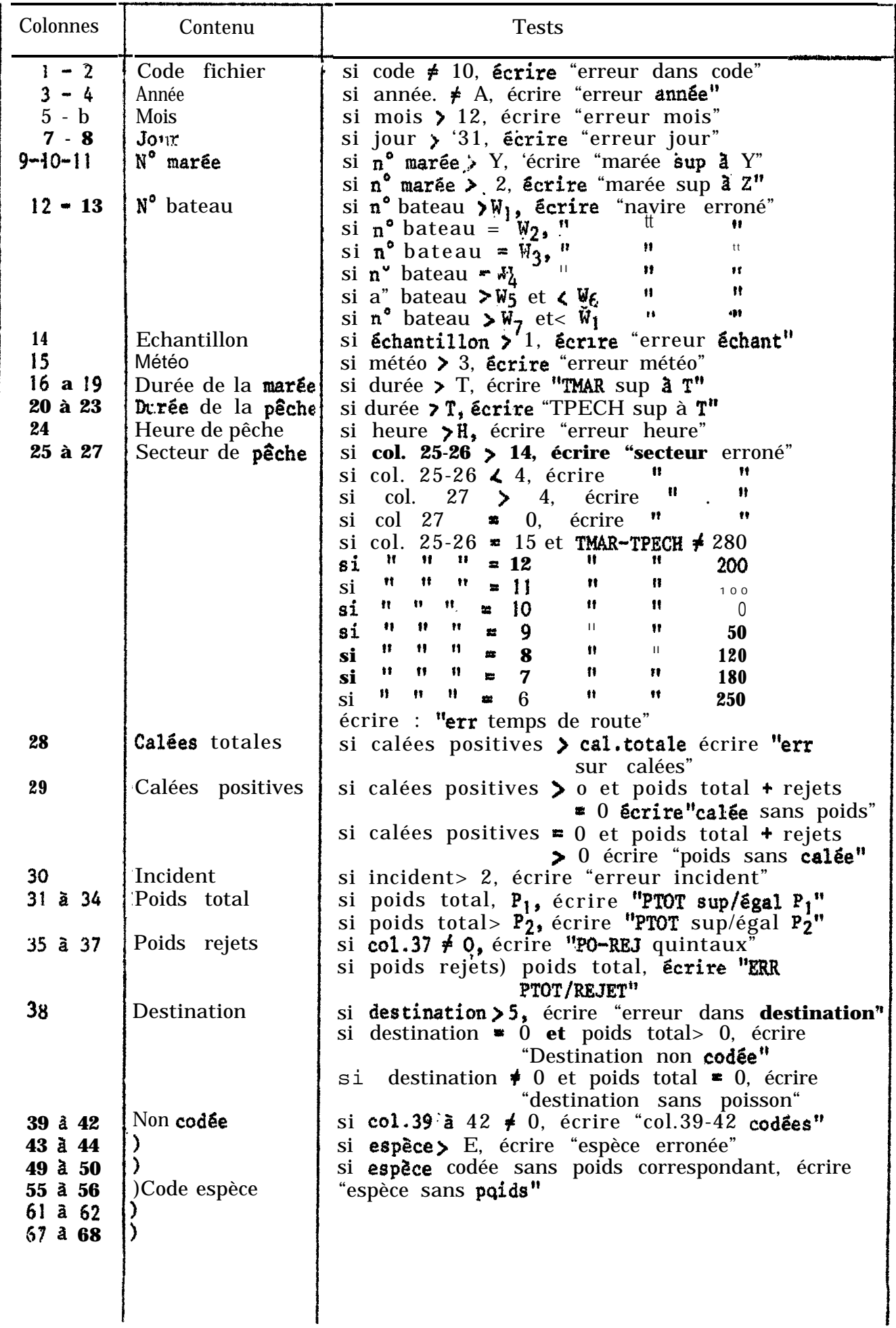

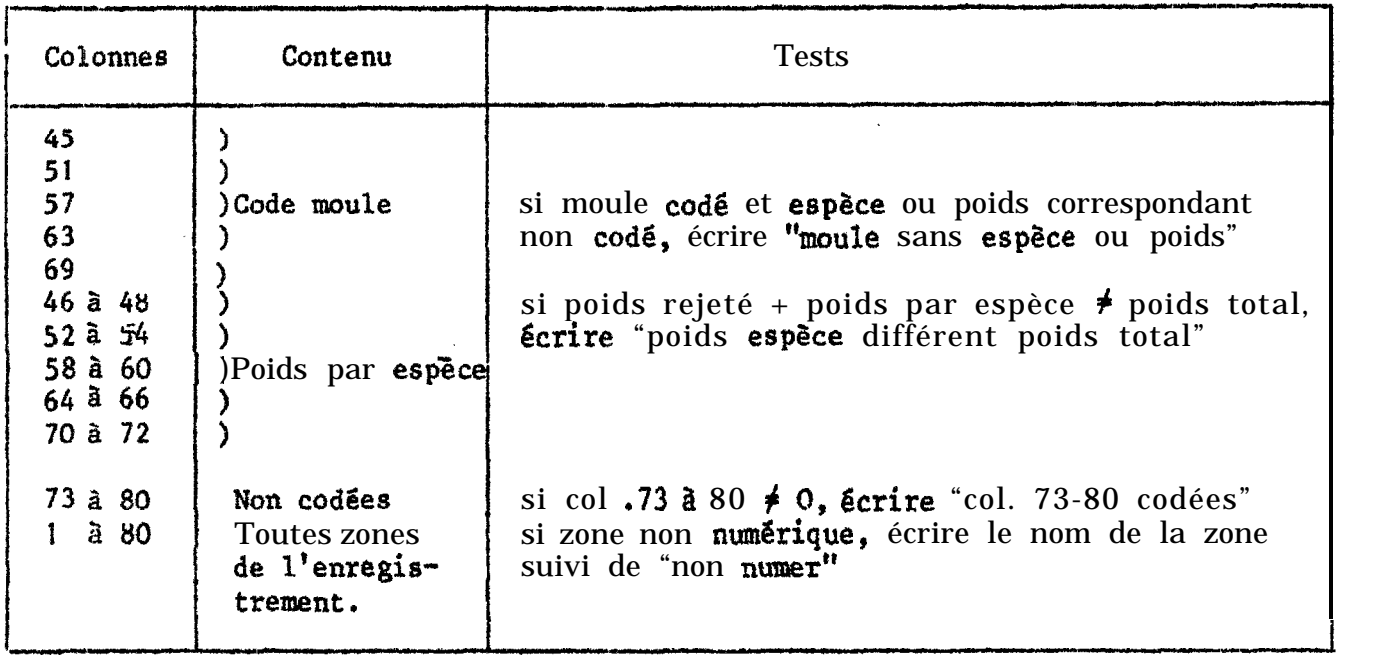

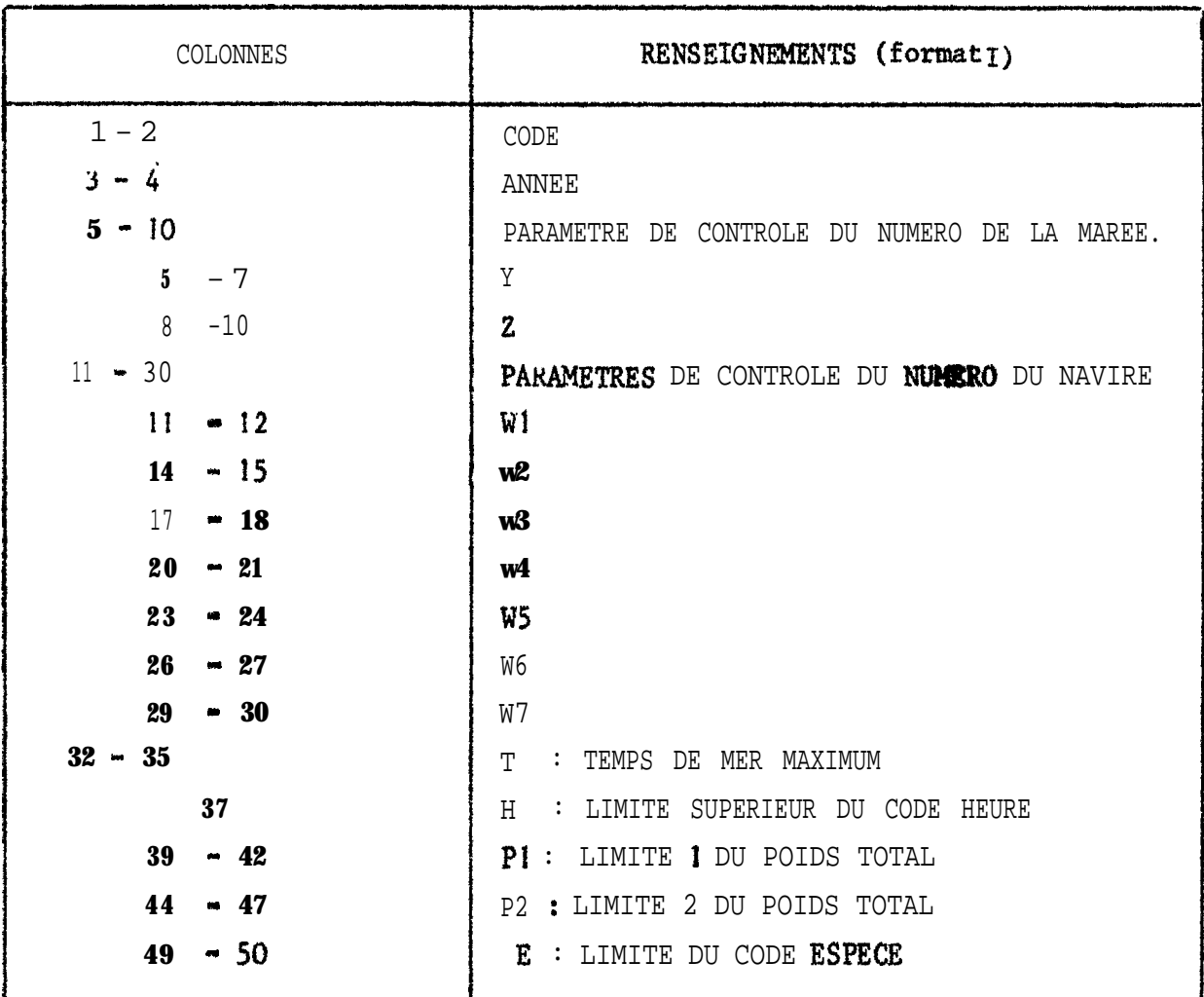

TABLEAU VII : Dessin de l'enregistrement de la carte paramêtre du programme SARDITEK

NB. Les colonnes non men :ionnées ne sont pas renseignées.

| Colonnes<br><b>CARTES</b> | $\mathbf{1}$<br>$\blacksquare$ | $\frac{1}{4}$ | $17 -$           | 30 <sub>2</sub> | $33 -$         | - 46   | 49<br>$\blacksquare$ | 62    | $65 - 78$        |       |
|---------------------------|--------------------------------|---------------|------------------|-----------------|----------------|--------|----------------------|-------|------------------|-------|
|                           | <b>GEBA</b>                    | 15 M          | <b>GEBA</b>      | 50 M            | <b>GEBA</b>    | 100 N  | <b>GEBA</b>          | 500 M | <b>ROXO</b>      | 15 M  |
| $\overline{2}$            | <b>ROXO</b>                    | 50 M          | <b>ROXO</b>      | 100 M           | <b>ROXO</b>    | 500 M  | <b>CASAMANCE</b>     | 15 M  | <b>CASAMANCE</b> | 50 M  |
| $\overline{\mathbf{3}}$   | <b>CASAMANCE</b>               | 100 M         | <b>CASAMANCE</b> | 500 M           | <b>GAMBIE</b>  | 15 M   | <b>GAMBIE</b>        | 50 M  | <b>GAMBIE</b>    | 100 M |
| 4                         | <b>GAMBIE</b>                  | 500 M         | <b>SALOUM</b>    | 15 M            | SALOUM         | 50 M   | <b>SALOUM</b>        | 100 M | <b>SALOUM</b>    | 500 M |
| 5                         | <b>SARENE</b>                  | 15 M          | <b>SARENE</b>    | 50 M            | <b>SARENE</b>  | 100.71 | <b>SARENE</b>        | 500 M | <b>DAKAR</b>     | 15 M  |
| 6                         | <b>DAKAR</b>                   | 50 M          | <b>DAKAR</b>     | 100 M           | <b>DAKAR</b>   | 500 M  | <b>MBORO</b>         | 15 M  | <b>MBORO</b>     | 50 M  |
| $\overline{\mathbf{z}}$   | <b>MBORO</b>                   | 100 M         | <b>MBORO</b>     | 500 M           | <b>SENEGAL</b> | 15 M   | <b>SENEGAL</b>       | 50 M  | <b>SENEGAL</b>   | 100 M |
| 8                         | <b>SENEGAL</b>                 | 500 M         | <b>NDIAGO</b>    | 15 M            | <b>NDIAGO</b>  | 50 M   | <b>NDIAGO</b>        | 100 M | <b>NDIAGO</b>    | 500 M |
| 9                         | <b>SECTEUR</b>                 | <b>TOTAL</b>  |                  |                 |                |        |                      |       |                  |       |

**TABLEAU VIII : Dessin d'emegistrement des cartes secteur du programme SARDI 4 et FRESAR**

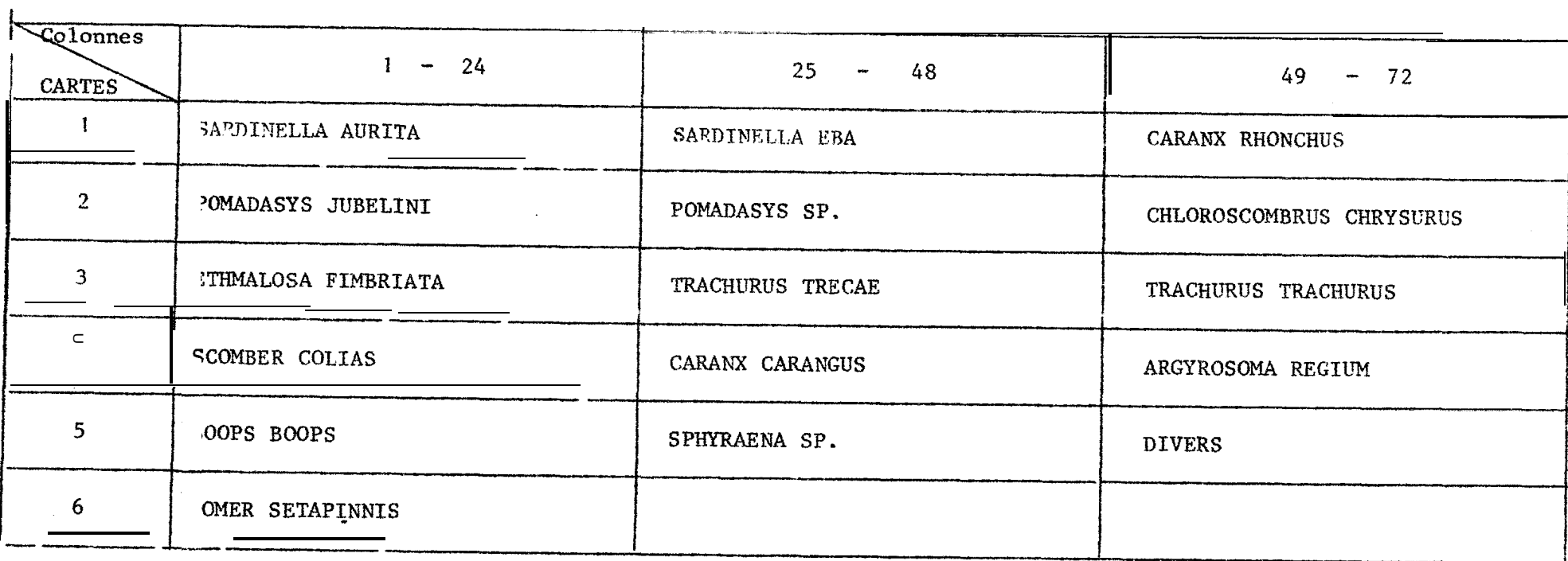

TABLEAU IX : Dessin d'enregistrement des cartes espèces des programme SARDI 4 et FRESAR
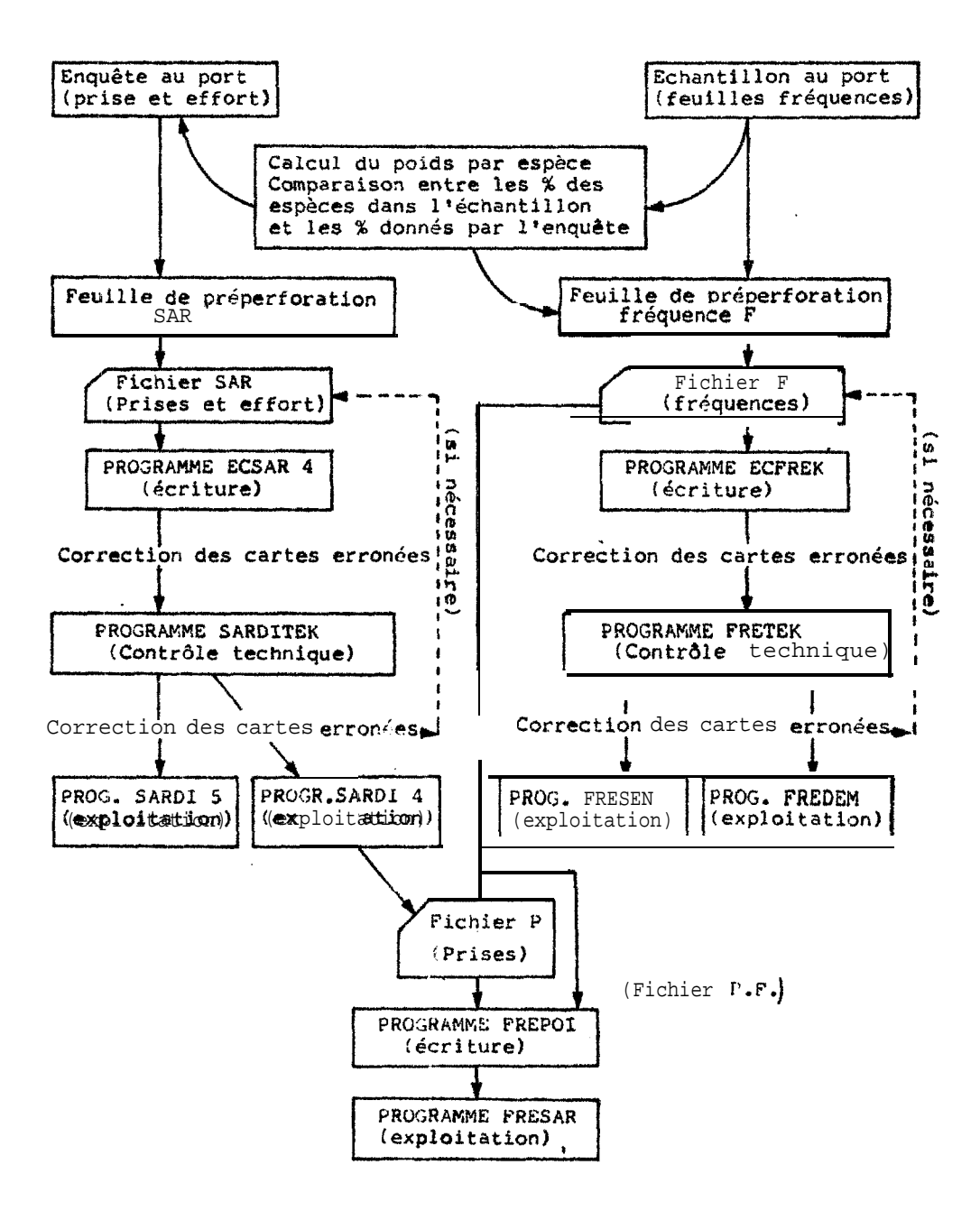

Fig. 1 - Chaine de traitement de P information

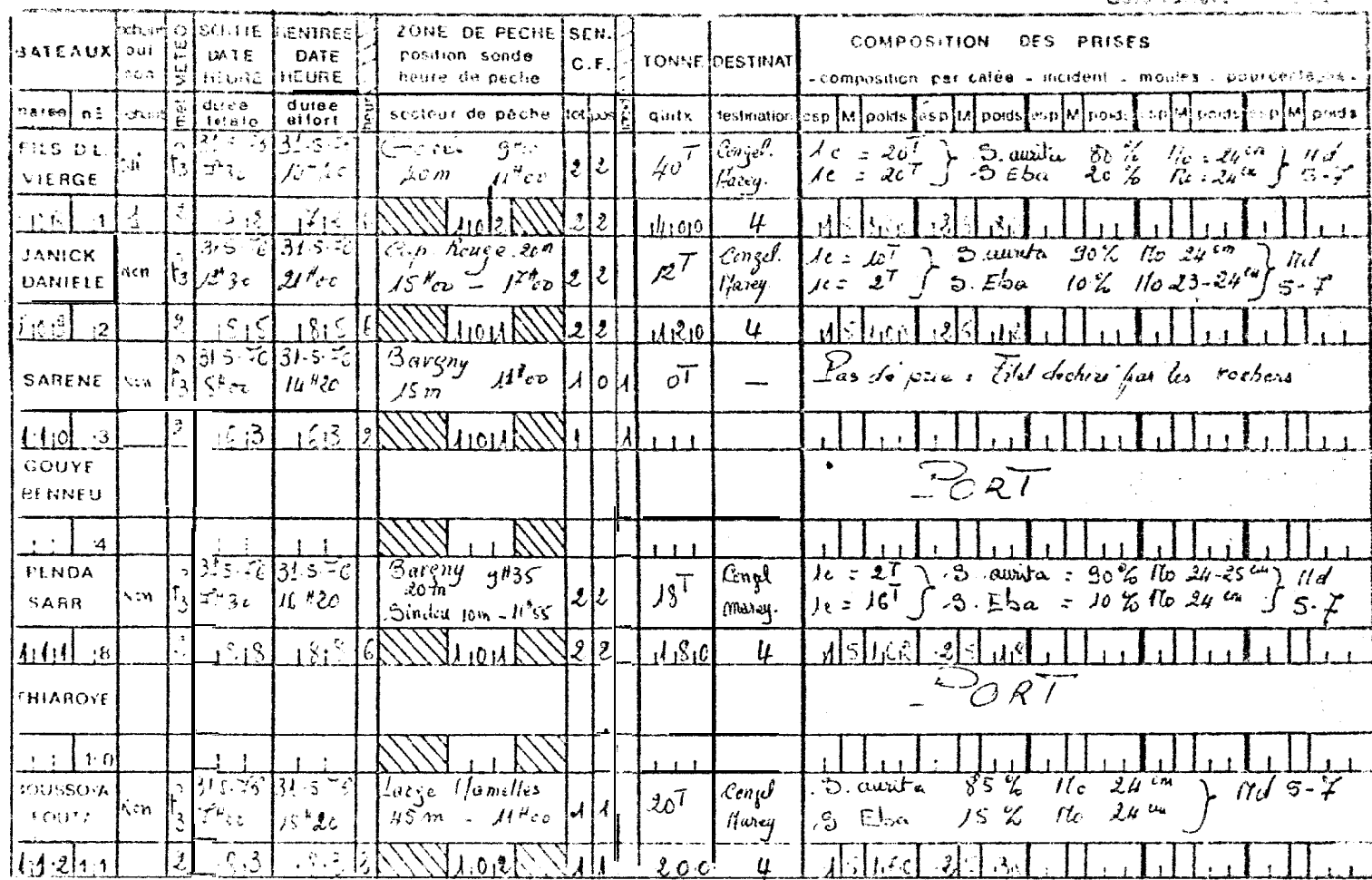

choox. Lighter Choose SARDINIERS andle I avoides indices a solidat andle 8 a.

: 10 में इ.स. १९९९ में १९९९ में भी प्राप्त करने हुए गानिया।<br>19 जनसङ्ख्या कार्यकारण करने के बाद प्राप्त करने के प्राप्त करने के बाद प्राप्त करने के बाद पर प्राप्त करने के

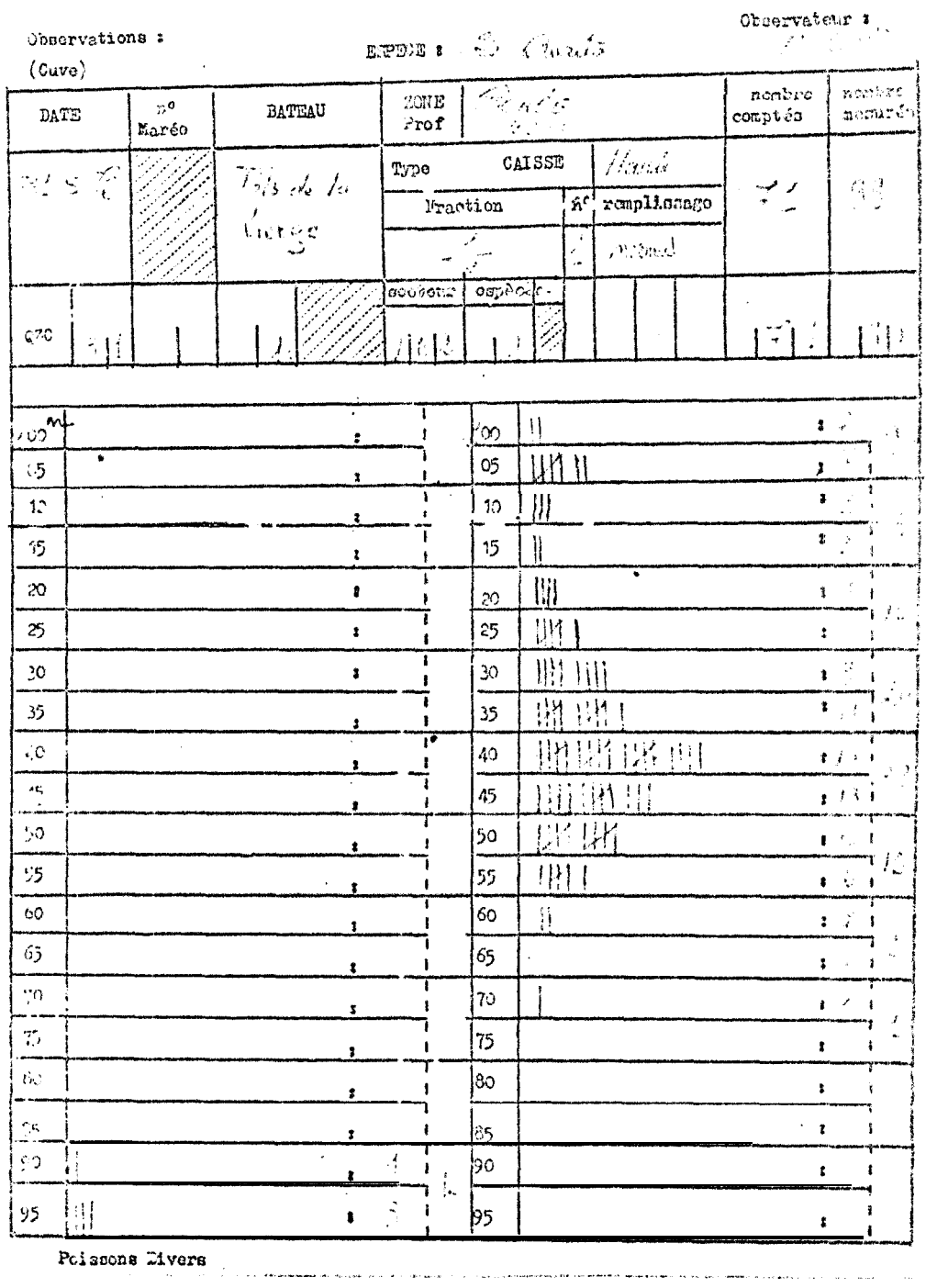

## Fig. 26: BOHANTILLORIAGE SARDINIER PORT ; Feather d'engarité

Poissons Divers

 $\label{eq:1} \hat{\mathcal{C}}(\hat{\mathcal{C}}) = \hat{\mathcal{C}}(\hat{\mathcal{C}}) = \hat{\mathcal{C}}(\hat{\mathcal{C}}) = \hat{\mathcal{C}}(\hat{\mathcal{C}}) = \hat{\mathcal{C}}(\hat{\mathcal{C}}) = \hat{\mathcal{C}}(\hat{\mathcal{C}}) = \hat{\mathcal{C}}(\hat{\mathcal{C}}) = \hat{\mathcal{C}}(\hat{\mathcal{C}}) = \hat{\mathcal{C}}(\hat{\mathcal{C}}) = \hat{\mathcal{C}}(\hat{\mathcal{C}})$ 

 $\hat{\textbf{v}}$ 

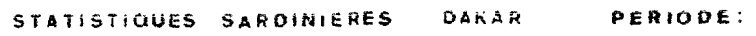

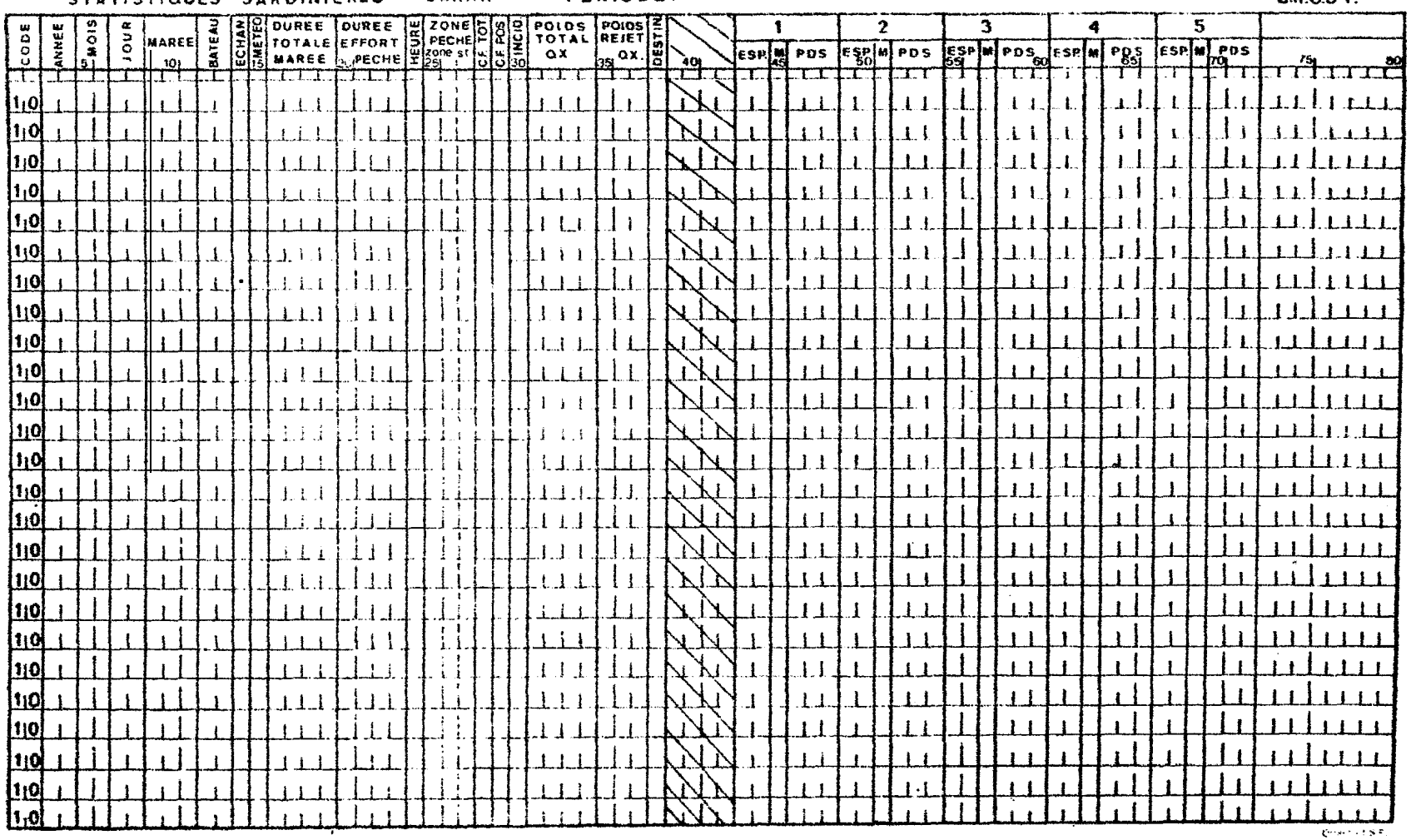

Fig. 3.- Feuille de préperforation du fichier SAR

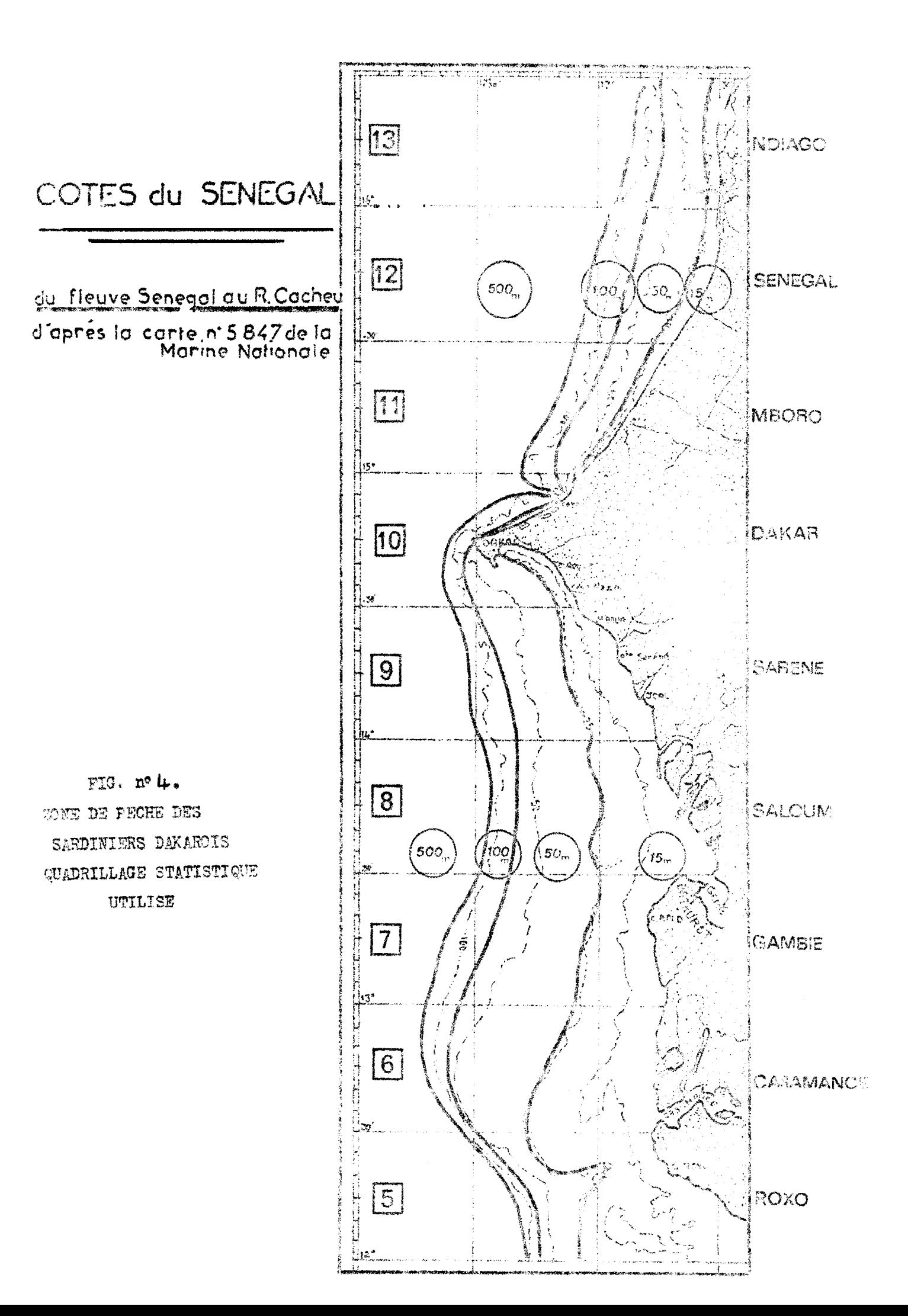

FREQUENCES SARDINIERS DAZO PERIOE :

CR.O.D.T.

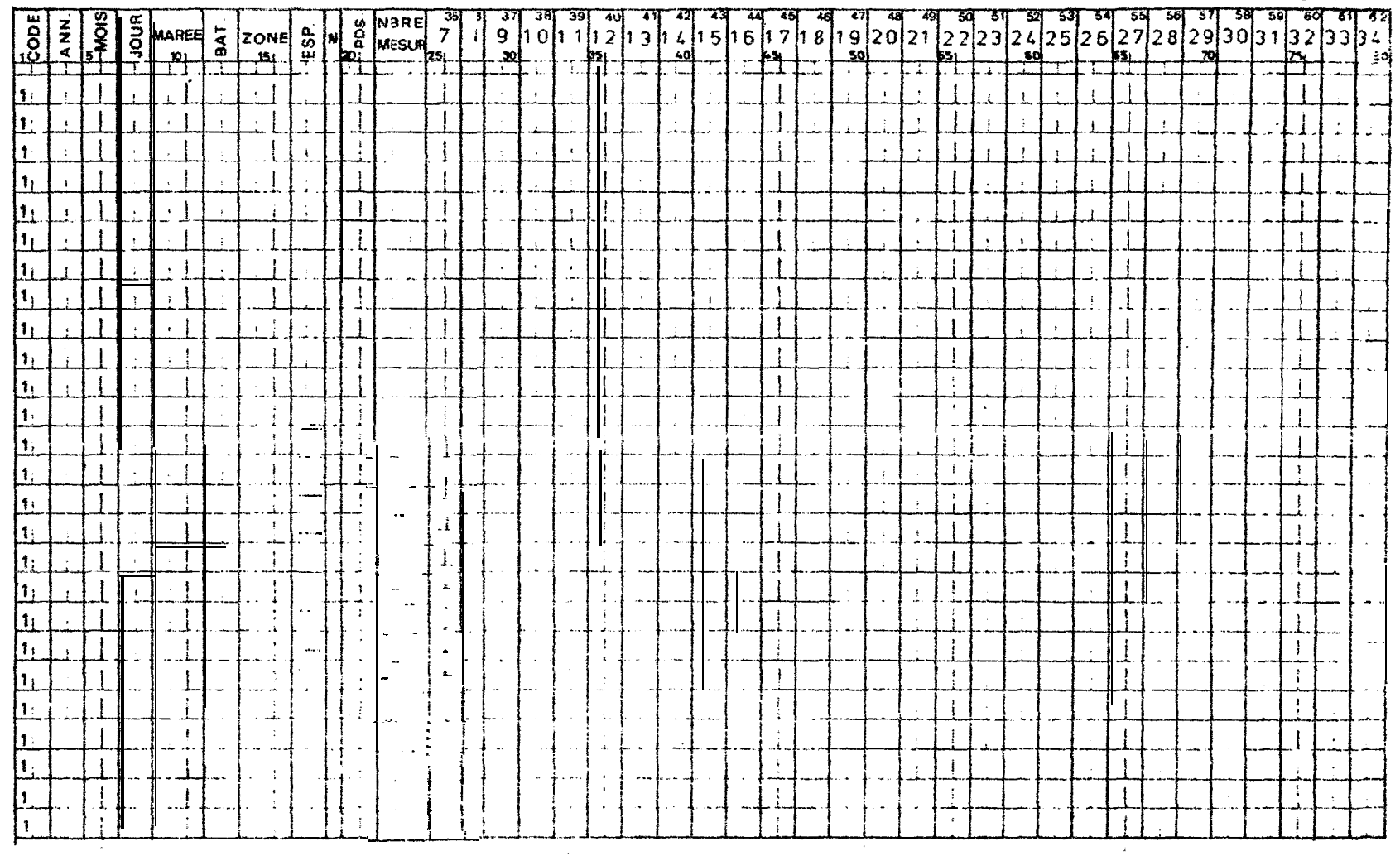

 $\sim$ 

Fig. 5.- Feuille de préerforation du fichier F des fréquences pour les sardiniers

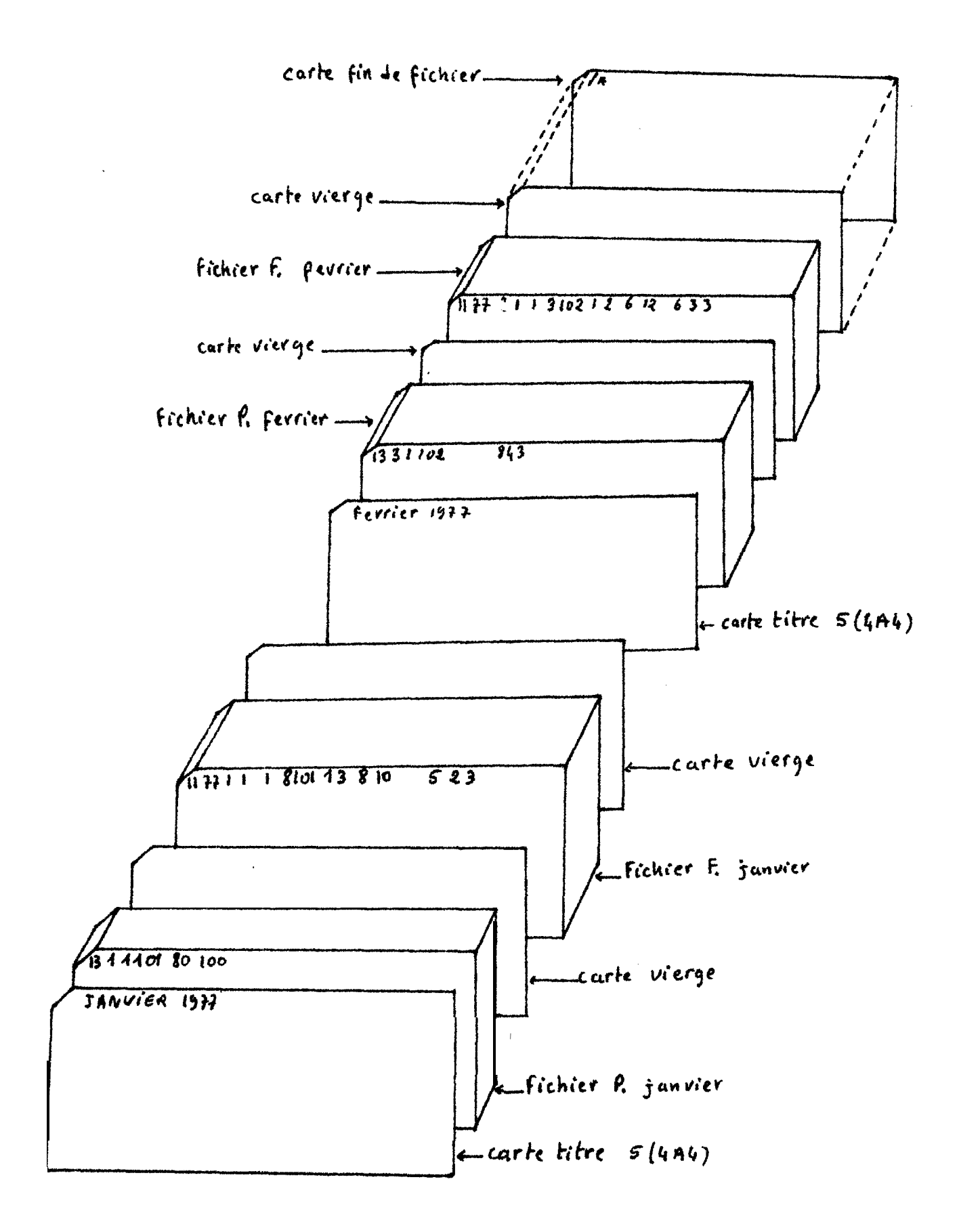

Fig. 6 .- Structure du fichier P.F.

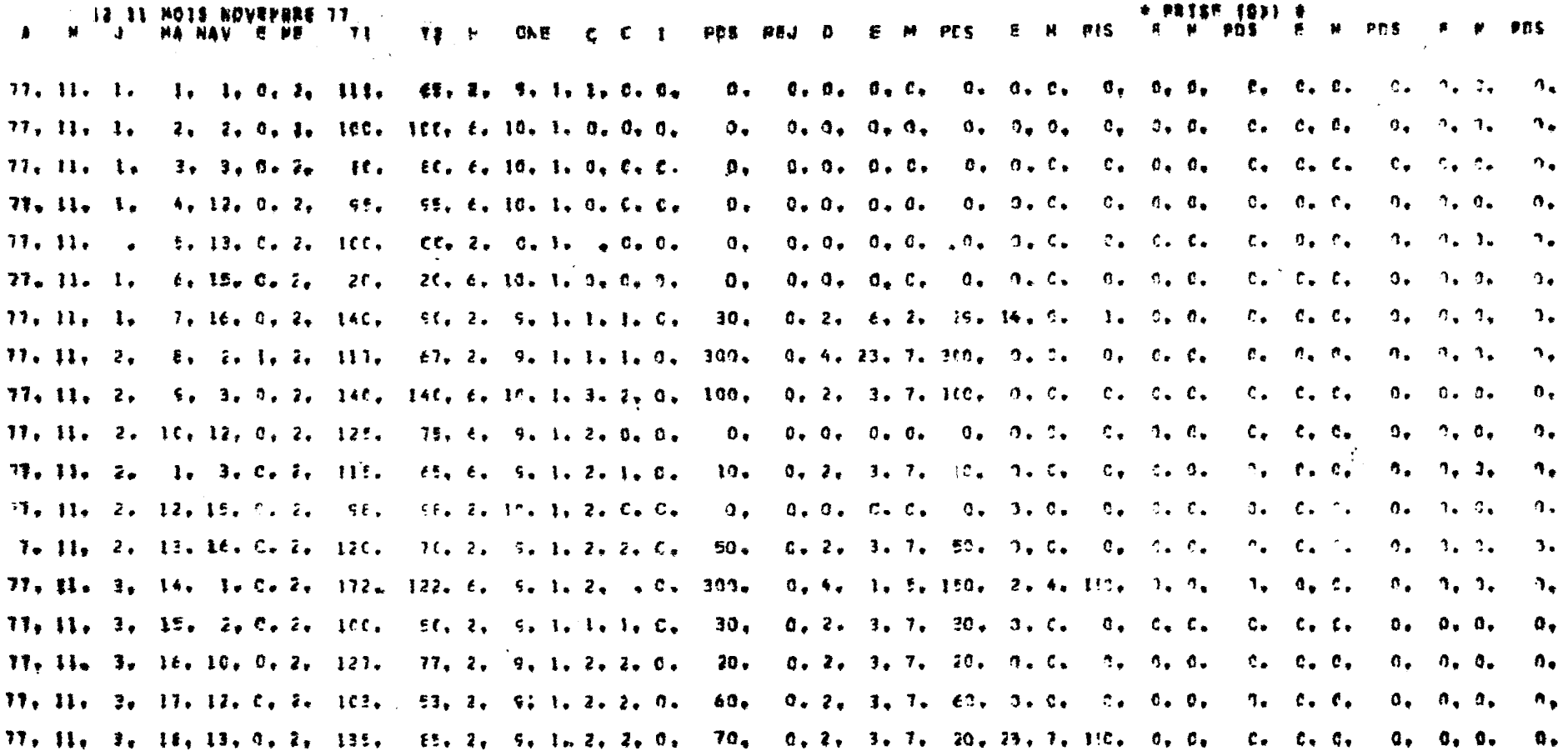

Fig. 7.- Reproduction du tableau de sortie du programme ECSAR 4 (données brutes)

CCC AN MM JJ MAR NA IRN SP MOUL FOS NBR 7 B 5 LC 1 12 LD 14 5 14 17 18 19 20 21 22 23 24 25 26 27 28 29 30 31 12 33 34  $\ddot{\bullet}$  $\frac{6}{9}$  $\frac{6}{9}$  $\frac{c}{\sigma}$  $\frac{c}{c}$  $11.74.3.4$  $7.12$  $34$ ني ا  $\pmb{\zeta}$  $\mathbf{t}$ t.  $\frac{3}{9}$  $\frac{8}{9}$  $\epsilon$  $\mathbf{D}$  $\bullet$  $\mathbf{C}$  $\mathbf{D}$  $\mathbf{C}$  $\blacksquare$  $8127$ -44 - 191 'n.  $\ddot{\epsilon}$  $\ddot{\epsilon}$ 11 14 S &  $2.86$ zis.  $\mathbf{v}$  $\mathbf 0$  $\ddot{\bullet}$ Ö.  $\frac{5}{9}$  $\frac{5}{0}$  $\begin{array}{c} 16 & 58 \\ 88 & 62 \\ 0 & 6 \end{array}$  $\tilde{\circ}$  $\begin{array}{c} 6 \\ 6 \\ 6 \end{array}$  $\ddot{\mathbf{0}}$  $\mathbf{r}$  $\frac{1}{2}$ 22 **A 191**  $\mathbf{r}$  $\frac{0}{4}$ 70 t₿  $\overline{6}$  $6.69.211$  $\mathbf{r}$  $\mathbf{\hat{a}}$  $\tilde{\mathbf{d}}$  $\mathbf{a}$  $\overline{\mathbf{a}}$  $\tilde{\mathbf{t}}$  $34.45$  $\overline{15}$  $11.74.5 \text{ J}$  $\boldsymbol{u}$ co.c **2** 101 Ā.  $\mathbf{z}$  $\mathbf{r}$  $\frac{1}{3}$  $\frac{5}{4}$  $\frac{9}{9}$  $24$ ã  $\tilde{\xi}$ 4 36 260  $\bf{0}$ ā  $\overline{11}$  $\ddot{\phantom{a}}$  $11.74.941$  $\mathbf{M}$  $\pm 1.1$  $\mathbf{1}$  $\mathbf{u}$  $\pmb{\psi}$  $\ddot{Q}$  $\frac{1}{\epsilon}$  $\mathbf{1}$ **CA**  $\clubsuit\clubsuit$  $\mathbf{z}$  $\epsilon$  $\bullet$  $\ddot{\bm{v}}$  $\overline{218}$ ā  $\bullet$ 41  $\mathbf{u}$  $\mathbf{c}$ Ü -Ē. **O** O **CE**  $5.27$  $\tilde{\mathbf{o}}$  $11.74.5$  $1102$ -11  $2\ell$  $\bullet$  $\bullet$ - 2  $\mathbf{1}$  $\mathbf{r}$  $\mathbf{1}$  $11.74.9$  $513$  $62<sup>°</sup>$  $\mathbf{c}$  $\ddot{\bullet}$ ÷ē.  $\overline{18}$  $\ddot{18}$ **V**  $\ddot{\mathbf{0}}$  $\mathbf{C}$  $\pmb{\Omega}$  $\mathbf{J}$  $\mathbf{a}$  $\ddot{\mathbf{a}}$  $\mathbf{G}$  $\ddot{\mathbf{a}}$  $\alpha$ ÷. 3  $\overline{14}$  $\boldsymbol{\mathsf{3}}$  $1.102$  $\mathbf{a}$  $\bullet$  $\ddot{\mathbf{0}}$  $\bullet$  $\mathbf{r}$  $\mathbf{1}$  $\epsilon$  $\overline{\mathbf{6}}$  $721$ انية ا  $\mathbf{c}$  $\mathbf{C}$  $\mathbf{t}$ -Č  $\mathbf{d}$ ä Ö. t.  $\overline{D}$  $\bullet$  $\mathbf{c}$  $\mathbf{c}$  $\overline{z}$ È  $11.14.5$  $\mathbf{3}$ 59 12 162  $\mathbf{1}$ -ð  $\mathbf{0}$  $\rightarrow$  $\mathbf{I}$ 36  $\bullet$ à ā  $634123$  $\mathbf{a}$  $\mathbf{C}$  $\mathbf{L}$  $\mathbf G$ ن  $\ddot{u}$  $\ddot{\mathbf{c}}$  $\ddot{\mathbf{o}}$  $\mathbf{o}$  $\mathbf{o}$  $\overline{2}$  $11.74.5$  $\bullet$ L2 12 102  $\mathbf{1}$ - 6 C.  $\Omega$  $\mathbf{r}$  $28$  $18$  $12$  $\mathbf{11}$  $\bullet \bullet$ 12  $\ddot{\bullet}$  $\bullet$  $712$  $36$ ل - $\mathcal{C}$  $\epsilon$  $\mathbf{r}$  $\epsilon$  $\mathbf{a}$  $\Delta$  $\bullet$  $\mathbf{a}$  $\ddot{\mathbf{a}}$  $\ddot{\mathbf{c}}$  $\Omega$   $\Omega$  $\mathbf{C}$  $\mathbf{I}$  $\Omega$  $\sqrt{1}$   $\sqrt{3}$  $\ddot{ }$ Ĥ.  $11.74.56$ 1 102  $\mathbf{R}$  $\bullet$ è.  $\ddot{\mathbf{6}}$  $\mathbf{1}$  $\ddot{\bullet}$  $\frac{1}{6}$  $\begin{array}{ccccccc}\n0 & 0 & c & 0 & 0 \\
0 & 0 & c & 0 & 2\n\end{array}$  $7.69$  189  $J$  $\mathbf{r}$ **C**  $\overline{\mathbf{a}}$ -á.  $\ddot{\bullet}$  $\ddot{\mathbf{g}}$  $61120425$  $\Omega$  $\overline{c}$  $\overline{z}$ 38  $111459$  $73, 13, 162$  $\pmb{\psi}$  $\mathbf{r}$ **C J**  $\ddot{\mathbf{Q}}$  $\ddot{\mathbf{0}}$  $\overline{\mathbf{a}}$  $1 12 154$  $\mathbf{0}$  $\mathbf c$ iĆ.  $0.3.503576$ 45 ŏ  $11.74.5 \text{ k}$   $\epsilon$  + 3 102  $\blacksquare$  $\frac{1}{\alpha}$  $\overline{a}$  $4.43.261$   $\sigma$  $\mathbf{c}$  $\mathbf d$  $\tilde{g}$  $\ddot{\bullet}$ 4 22 27 53 80 50 19  $\epsilon$  $\mathbf{c}$  $\frac{c}{c}$  $\mathbf{1}$  $11.74.9.13$ 41 S 102  $4<sub>1</sub>$  $\mathbf{L}$  $\alpha$ Ō.  $\bullet$  $\ddot{\mathbf{Q}}$  $\mathbf{1}$ ā c.e.  $6413$ **ان** ا  $\mathbf c$  $\mathbf{r}$  $\mathbf{r}$  $\ddot{\bullet}$  $\mathbf{c}$  $0$   $0$   $0$   $1$   $1$  $1174314$ 97 50 102  $\overline{2}$  $\overline{2}$  $2<sub>1</sub>$  $\mathbf{1}$ Ô  $\mathbf{q}$  $\mathbf{1}$  $\bullet$  $\ddot{\phantom{a}}^{\phantom{\dag}}_{\phantom{\dag}}$  $\ddot{\bullet}$  $\ddot{\bullet}$  $\mathbf{c}$  $\mathbf{a}$  $\mathbf{a}$  $\mathbf{c}$  $\overline{0}$   $\overline{0}$ −Č. 11 74 5 15 50 102  $154237 u$  $\mathbf c$  $\mathbf{C}$  $\Omega$  $\mathbf{0}$  $\mathbf{3}$  $\mathbf{a}$  $1.12.45$ 70 44  $18$  $\mathbf{a}$  $58$ -1 ō  $6.66.212$   $v$  $\tilde{c}$ Ĭ. t.  $\tilde{\mathbf{o}}$  $\mathbf{a}$  $\ddot{\bullet}$  $\mathbf{C}$  $0<sub>0</sub>$  $\mathbf{c}$  $\mathbf{0}$  $\overline{\mathbf{3}}$  $8, 22, 33, 65$  $\mathbf{1}$ 9 46 11 74 5 22 162 50 102  $\mathbf{1}$ -17 o  $673156$   $U$  $\overline{c}$  $\epsilon$ ÷.  $\ddot{a}$ ā  $\tilde{\bullet}$  $\bar{\bullet}$  $\boldsymbol{u}$  $\mathbf{C}$ -c.  $0<sub>0</sub>$  $\epsilon$  $\bullet$  $\Omega$  $\mathbf{G}$  $1.14$ **52 58 41** 21 6 ö  $\Omega$  $11.14$   $9.16$  $\perp$   $\perp$  102  $\rightarrow$  $\mathbf{1}$  $4$  37 248  $\sqrt{ }$ -Č  $\mathbf{c}$  $\mathbf{r}$  $\mathbf{t}$  $\mathbf{c}$  a  $\Delta$  $\mathbf{d}$  $\mathbf{c}$  $\alpha$ 3 13 54 86 60  $2<sup>c</sup>$  $\overline{3}$  $\overline{2}$ - 21 Ă.  $\Lambda$  $11.74.517$  $44$  3 102  $\mathbf{I}$ A  $\sigma$  $\frac{c}{c}$  $\langle \pmb{\zeta} \rangle$  $5 - 9$  $-48$  $\mathbf{u}$ -Ć.  $\mathbf{f}$ -Ġ ∴ò.  $\bullet$  $\bullet$  $\epsilon$  $\overline{2}$  $\overline{\mathbf{z}}$  $0 \quad 0 \quad 4$  $\ddot{\phantom{a}}$  $\ddot{\phantom{a}}$  $\mathbf{r}$ 5  $\mathbf{r}$  $\overline{\mathbf{5}}$  $\bullet$  $\blacktriangleleft$  $\bullet$ A  $\Omega$  $1174517$  $39 - 5 + 132$  $\mathbf{1}$  $\mathbf{c}$ -ā ंत्रे Ō.  $\overline{Q}$ −ũ.  $\bar{q}$  $\overline{0}$   $\overline{0}$  $6$  18 229  $\rightarrow$  $\mathbf{c}$  $\tilde{c}$  $\epsilon$ Ċ.  $\mathbf{o}$  $2$  15 15  $15$   $16$   $16$   $11$   $23$   $10$  $\alpha$  $11.74.918$  $25 - 3102 - 1$  $\mathbf{0}$   $\mathbf{0}$  $\overline{0}$   $\overline{2}$  $696276$  u  $\tilde{\mathbf{c}}$  $\tilde{\mathbf{c}}$ ÷.  $\tilde{\bullet}$  $\tilde{a}$  $\sqrt{a}$  $\alpha$  $\overline{\mathbf{0}}$  $\alpha$  $\mathbf{d}$  $\mathbf{C}$ 10 20 20 66 71  $2114$ 11 74 5 18  $55 11 102 1$ t.  $\mathbf{J}$  $11.74.515$ ÷. 42  $176$  J  $\mathbf{C}$ **C**  $\mathbf{t}$ **C**  $\mathbf{d}$ ö  $^{\circ}$  0  $\mathbf{G}$  $\bullet$  $\mathbf{c}$  $0 \quad 0$  $\mathbf{c}$  $\bullet$  $26$ 41 42 20 13 14 6  $\rightarrow$  $1102$ 1 ۰  $\mathbf o$  $\rightarrow$  $\mathbf{1}$  $E$  59 178 **C** Ō.  $\mathbf{d}$  $\zeta$  $\mathbf{t}$  $\mathbf{G}$ **U**  $\mathbf{a}$  $\mathbf{d}$  $\mathbf{G}$  $\mathbf{u}$  $0$  0  $\overline{G}$  $\mathbf{Q}$  $\bullet$ 0 10 21 31 64 33 10  $\bullet$  $\bullet$  $27 - 3$  102  $\bullet$ o  $11.74.52v$  $\mathbf{1}$  $11.74.521$  $4, 36, 218$  J  $\mathbf{C}$  $\epsilon$  $\mathbf{r}$  $\mathbf{d}$  $\mathbf{J}$  $\mathbf{J}$  $\Delta$  $\pmb{\hat{a}}$ Ċ. 3 16 18 42 56 32  $\mathbf{G}$  $\overline{2}$  0  $\mathbf{o}$  $\mathbf{c}$  $\mathbf{a}$  $43 \div 5 \div 102$  $\mathbf{1}$  $\overline{a}$  $\rightarrow$  $\mathbf{a}$ Ł.  $\Omega$  $4, 20, 160, u$ Ö. 11 14 5 21 63 12 102  $\mathbf{c}$  $\mathbf{C}$  $\mathbf{t}$  $\mathbf{Q}$  $\mathbf{J}$  $\mathbf{u}$  $\mathbf{G}$  $\mathbf{a}$ 4 36 57, 14 13 16 12  $\bullet$  $\mathbf{f}$  $\ddot{\phantom{1}}$  $\mathbf{r}$  $\Omega$  $\Omega$  $\mathbf{D}$  $\mathbf{c}$  $\alpha$  $\Omega$ J  $3.20.164...$  $\mathbf{c}$  $\mathbf{C}$  $\epsilon$  $\mathbf c$ ٠Î.  $\begin{array}{ccccccccccccccccc}\n\bullet & \bullet & \bullet & \bullet & \bullet & 1\n\end{array}$ **8 43 49 16 19 14 8 3**  $\rightarrow$  $\mathbf{L}$  $\epsilon$  $\Omega$  $\Omega$  $\Omega$ Ť.  $\Omega$  $11 \t14 \t3 \t4$  $\mathbf{r}$ ti is luž  $\mathbf{J}$  $\mathbf{Q}^{\top}$  $\mathbf{u} = \mathbf{0}$ C O O C O 2 24 40 54 34 26 11 £ 58 220 J  $\epsilon$  $\mathbb C$  $\mathbf{f}$  $\,$   $\,$   $\,$  $\bullet$ 5  $\boldsymbol{z}$  $\mathbf{c}$ ۵  $\sigma$  $11.74 - 5.32$  $u = 1/102$  $\mathbf{1}$  $\frac{3}{2}$  $\frac{0}{9}$ -Č ÷Č. ō  $\overline{d}$ 0 0 C 0 C E 3G 3G 32 2C  $\overline{\mathbf{3}}$  $6331330$  $\mathbf{C}$  $\mathbf{G}$  $\bullet$  $\mathbb{C}$  $\mathbf{r}$  $\mathbf{z}$  $11 - 74 = 5 - 24$  $31 - 3 - 102$  $\mathbf{a}$ -č  $\epsilon$ Ñ. - õ  $\frac{5}{7}$ £ 47 184 J  $\epsilon$  $\mathbf{r}$  $\hat{\mathbf{w}}$  $\mathbf{0}$ **G**  $\alpha$  $\mathbf{C}$ 0 6 25 57 48 30 10  $\mathbf{3}$  $\Omega$  $\mathbf{a}$  $\mathbf{a}$  $\Delta$  $\Omega$  $11.74.524$ 40 9 102  $\partial$ Ō.  $\overline{0}$   $\overline{0}$  $11.74$   $5.25$ 79 U  $\mathbf{o}$  $\epsilon$  $\mathbf{C}$  $\mathbf{c}$  $\vec{u}$  $\mathbf{D}$  $\mathbf{D}$  $\mathbf{c}$  $C$   $C$   $2$   $7$   $16$   $12$   $14$   $12$ ۵  $\epsilon$  24  $\clubsuit$ 5 ÷ Ö.  $\mathbf{0}$ КG.  $1102$  $\epsilon$  $\mathbf{c}$ ್ತ.<br>ನಿ  $\bullet$  $\hat{\mathbf{C}}$  $\mathbf{c}$  $\mathbf{c}$  $\mathbf{a}$   $\mathbf{o}$  $52678328$  $11 - 74 - 525$  $5.42.22C$  J  $\mathbf{C}$  $\epsilon$  $\mathbf{J}$  $\frac{1}{2}$  3 2  $\mathbf{O}$  $\mathbf{a}$  $\bullet$  $\epsilon$  $\mathbf{D}$ ۵  $10 \times 102$  $\overline{1}$  $\mathbf 0$  $\ddot{c}$  $\epsilon$  $\mathbf{0}$  $\mathbf{d}$  $\dot{u}$  $\mathbf{o}$  $\alpha$  $626$  $85$ ان ا  $\mathbf{c}$  $\mathbf{v}$  $\mathbf{0}$  $0$   $0$  $\overline{G}$  $\mathbf{c}$  $\alpha$ 1 16 33 17 12 5  $\mathbf{f}$  $\mathbf{z}$ ñ Ô.  $\mathbf{a}$  $11 - 74 - 326$  $19 - 2102$  $\mathbf{1}$  $6.46.158$  $\mathbf{d}$  $\mathcal{C}$  $\mathbf{r}$  $\mathbf{t}$  $\mathbf{c}$  $\mathbf{d}$  $\mathbf{a}$  $\mathbf{J}$  $\mathbf{a}$  $\mathbf{C}$  $\mathbf{C}$  $\mathbf{a}$  $\mathbf{a}$  $\epsilon$ 4 12 44 43 34 24 14  $\mathbf{z}$  $\mathbf{1}$  $\bullet$  $\mathbf c$ c Ø.  $11.74.5.28$  $\blacksquare$  $\Omega$  $09$  13 102  $\frac{5}{9}$  $676248$  $\mathbf{c}$  $\mathbf{C}$  $\epsilon$  $\mathbf{C}$  $\mathbf{Q}$  $\bullet$  $\mathbf{C}$  $\overline{0}$  $\mathbf{c}$ 0 0 0 0 12 20 29 31 41 37 39 24 12 ¢.  $\mathbf{v}$ - 3 đ  $\mathbf o$  $11.74 - 5.49$   $13.1102 - 1$  $\mathcal{L}$  $\epsilon$ - ć  $\overline{\mathbf{u}}$  $\ddot{\mathbf{u}}$  $0$  0 4  $0$  0 7 12 24 53 63 45 22 9  $6.81, 240$  J C  $\mathbf{u}$  $\mathbf{0}$  $\mathbf{G}$  $\mathbf{1}$  $\mathbf{o}$  $\Delta$  $\Omega$  $11.74 - 5.29 - 35 - 3.132 - 1$ 

Fig. 8.- Reproduction du tableau de sortie du programme ECFREK (données brutes)

MOIS MAI  $74$ 

|                                                                                                    |                                                                           |                                                                                                    |                                                                                                    |                                                                                                    |                                                                                                    |            |                                                                                                    |                                                                                                    | NOIS HAI                                                                                                    |                                                                                           | 74                                                                                         |                        |                                                |                                                                                |   |                             |                                                                                           |                                                           |                                       |           |               |          |                                      |                                                    |         |                                    |                                              |                                                       |                                                                                                    |                                  |                                                                                                    |               |                |                                                                                                    |
|----------------------------------------------------------------------------------------------------|---------------------------------------------------------------------------|----------------------------------------------------------------------------------------------------|----------------------------------------------------------------------------------------------------|----------------------------------------------------------------------------------------------------|----------------------------------------------------------------------------------------------------|------------|----------------------------------------------------------------------------------------------------|----------------------------------------------------------------------------------------------------|----------------------------------------------------------------------------------------------------|-------------------------------------------------------------------------------------------|--------------------------------------------------------------------------------------------|------------------------|------------------------------------------------|--------------------------------------------------------------------------------|---|-----------------------------|-------------------------------------------------------------------------------------------|-----------------------------------------------------------|---------------------------------------|-----------|---------------|----------|--------------------------------------|----------------------------------------------------|---------|------------------------------------|----------------------------------------------|-------------------------------------------------------|----------------------------------------------------------------------------------------------------|----------------------------------|----------------------------------------------------------------------------------------------------|---------------|----------------|----------------------------------------------------------------------------------------------------|
| cuc                                                                                                    | GZ.                                                                       |                                                                                                    | esp                                                                                                    |                                                                                                    | <b>70N</b>                                                                                                    | $\ddagger$ |                                                                                                    | 2                                                                                                    |                                                                                                    | ₹                                                                                         | 4                                                                                          |                        |                                                | $\rightarrow$                                                                  |   |                             | ó                                                                                         |                                                           | 7                                     |           |               | e        |                                      | ς.                                                 |         |                                    | ı.                                           |                                                       | $EF + F$                                                                                                    |                                  | EF.R                                                                                                  |               | AN.            |                                                                                                    |
| $\overline{13}$<br> }<br> }<br>$\overline{1}$                                                                                                    | G<br>ę<br>S<br>¢                                                          | s<br>ç                                                                                                    | بالمعاملة المطا<br>8<br>B<br>łψ<br>$\pm 3$                                                                                                    |                                                                                                    | €ż<br>82<br>111<br>142<br>すりた<br>104<br>1.1<br>102<br>$\epsilon$ .<br>142<br>1.22<br>132                               | C          |                                                                                                    | €<br>$\frac{c}{9}$<br>Ò<br>$\begin{bmatrix} 0 \\ 0 \\ 0 \end{bmatrix}$<br>ö<br>$\begin{smallmatrix}0\\0\end{smallmatrix}$<br>$\ddot{\phantom{1}}$ |                                                                                                    | u<br>J.<br>ر<br>Ù.<br>Ŵ.<br>Ų.<br>¥.<br>u<br>$\vec{v}$<br>الما<br>$\overline{\mathbf{u}}$ | 400<br>$\Omega$<br>0<br>284<br>0<br>Û<br>Q.<br>$\mathbf 0$<br>$\mathbf 0$<br>248<br>G<br>Λ |                        | 167 <sub>0</sub>                               | 40J<br>J.<br>47u<br>a<br>IJ<br>Ù<br>Ù<br>د<br>630<br>J                         |   |                             | 100<br>٠Ú.<br>545<br>444<br>305<br>264<br>539<br>150<br><b>LET</b><br>-40<br>$\mathbf{r}$ | 476<br>3623<br>186<br>4867                                | ٥<br>0<br>0<br>٥<br>Ü<br>Ű<br>o<br>0. | $\bullet$ | t.<br>31<br>Ê |          |                                      | c<br>C.<br>G<br>$\frac{0}{0}$<br>¢<br>G<br>t<br>O. |         |                                    | t.<br>C<br>$\mathbf{C}$<br>25<br>c<br>C<br>Ċ |                                                       | C, C<br>$L_{\bullet} L$<br>$C - C$<br>C, C<br>$C_{\bullet}$ $C_{\bullet}$<br>$C - C$<br>c, c<br>$L = U$<br>$E + E$<br>C, C<br>$\mathbf{C}$<br>$C - C$ |                                  | C, O<br>0.0<br>0.0<br>0, 0<br>0, 0<br>0, 0<br>0, C<br>$0 - 0$<br>$C*0$<br>$C*O$<br>$Q_{\phi}C$<br>0.0 |               | 4<br>4<br>4    |                                                                                                    |
|                                                                                                    |                                                                           |                                                                                                    |                                                                                                    |                                                                                                    |                                                                                                    |            |                                                                                                    | MOIS MAI                                                                                                    |                                                                                                    |                                                                                           | 74                                                                                         |                        |                                                |                                                                                |   |                             |                                                                                           |                                                           |                                       |           |               |          |                                      |                                                    |         |                                    |                                              |                                                       |                                                                                                    |                                  |                                                                                                    | $\frac{1}{2}$ | $\gamma^{\pm}$ |                                                                                                    |
| COD AN MH JJ MAR NA ZON SP MCQL PDS NBR 7 8 4 1C 11 12 13 14 15 16 17 18 19 20 21 22 23 24 25 26 27 28 24 30 31 12                                                                                                    |                                                                           |                                                                                                    |                                                                                                    |                                                                                                    |                                                                                                    |            |                                                                                                    |                                                                                                    |                                                                                                    |                                                                                           |                                                                                            |                        |                                                |                                                                                |   |                             |                                                                                           |                                                           |                                       |           |               |          |                                      |                                                    |         |                                    |                                              |                                                       |                                                                                                    |                                  |                                                                                                    |               | 35.34          |                                                                                                    |
| 11 74<br>-34<br>$\mathbf{11}$<br>14<br>$\mathbf{1}$<br>74<br>$\mathbf{11}$<br>74<br>11.<br>14<br>$\mathbf{11}$<br>$11 - 19$<br>11.74<br>$\mathbf{11}$<br>14<br>11<br>14<br>11<br>74<br>11.<br>74<br>74<br>$\mathbf{11}$<br>14<br>11.<br>74<br>$\mathbf{11}$<br>11 74<br>11 74 | 9<br>4<br>ż<br>÷.<br>5<br>5<br>5<br>9<br>4<br>3<br>ą<br>生<br>5<br>5<br>5. | b<br>11 ک<br>$\mathbf{47}$<br>2<br>3<br>3<br>ŧ<br>Ł<br>9<br>$\bf{16}$<br>13<br>14<br>15<br>$\sim 2$<br>$\mathbf{16}$<br>9 <sub>17</sub> | TΒ<br>ZŻ<br>$\mathbf{z}$<br>$\bf{11}$<br>1<br>ż,<br>59<br>4.6<br>$\mathbf{6}$<br>73<br>$\epsilon$ 4<br>41<br>91<br>5 d<br>162<br>A<br>$\blacktriangle$ | ÷<br>$\mathbf{1}$<br>Ż.<br>$\mathbf{I}$<br>1<br>1<br>12 <sub>1</sub><br>$\overline{12}$<br>1<br>-13<br>$\mathbf{3}$<br>s.<br>- E G<br>古く<br>ЗC. | -101<br>1.31<br>101<br>よよる<br>102<br>102<br>102<br>102<br>102<br>102<br>102<br>102<br>162<br>102<br>102<br>102<br>3102 |            | 712<br>7.56<br>6.61<br>36<br>41<br>5<br>13<br>23<br>-14<br>-12<br>Ŧ.<br>-69<br>$\overline{12}$<br>43.<br>ç.<br>66 | 34<br>219<br>271<br>-260<br>218<br>62<br>£5<br>129<br>36<br>185<br>194<br>261<br>13<br>237<br>-212<br>6 73 156<br>$4$ $31$ $248$                  | Ü<br>ü<br>ى<br>$\omega$<br>Ü<br>$\pmb{\omega}$<br>u<br>νł,<br>J<br>ú<br>J<br>م<br>Ō.<br>Ù.<br>$\pmb{\omega}$<br>ú<br>Ú. | ¢<br>Ċ<br>O<br>Ċ<br>٥<br>Ć<br>Ó<br>c<br>٥<br>Ó<br>C<br>Ċ<br>c<br>C<br>C<br>¢              |                                                                                            | ٥<br>G<br>۵<br>Ĝ<br>t. | Ü<br>a<br>Ó<br>ى<br>Ú<br>Ú<br>ø<br>û<br>Ü<br>Ĵ | ă.<br>Ú.<br>ä,<br>d<br>۵<br>ü<br>ψ<br>£1<br>Ø<br>á<br>Q.<br>Ű.<br>a<br>ü<br>a. | a | Ĝ<br>Ď<br>c<br>Ø<br>£,<br>C | ٥<br>4<br>O<br>Ō<br>٥<br>٥<br>٥<br>C<br>٥                                                 | O<br>۵<br>o<br>Ø<br>٥<br>O<br>o<br>o<br>O<br>$\mathbf{3}$ | 13                                    |           | 2<br>日長       | 80<br>еo | 多句<br>İ A<br>2<br>50<br>2<br>8<br>20 | ź<br>÷t<br>٦<br>۰<br>19<br>2<br>3                  | -7<br>2 | ۵<br>Ő<br>۵<br>20<br>żÖ<br>42<br>2 | έż<br>42<br>35<br>当主<br>-1                   | 10<br>15<br>O<br>55<br>16<br>O<br>70<br>17<br>61<br>Ð | 52<br>38<br>45<br>٥<br>21<br>0                                                                                                    | Ω<br>٥<br>٥<br>18<br>2<br>â<br>0 |                                                                                                    |               | g.             | O<br>Ô<br>$\begin{smallmatrix}0\\0\\0\end{smallmatrix}$<br>$\overline{0}$<br>$\pmb{0}$<br>$\mathbf 0$<br>$\frac{0}{0}$<br>O<br>$\theta$<br>$\mathfrak z$<br>9<br>0<br>þ |

Fig. 9.- Reproduction des tableaux de sortie du programme FREPOI (données brutes)

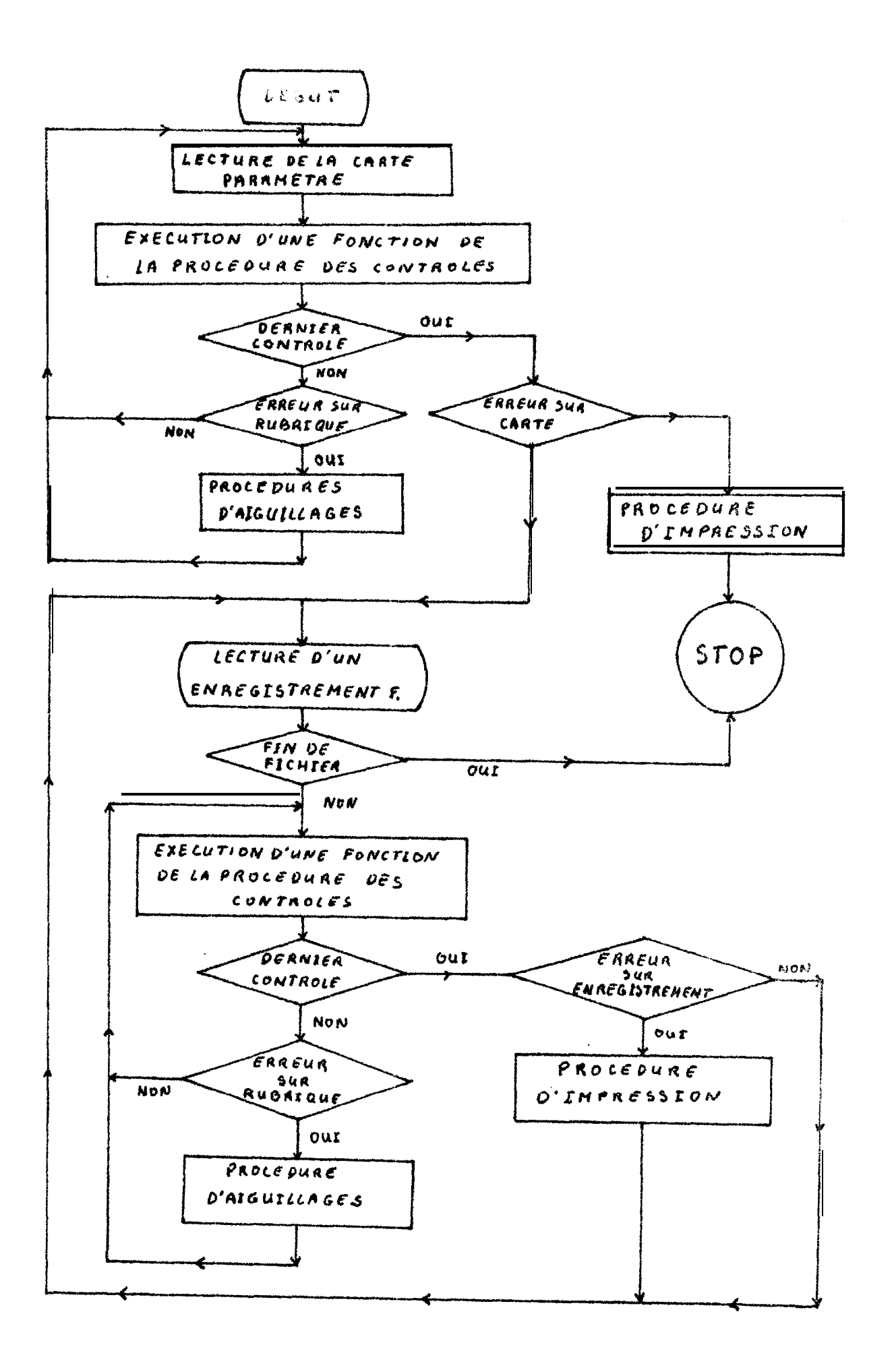

Fif.10.- Programme FRETEK : organigramme général de l'enchainement des procédures.

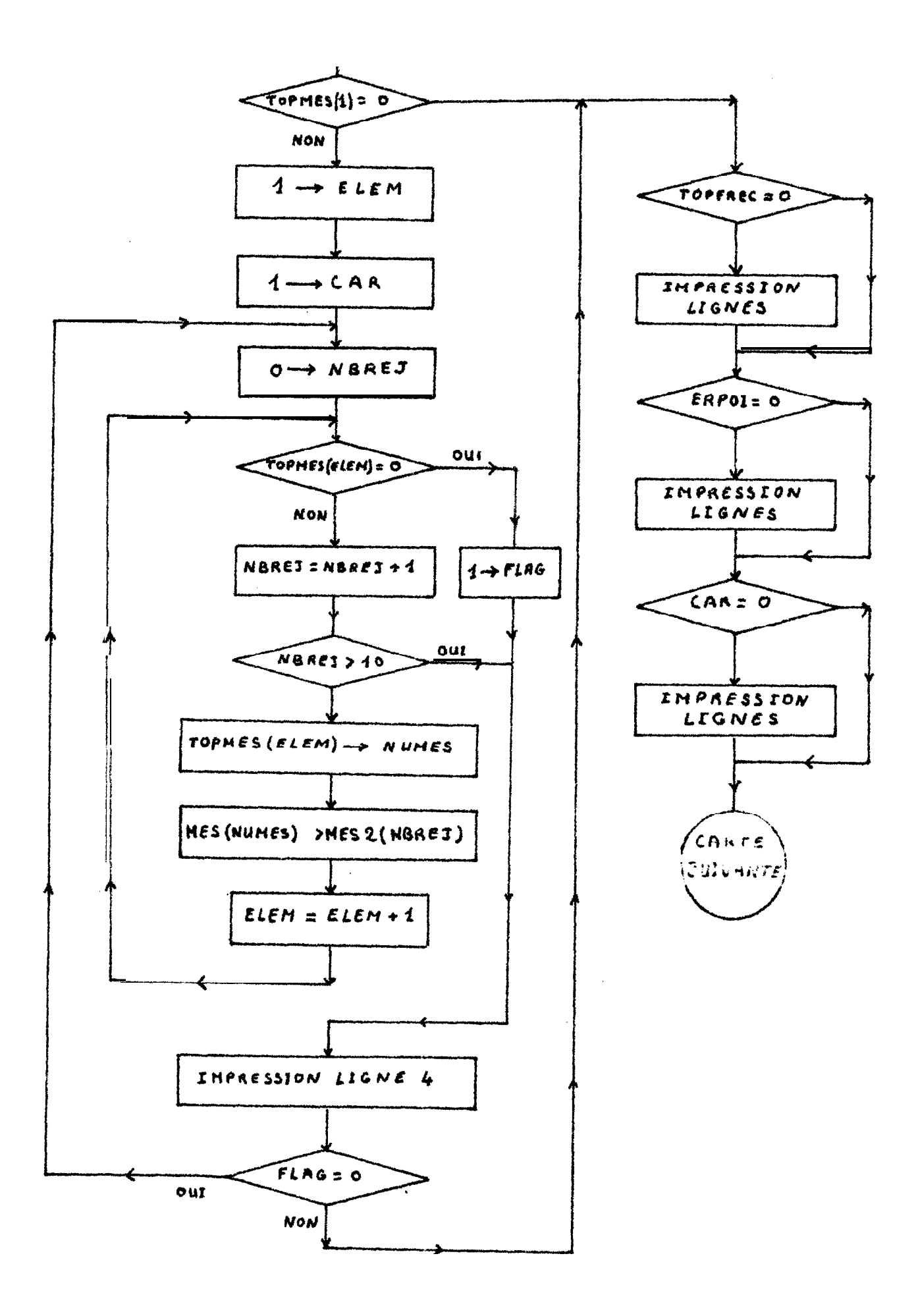

Fig.Il.- Programme FRETEK : organigramme de la procédure d'impression des *erreurs.*

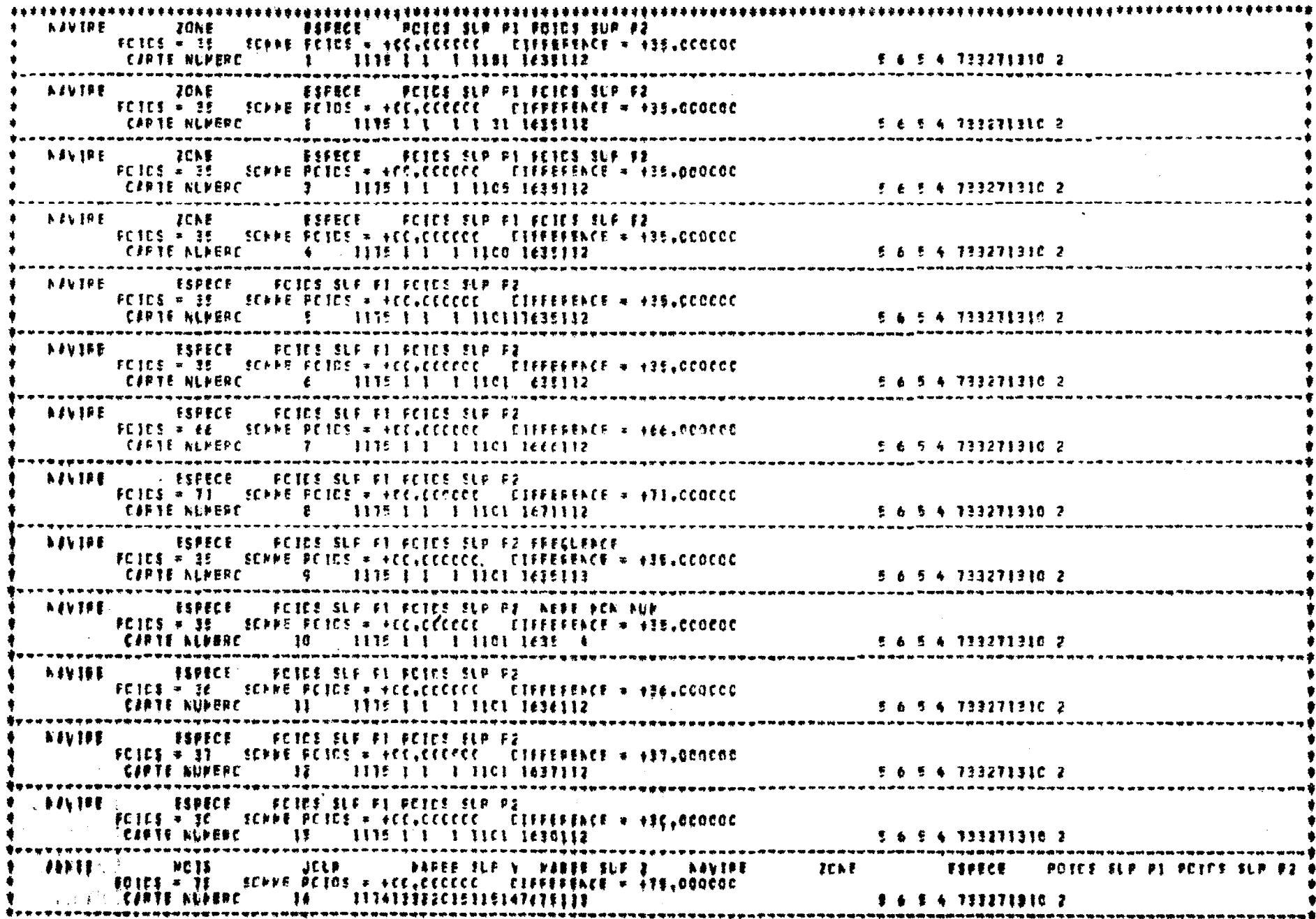

Fig.12.- Reproduction d'un tableau de sortie du programme FRETEK

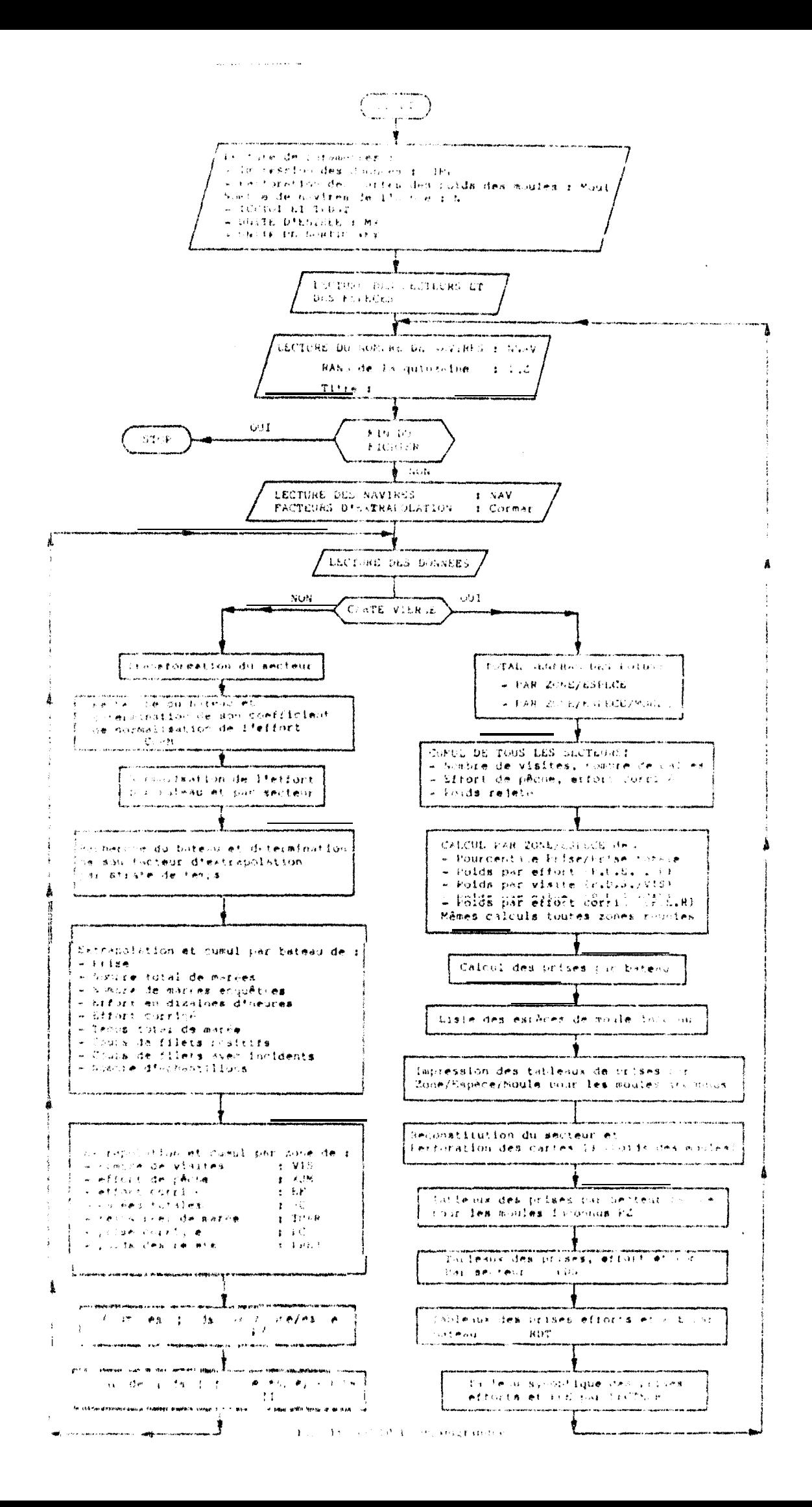

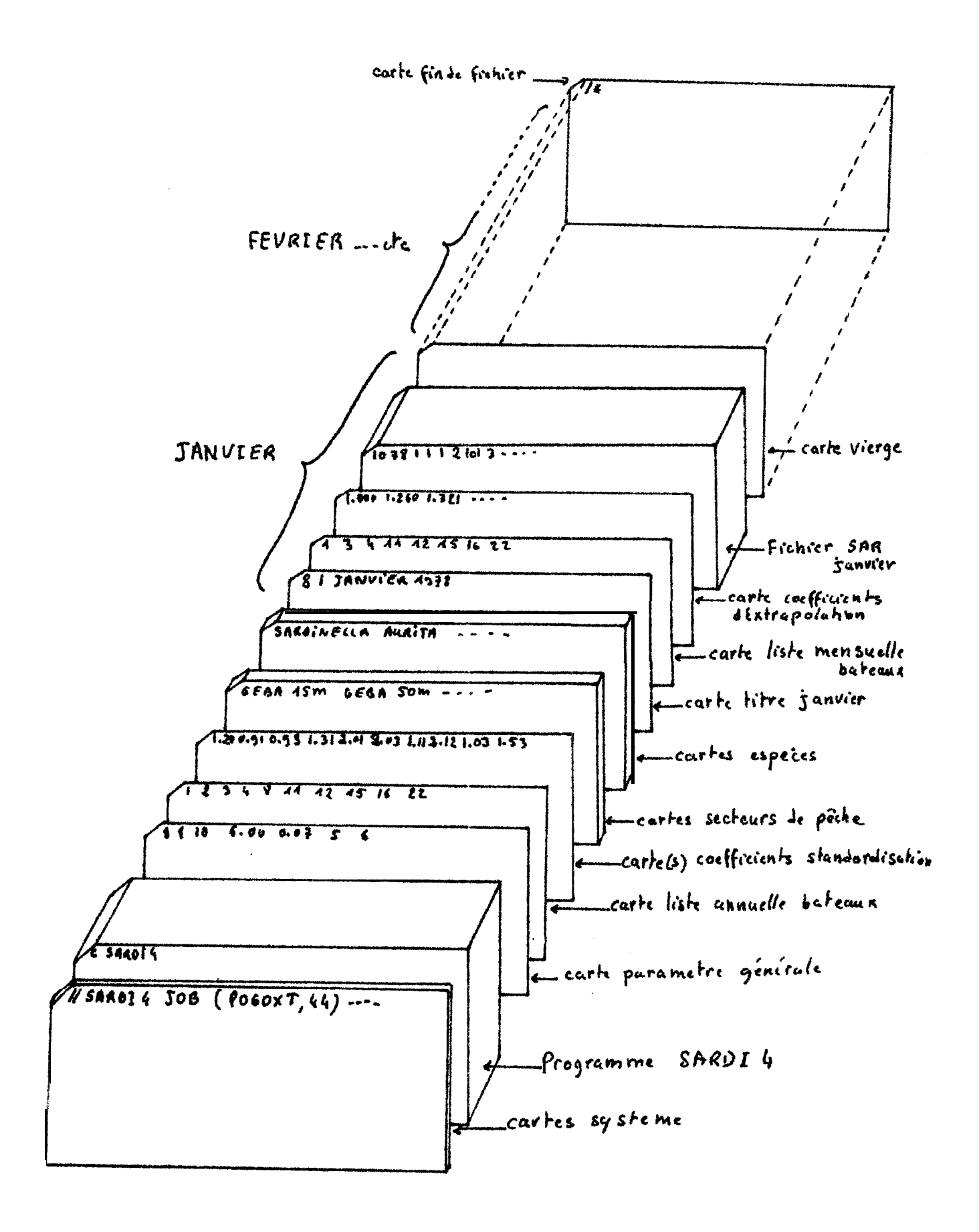

Fig. 14.- Structure du fichier pour l'exploitation des données par SARD14

#### \* PRISE PAR SECTEUR \*

### SARDINFLLA AURITA

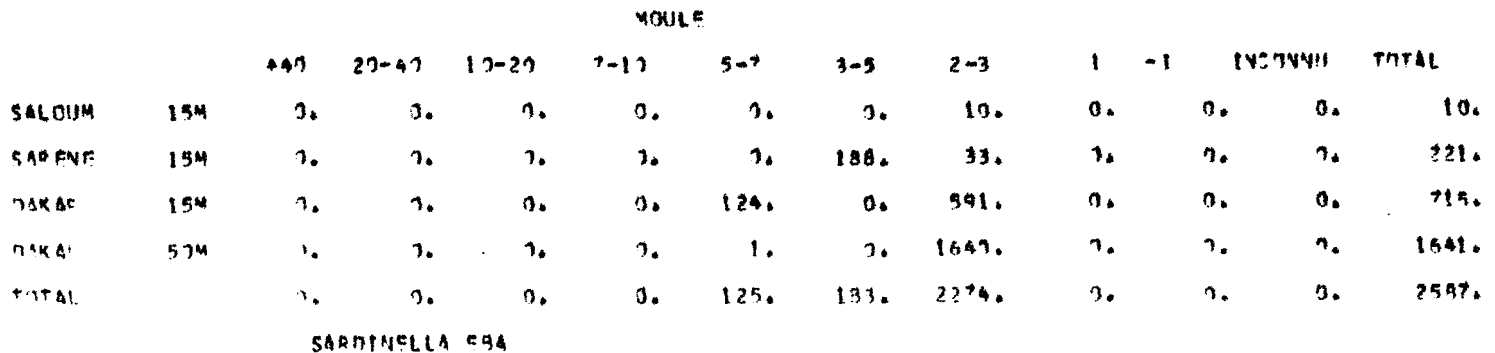

#### MOULS.

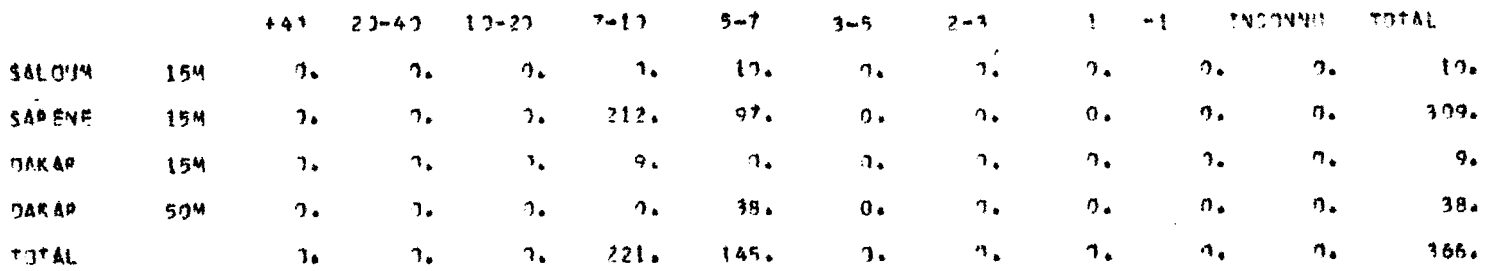

Fig.15.- a. Reproduction du tableau de sortie des prises par moule espèce et secteur  $(SARDI 4)$ 

# FRESH FAF SECTEUR<br>MOLLES ENCONNLS

### SAR JRO SAR JPL CAR JPH PORLUG PCM SF CHEOFD ETHRAL TITEEA TITRAC SCOME. CAN JCA COURB. BOOPS BROCH, VOMER: DEVERS

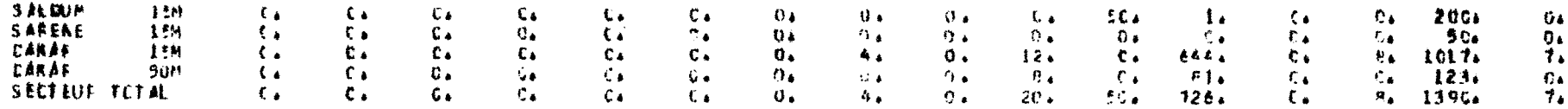

b. Reproduction du tableau de sortie des prises de moule inconnu par espèce et par secteur (SARDI 4)

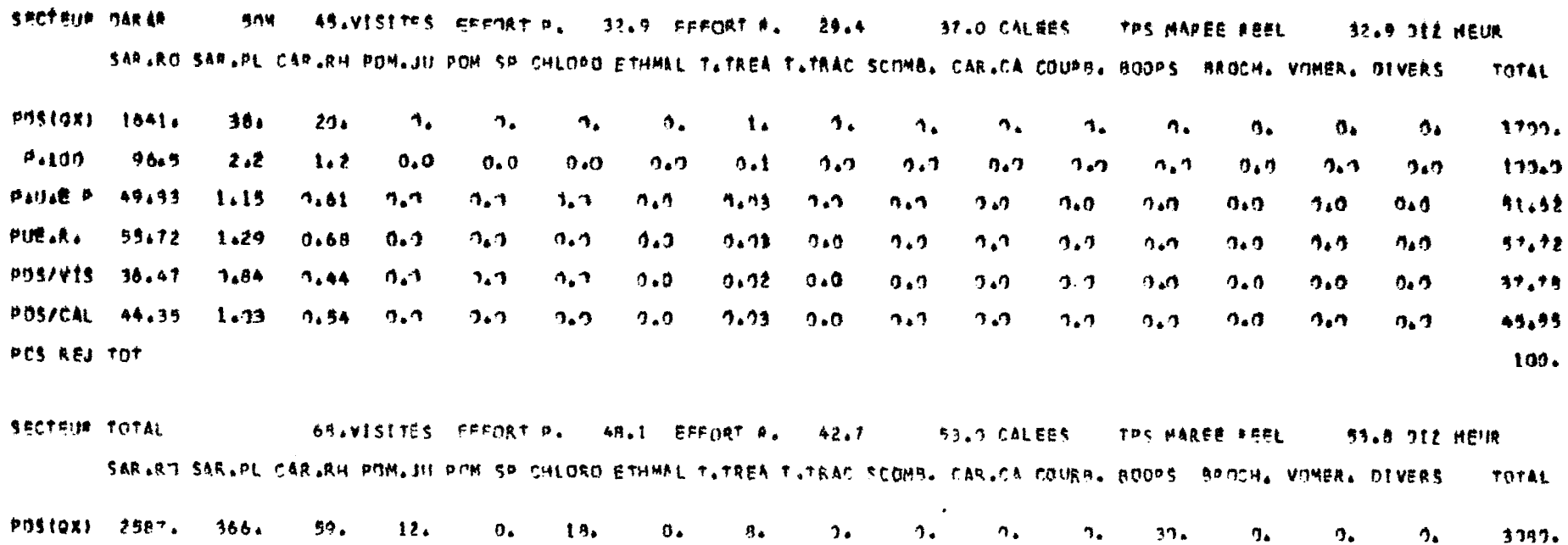

 $D_{+}193$  $84.7 - 11.9$  $1.9$  $7.4$  $\uppi_{\bullet} \upbeta$  $\Delta_{\bullet}\Delta$  $\mathcal{D}_{\bullet}$  $7.3$ ी ज  $7.1$  $\mathbf{B}$  ,  $\mathbf{B}$  $n_{\bullet}$  $1.9$  $9.9$  $7.9$  $9.0$  $109.7$ Patts@ P 53.83 7.62  $1.23 0.25$  $2.9$  $9.37$  $9.9<sub>1</sub>$  $9.17$  $9.9$  $2.7$  $2.9$  $9.9<sub>1</sub>$ 544.39  $7.62$  $n_{\bullet}n$  $1.0$  $\mathbf{u}_\bullet \mathbf{u}_\bullet$  $B^*$  *j*E.R. 67.65 8.58  $1.38$  $7,28$  $\mathcal{D}_\bullet \mathcal{D}_\bullet$  $7.42$  $9.3$  $7.19$  $9*9$  $7.1$  $n_{\bullet}a$  $0.0$  $0.72 0.9$  $\mathcal{D}_4$   $\mathcal{D}_1$  $72.21$  $D_4$   $D_1$ POS/V15 39.74  $5.38$  $2.8*$  $9.19$  $7.7$  $7.75$  $2.7$  $0.12$  $7.7$  $2.2$  $2.3$  $7.7$  $7.44$  $-9.9$  $45,79$  $3.3$  $2.5$ 005/CAL 49.91  $1.11$  $9.23 - 7.1$  $6.91$  $9.34$  $2.2$  $7.15$  $3.3$  $9.2$  $2.2$  $2.2$  $9.57$  $\mathbf{0}$ . $\mathbf{0}$  $9.9$ 59.11  $0.9$ POS REJ TOT  $135.$ 

> Fig.16.- Reproduction du tableau de sorties détaillées des prises, efforts et p.u.e par espèce et par secteur (SARDI 4)

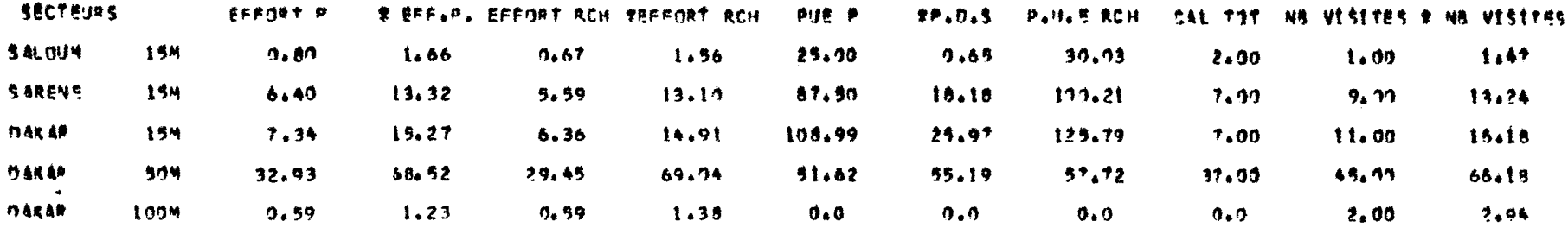

Fig.17.- Reproduction du tableau synoptique des principaux résultats de prises, effort et p.u.e. présentés par secteur, toutes espèces réunies (SARDI 4)

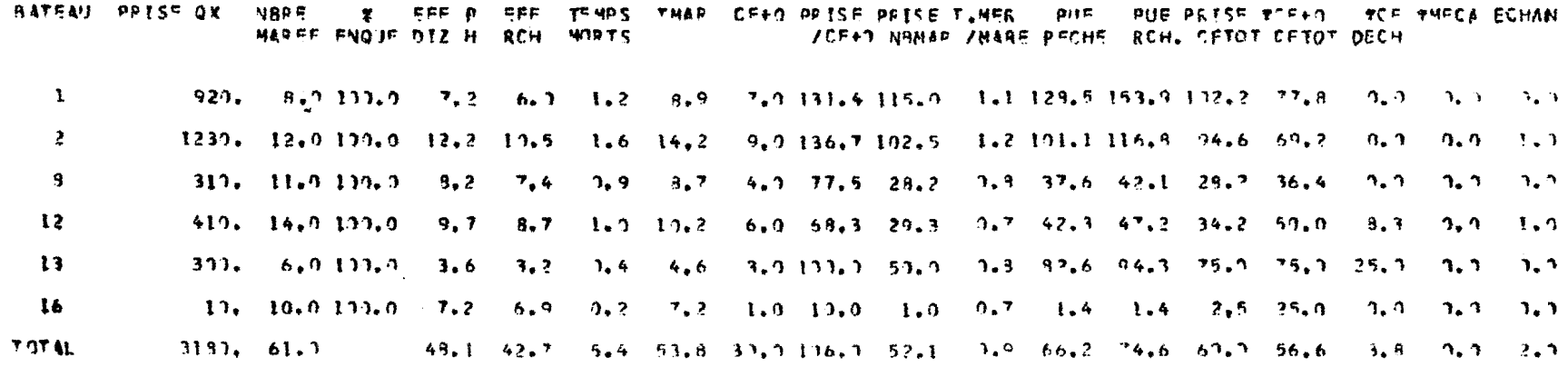

Fig. 18.- Reproduction du tableau synoptique des principaux résultats de prises, d'effort et p.u.e. présentés par bateaux, toutes espèces réunies (SARDI 4)

## PIROG JOAL ANNEE 68 S. EBA

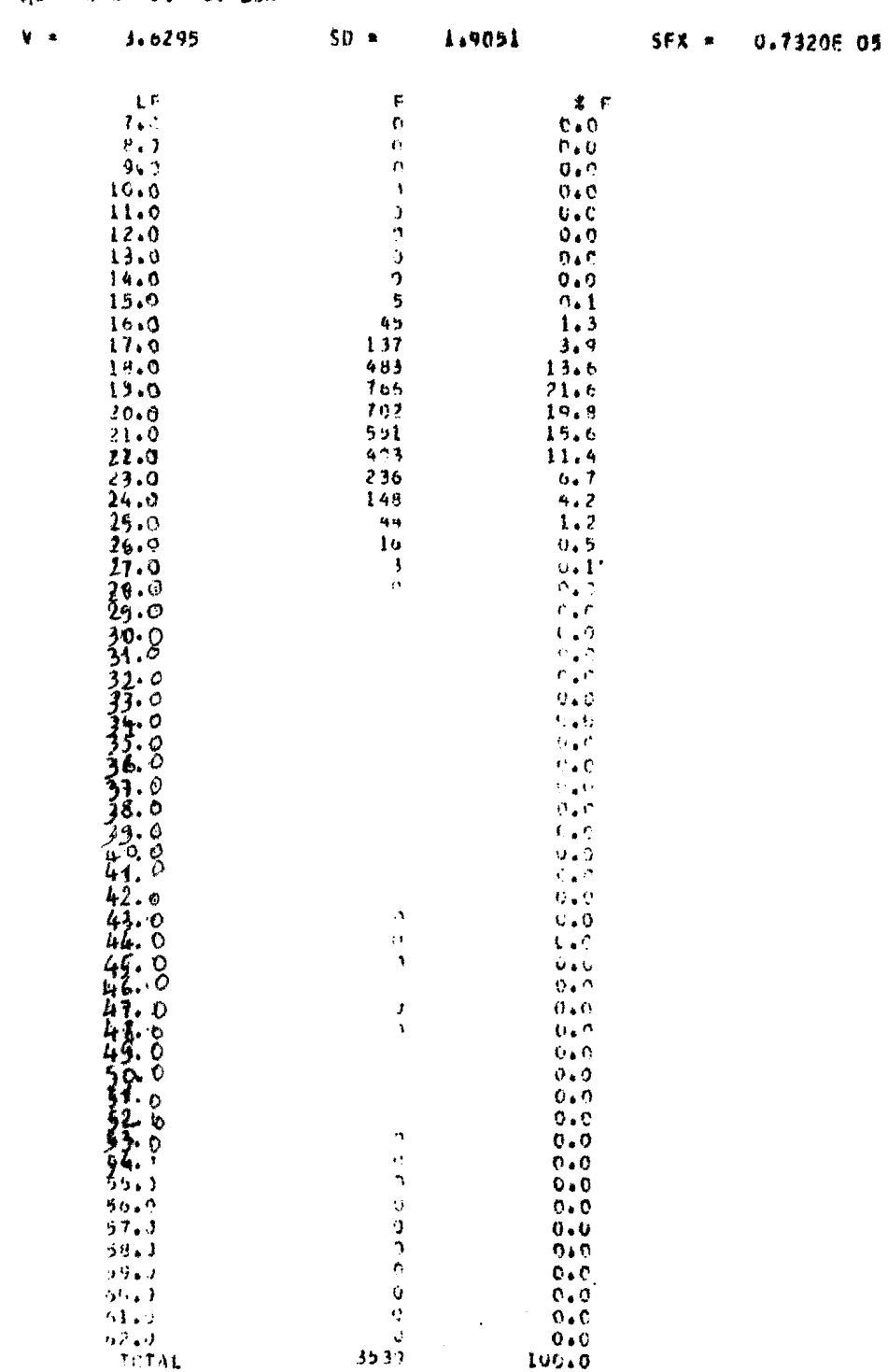

Fig. 19.- Reproduction d'un tableau de sortie de fréquences par le programme FRESEN

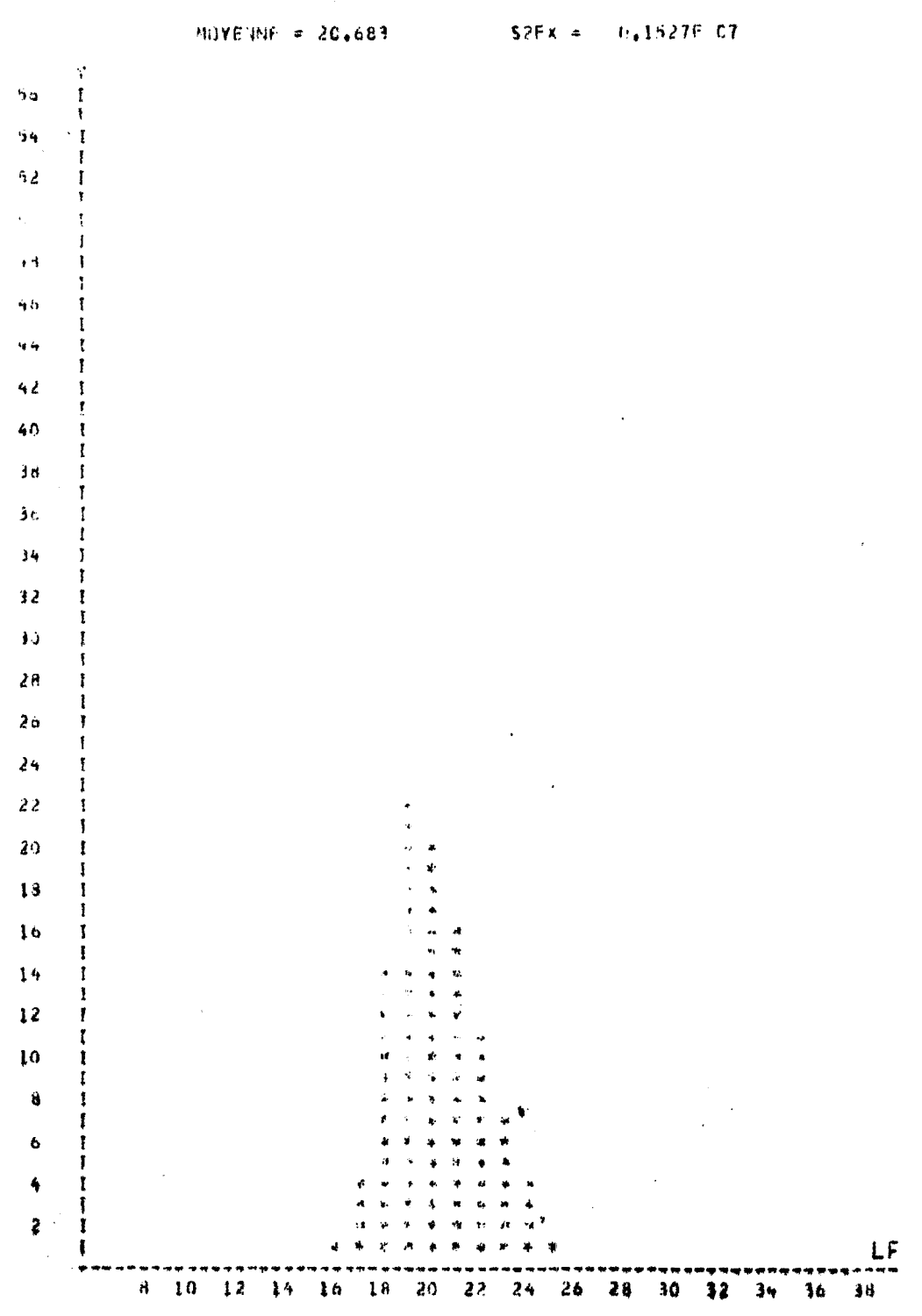

HISTOGRAMME DES FFFQUENCES DE TAILLES

Fig.20.- *Histogramme* de fréquence de longueur (programme FRESEN)

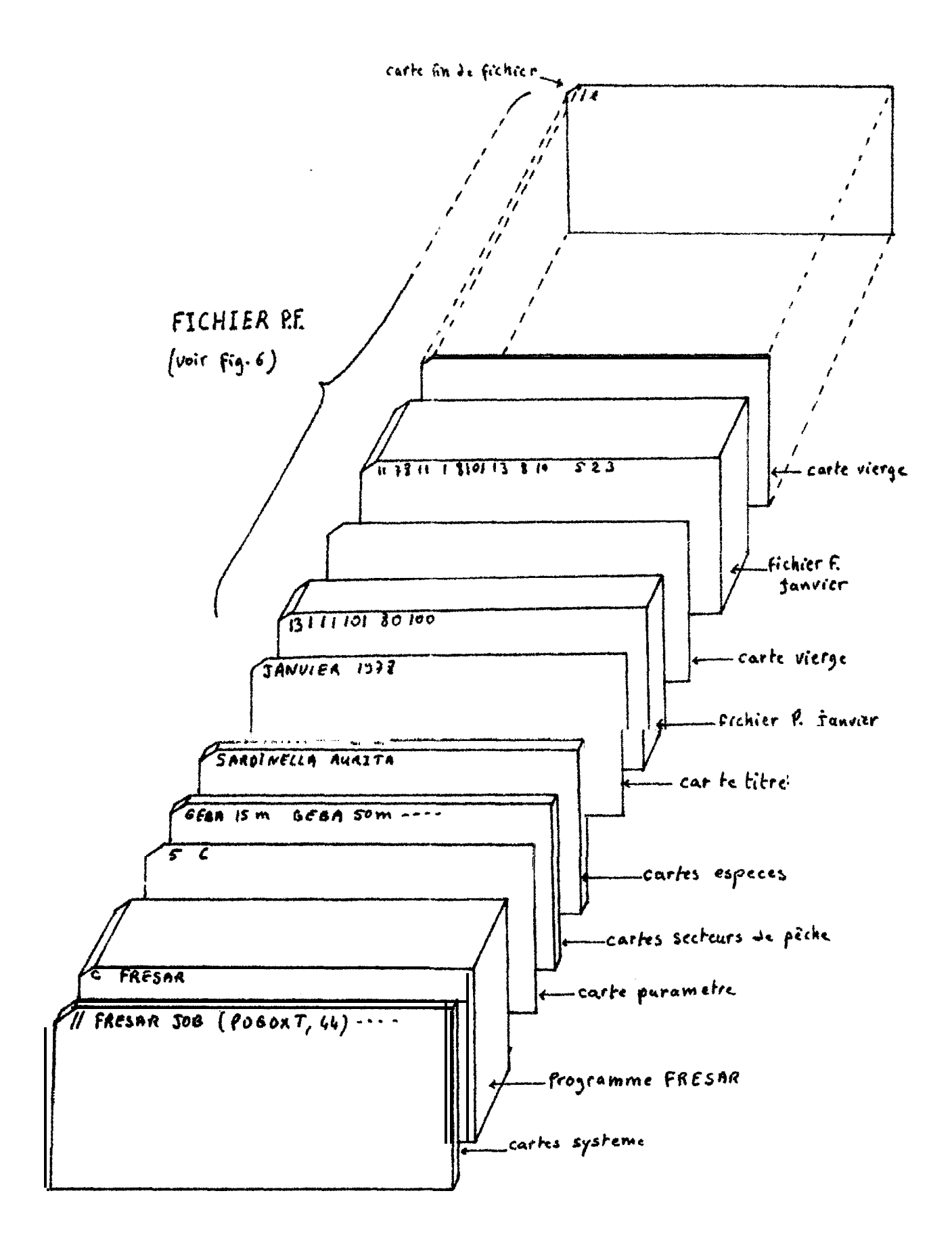

Fig.21 . Structure du fichier pour l'exploitation des données par FRESAR

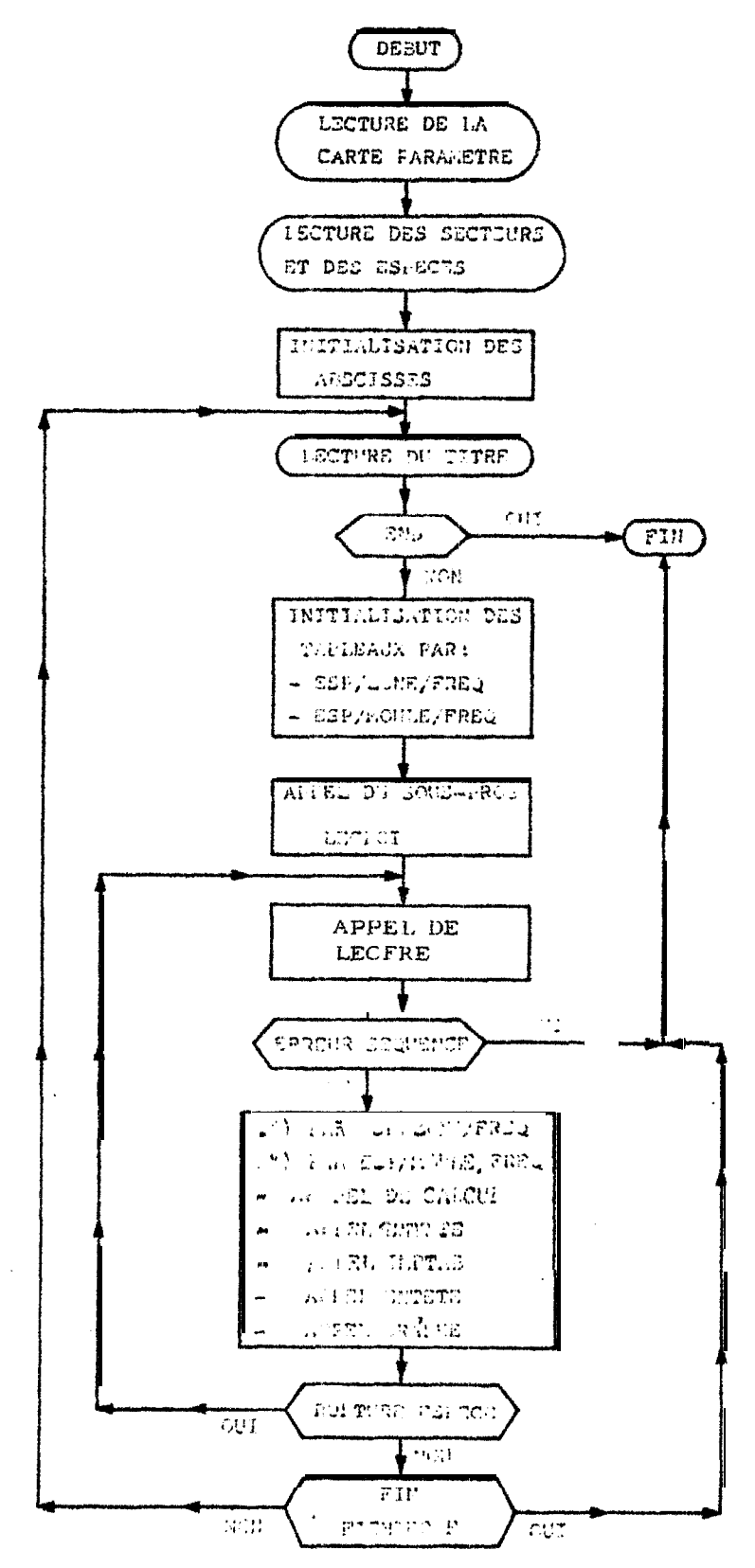

Fig. 22- FRESAR: Organigramme du programme PRINCIPAL

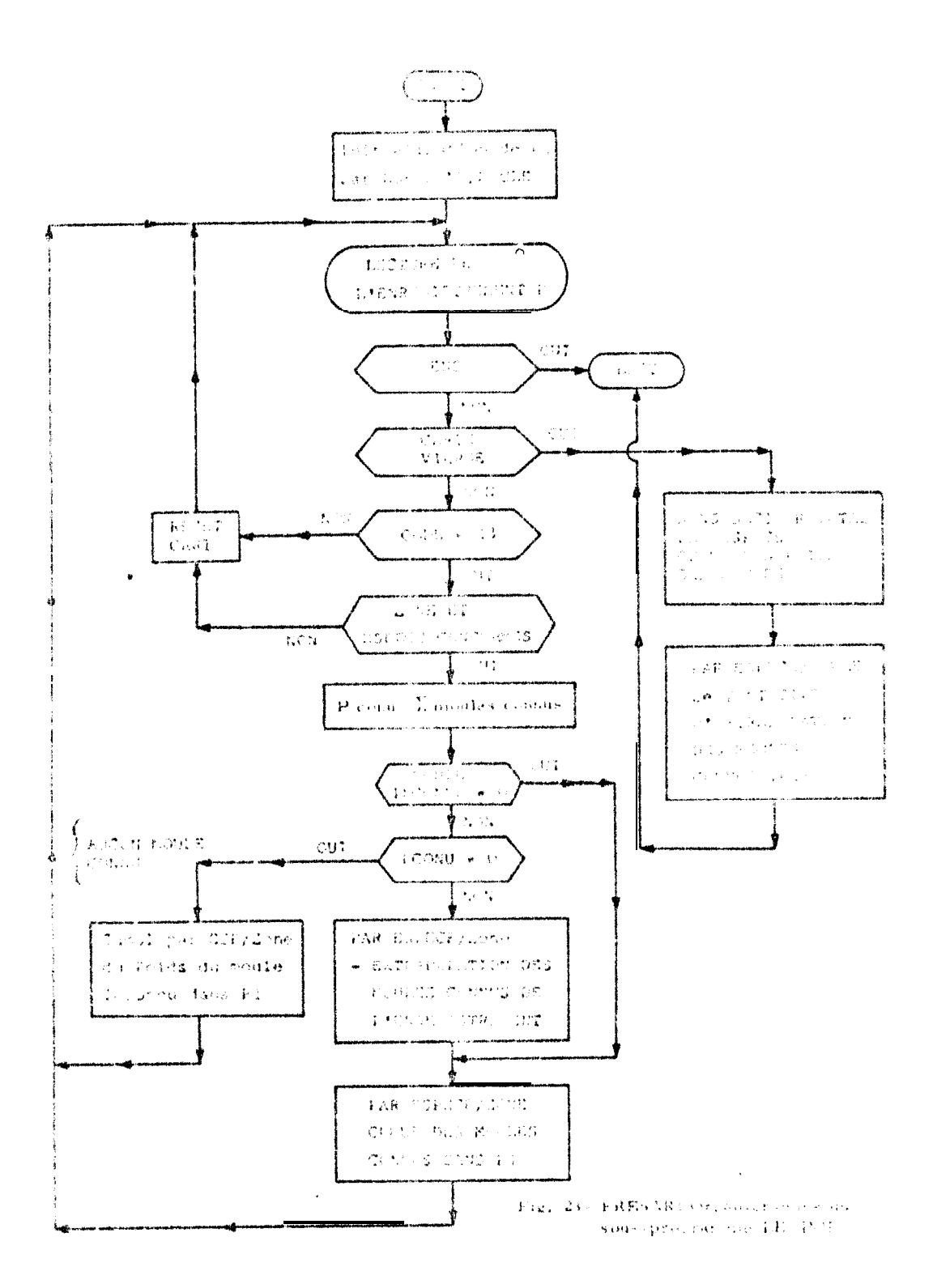

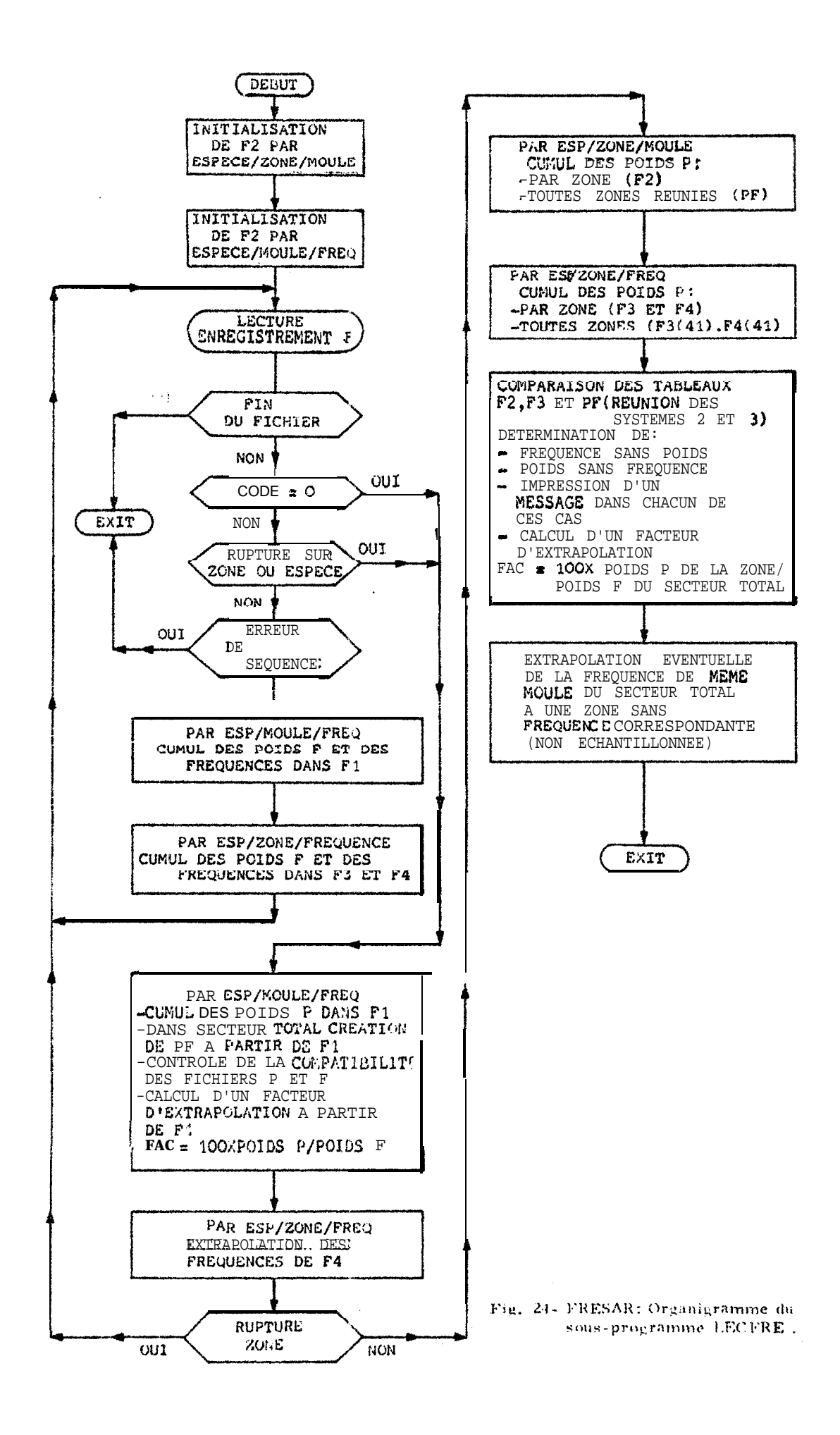

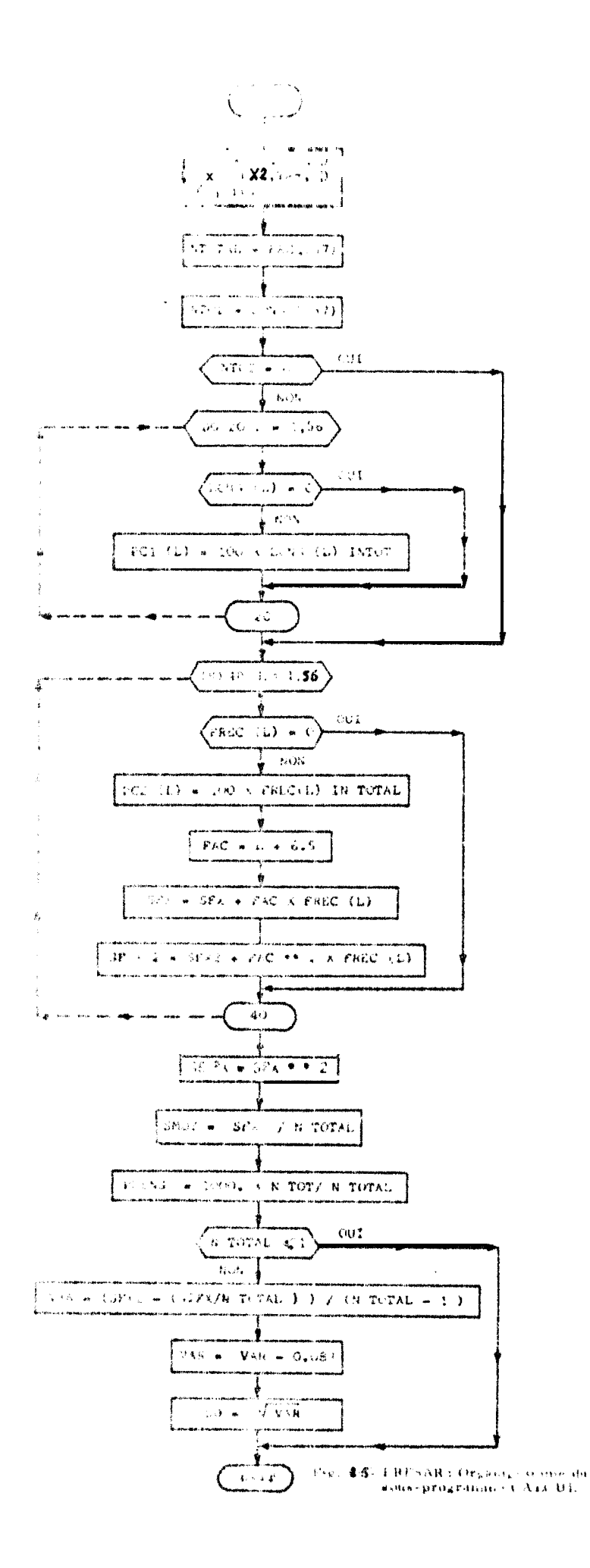

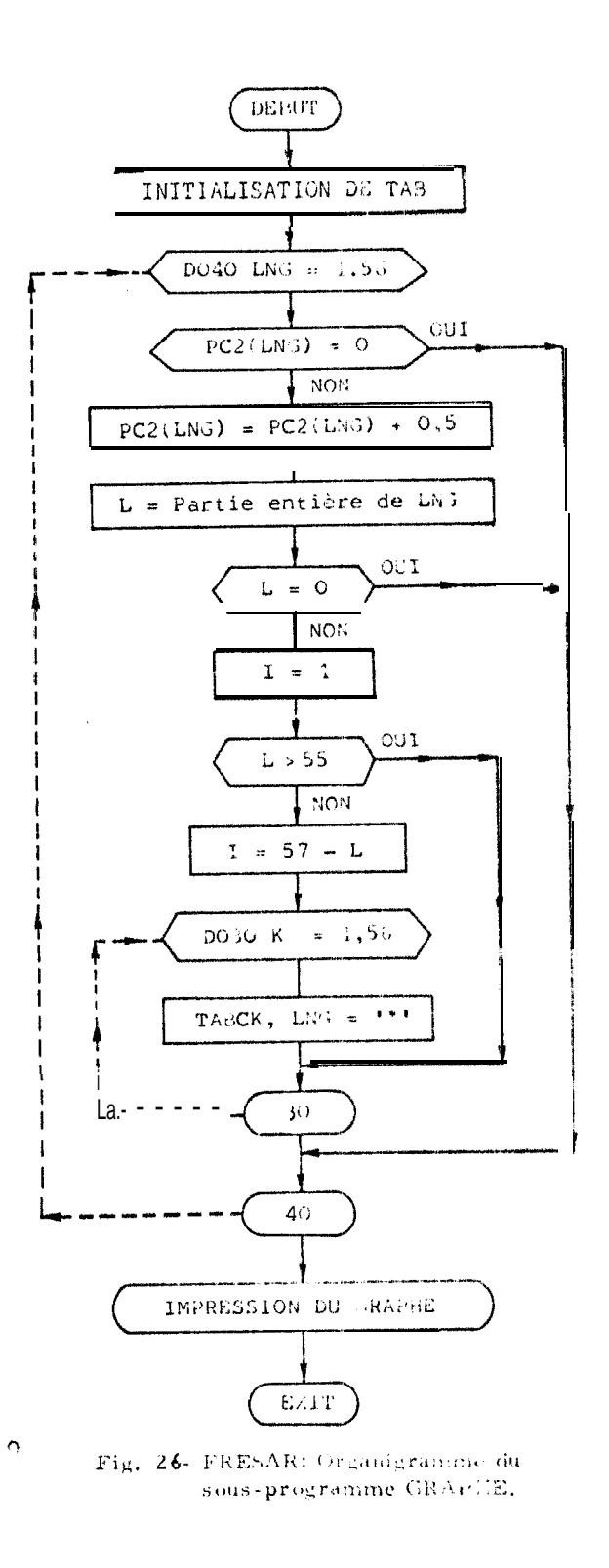

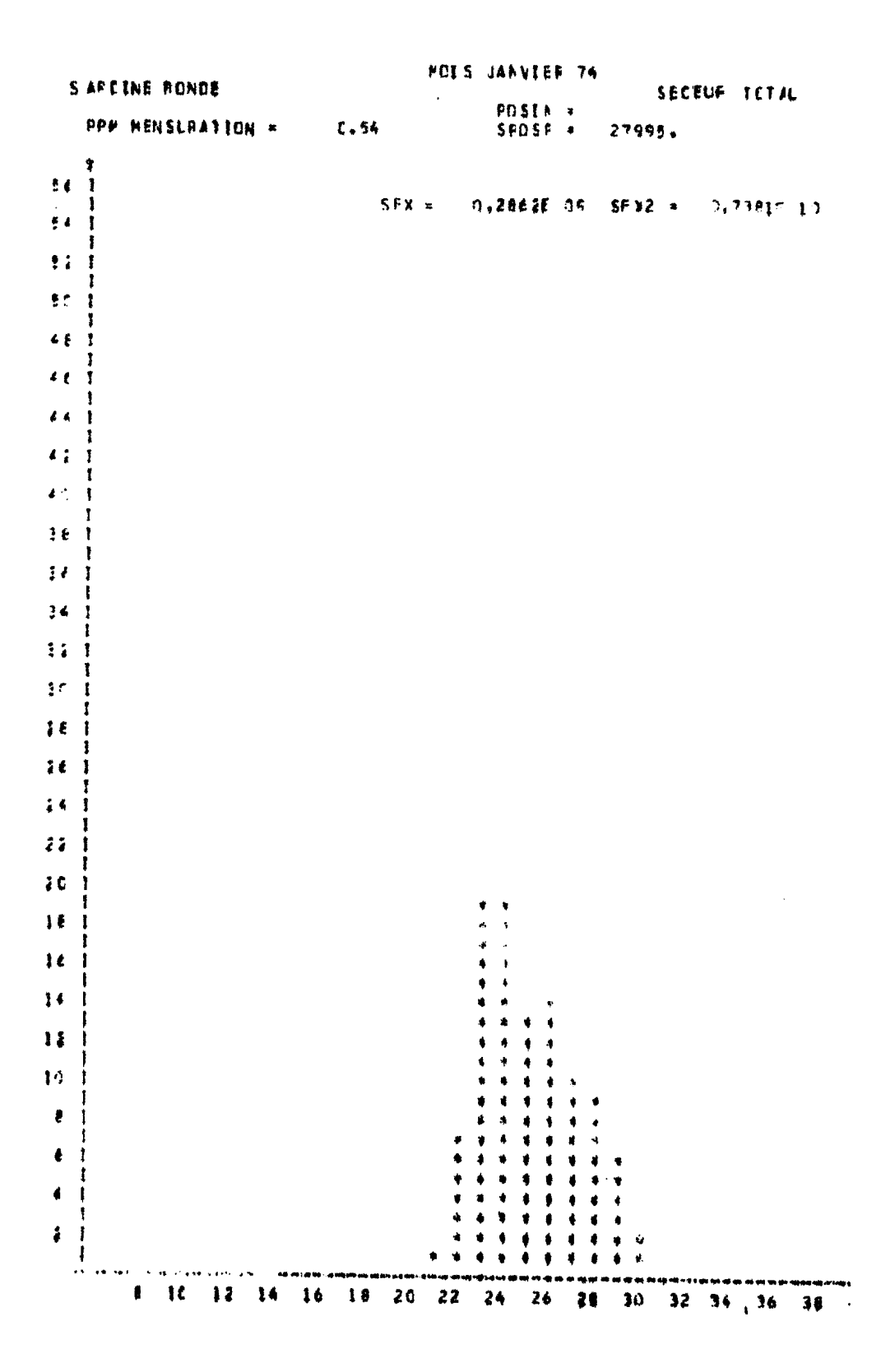

Fig. 27. - Reproduction d'un tableau de sortie de fréquences par le programme FRESAR

|                                  |                                              | <b>MOIS JANVIER 74</b>                 |                     |                                  |
|----------------------------------|----------------------------------------------|----------------------------------------|---------------------|----------------------------------|
| SARDINE RONDE<br>$\bullet$<br>÷. | .8981<br>4                                   | 50 <sub>1</sub>                        | 2.1578              | SECTEUR TOTAL<br>NOVENNE = 25.6  |
| L P                              | ₽                                            | 复产                                     | FFEC                | # FFEQ                           |
| 7                                | a                                            | 0.2                                    | o                   | 0.0                              |
| ŧ                                | $\frac{1}{2}$                                | 0.3                                    | Ú                   | $O_{\mathbf{A}}$                 |
| ٩<br>10                          |                                              | 9.0<br>0.7                             | ŋ<br>o              | $0 \cdot$<br>$0 \leftrightarrow$ |
| $\mathbf{1}$                     | ċ                                            | 0.0                                    | 0                   | 0 <sub>0</sub>                   |
| $\ddagger$                       | $\bf{0}$                                     | 0.3                                    | Ő                   | $\mathbf{C}$ . $\mathbf{C}$      |
| $\overline{1}$                   | $\tilde{c}$                                  | $c_{\star}c$                           | ŋ                   | $0 + 1$                          |
| 14<br>$1$ !                      | $\begin{array}{c}\n2 \\ C \\ 5\n\end{array}$ | n.,<br>9.3                             | 527<br>n            | a .oo<br>0.9                     |
| 1 <sub>t</sub>                   |                                              | C <sub>1</sub>                         | 211c                | 0.92                             |
| 17                               |                                              | 0.2                                    | 11376               | 0.13                             |
| 16                               | $\mathbf{\overline{i}}$                      | 0.1                                    | 10892               | 2.10                             |
| 19<br>äč                         | $\overline{10}$                              | c.2<br>0.5                             | 12306<br>20805      | 0.11<br>0.19                     |
| äi                               | $\begin{array}{c} 32 \\ 124 \end{array}$     | 2.1                                    | 113771              | 1.01                             |
|                                  | 592                                          | 9.1                                    | 766586              | 6.86                             |
|                                  | 1421                                         | 23.4                                   | 2113757             | 18.91                            |
|                                  | 1205<br>149                                  | 21.3<br>12.4                           | 2072466<br>1497081  | 19.54<br>13.30                   |
|                                  | $\epsilon$ 55                                | 10.9                                   | 1540873             | 13,78                            |
|                                  | $\frac{465}{105}$                            | 7.7                                    | 1153844             | 10.32                            |
| <b>ARRANELLES</b>                |                                              | 6.4                                    | 1010715             | 9.94                             |
| $\frac{1}{2}$ is                 | 255<br>69                                    | 4.3<br>1.1                             | 835007<br>177406    | 5469<br>1.59                     |
|                                  | $\mathbf{16}$                                | c.3                                    | 19828               | 0.36                             |
|                                  | ţ                                            | 1.1                                    | 2013                | 0.12                             |
|                                  | $\mathfrak{c}$<br>Ñ                          | $C \bullet C$                          | ŋ                   | ر و                              |
|                                  |                                              | 2.9<br>0.3                             | ¢<br>0              | 0.0<br>$0 \bullet$               |
| まきもうも                            | ۴                                            | $G \triangleq 0$                       | $\frac{3}{2}$       | 0.1                              |
|                                  |                                              | 0.0                                    |                     | 2.62                             |
|                                  | ¢<br>ŕ                                       | $c_{\bullet}$<br>$9\bullet$            | ø<br>Ő              | 0.42                             |
| $\frac{1}{4}$                    | Ç                                            | 0.0                                    | ö                   | ا او 1<br>$\gamma_{\rm eff}$     |
|                                  | c<br>c                                       | c, c                                   | 0<br>Q              | $0 \bullet 1$                    |
| 4123<br>423<br>444               |                                              | 0.5                                    |                     | 9.1                              |
|                                  |                                              | 0.0<br>$c_{\star}$ o                   | ğ<br>¢              | 0.9<br>0.0                       |
| 45                               |                                              | 0.0                                    | Ű                   | 0، 9                             |
| 4ē                               |                                              | $0\bullet 0$                           | 0                   | $\mathbf{0}$ and                 |
| 47                               | でどうでもどく                                      | $C \bullet 0$                          | $\pmb{0}$           | $\mathfrak{o}$ .0                |
| 48<br>45                         |                                              | 0.0<br>$\frac{1}{2}$                   | n<br>o              | $0 \star 0$<br>0 <sub>2</sub>    |
| ۴'n                              |                                              | $\frac{0.0}{0.0}$<br>$\frac{0.0}{0.0}$ |                     | 0.0                              |
|                                  |                                              |                                        | a<br>C<br>O         | $0+1$                            |
|                                  |                                              | $c_{\bullet}$ o                        | $\ddot{\mathbf{0}}$ | $9 \omega$                       |
|                                  |                                              | 0.0                                    |                     | 0.0<br>0 <sub>1</sub>            |
|                                  |                                              | $0 \triangle \Omega$                   | 0<br>Q              | りい                               |
| <b>有"是"在140年1月1日 \$P\$\$P\$</b>  | うちじしつのりじりじせき                                 | 3.0                                    | Ģ                   | 0.49                             |
|                                  |                                              | $c_{\bullet}$ $c$                      | Q                   | 0.1                              |
|                                  |                                              | 3.0<br>1.3                             | ij                  | $0 + 0$<br>0.01                  |
| 60                               |                                              | 0.0                                    | $\frac{0}{\sigma}$  | 0.0                              |
| $\leftrightarrow$                |                                              | 0.0                                    | 0                   | d in L                           |
| ez<br>1014                       | C<br>6064                                    | 0.0                                    | 0<br>11180678       | $\mathbf{Q}$                     |
|                                  |                                              | 100.0                                  |                     | 100.00                           |
|                                  |                                              |                                        |                     |                                  |

Fig. 23.- Histogramme de fréquence de longueur (programme FRESAR)

| $\vdash$ Col. 1.2.             | = Code SARDI         | $(10) = D,$    |
|--------------------------------|----------------------|----------------|
| $-$ Col. 3.4.                  | = Année              | $= D_2$        |
| $-$ Col. 5.6.                  | $= Mois$             | $= D_3$        |
| $\vdash$ Col. 7.8.             | $=$ Jour             | $= D_4$        |
| $\sim$ Col. 9.10.11 = N° Marée |                      | $= D_{5}$      |
| $\approx$ Col. 12.13           | $= N^{\circ}$ Navire | $D_{6}$        |
| $\sim$ Co1. 14                 | = Echantillon        | $= D_{\gamma}$ |
|                                | Oui                  | $=$ 1          |
|                                | Non                  | æ<br>-0        |

" Col. 15 = Meteo = D<sub>5</sub> (non utilisé par les programmes actuels)

- Calme, force 0 ou  $1 = 1$ <br>- Moyen, force  $F_2$  ou  $F_3 = 2$
- 
- Mauvais, force  $\mathbf{F}_4$  ou plus = 3
- Col. 16.17.18.19 = Durée totale de la marée =  $D_g$

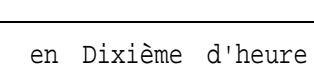

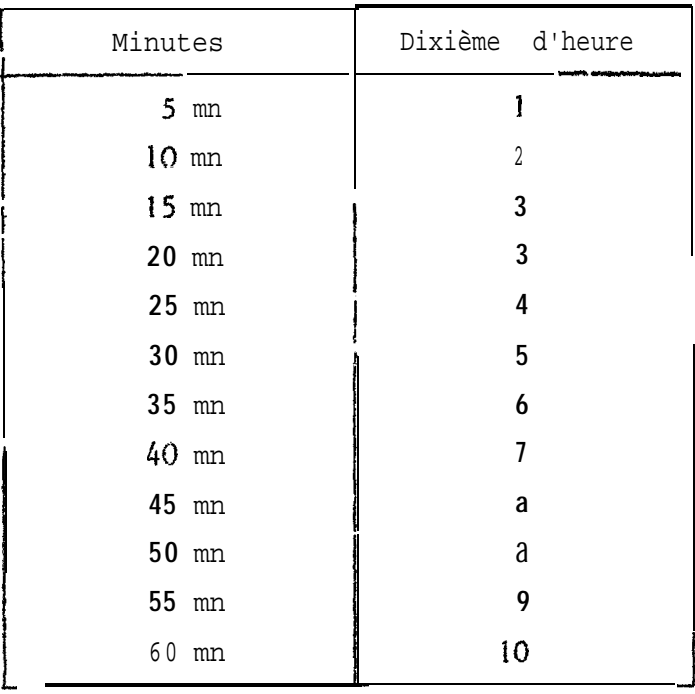

 $\text{-}$  Col. 20.21.22.23.  $\text{-}$  Durée d'effort de pêche = D 10

Pour obtenir la durée d'effort, soustraitre de la durée totale les temps de routes suivants :

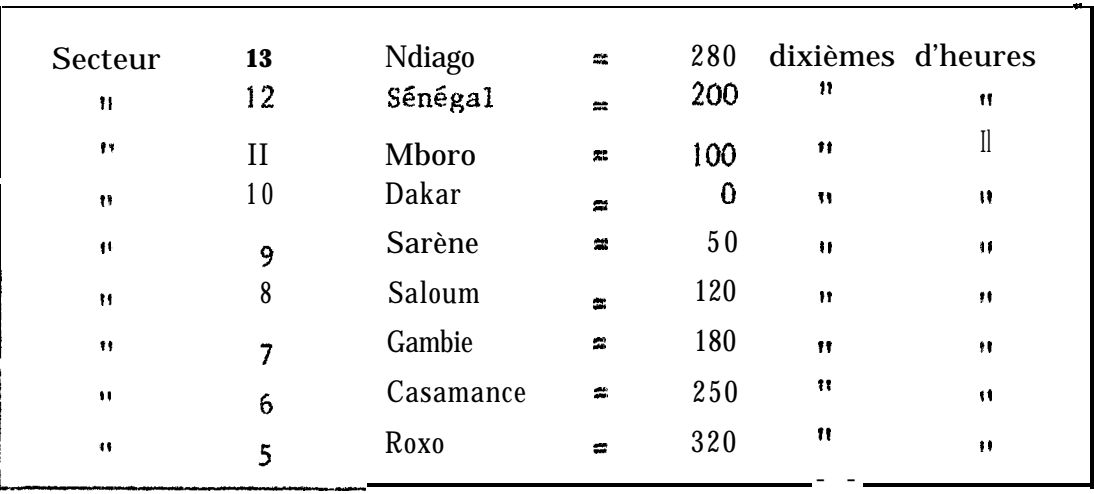

Ainsi qu'éventuellement des temps de mouillage ou de réparation de machine ou d'engins de pêche.

 $\cdot$  Col. 24. Heure de pêche =  $D_{11}$ 

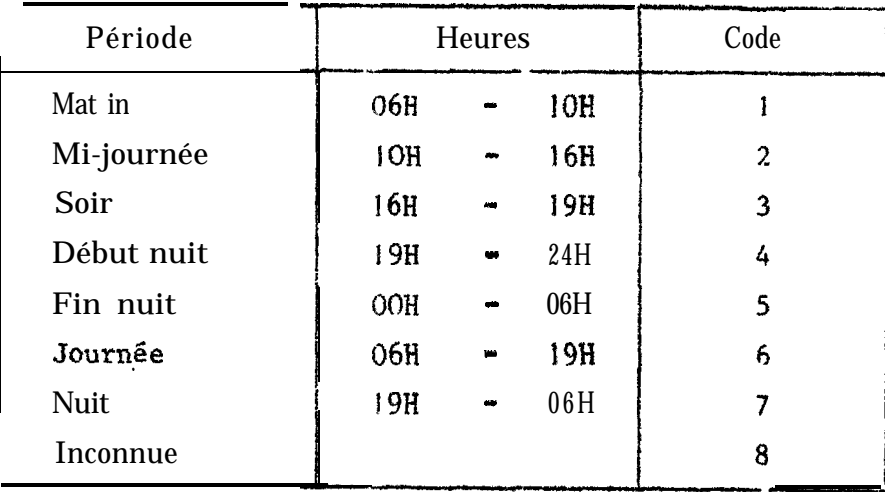

 $\sim$  Col. 25.26.27. Zone de pêche  $\approx$  D<sub>12</sub> et D<sub>12</sub>  $-$  -

- 3 chiffres
- A) <u>Zone</u>: les deux premiers chiffres (voir carte et tableau) = D<sub>12</sub>

 $= D_{13}$ 

13) Secteur ou sous zone: le dernier chiffre

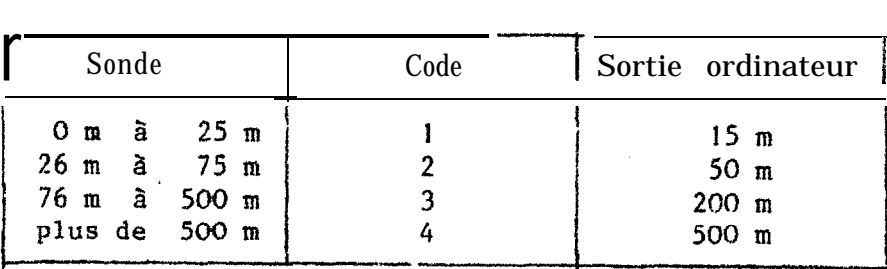

## TABLEAU DES ZONES

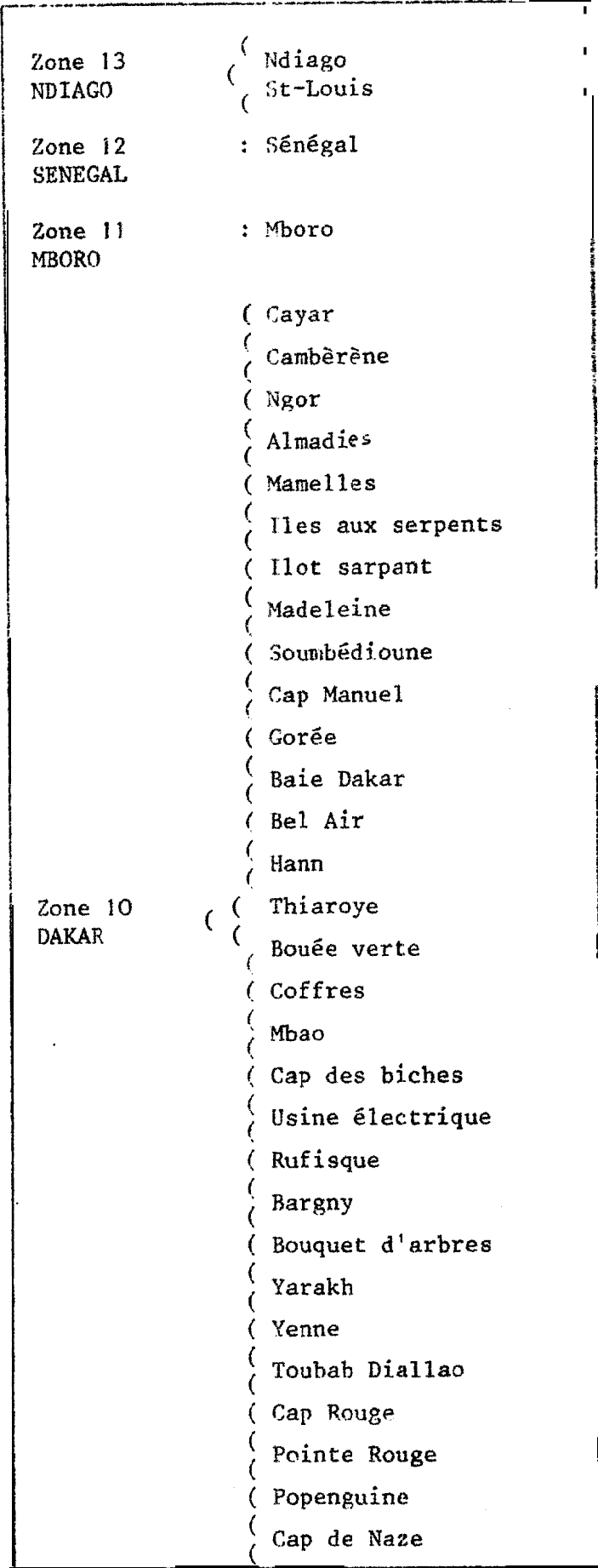

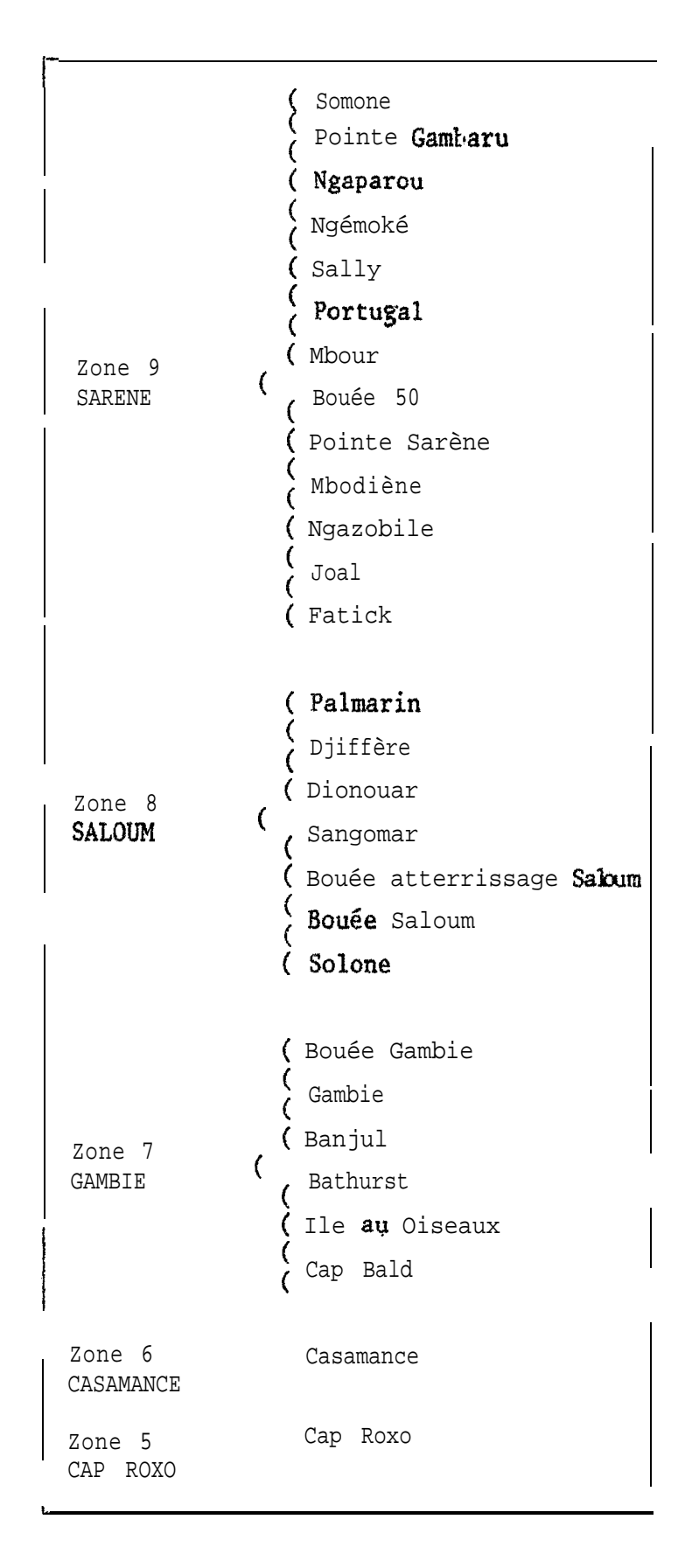

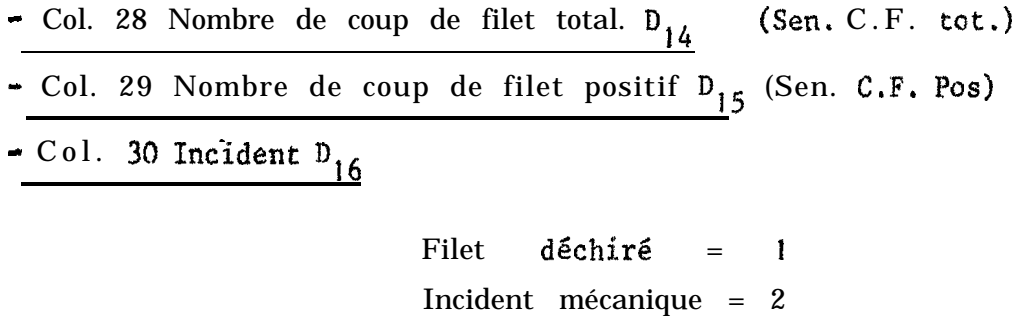

Pas d'incident = 0

- Col. 31.32.33.34. Poids total de la prise  $D_{17}$ 

Exprimé en quintaux

- Col. 35.36.37 Poids du rejet  $D_{18}$ 

Exprimé en quintaux

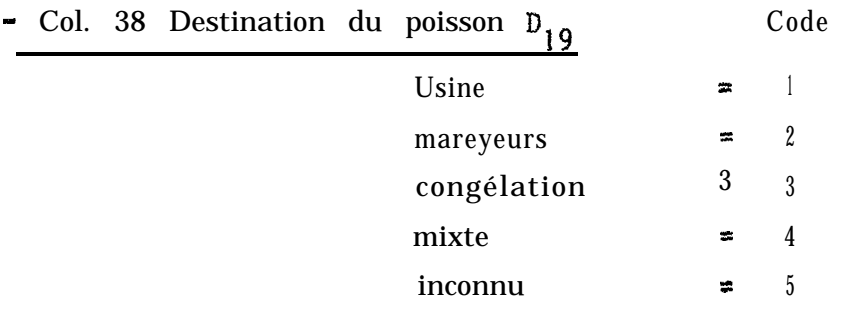

- Col. 39.40.41.42. : Prix de vente de la caisse (non utilisé par les programmes actuels).

- Col. 43-44; 49-50; 55-56; 61-62; 67-68 = Espèce  $D_{20}$ ;  $D_{23}$ ;  $D_{26}$ ;  $D_{29}$ ;  $D_{32}$ .

 $CODE$ DES  $E$  S P E C E S PELAGIQUES COTIERS UTILISE A PARTIR DE 1971

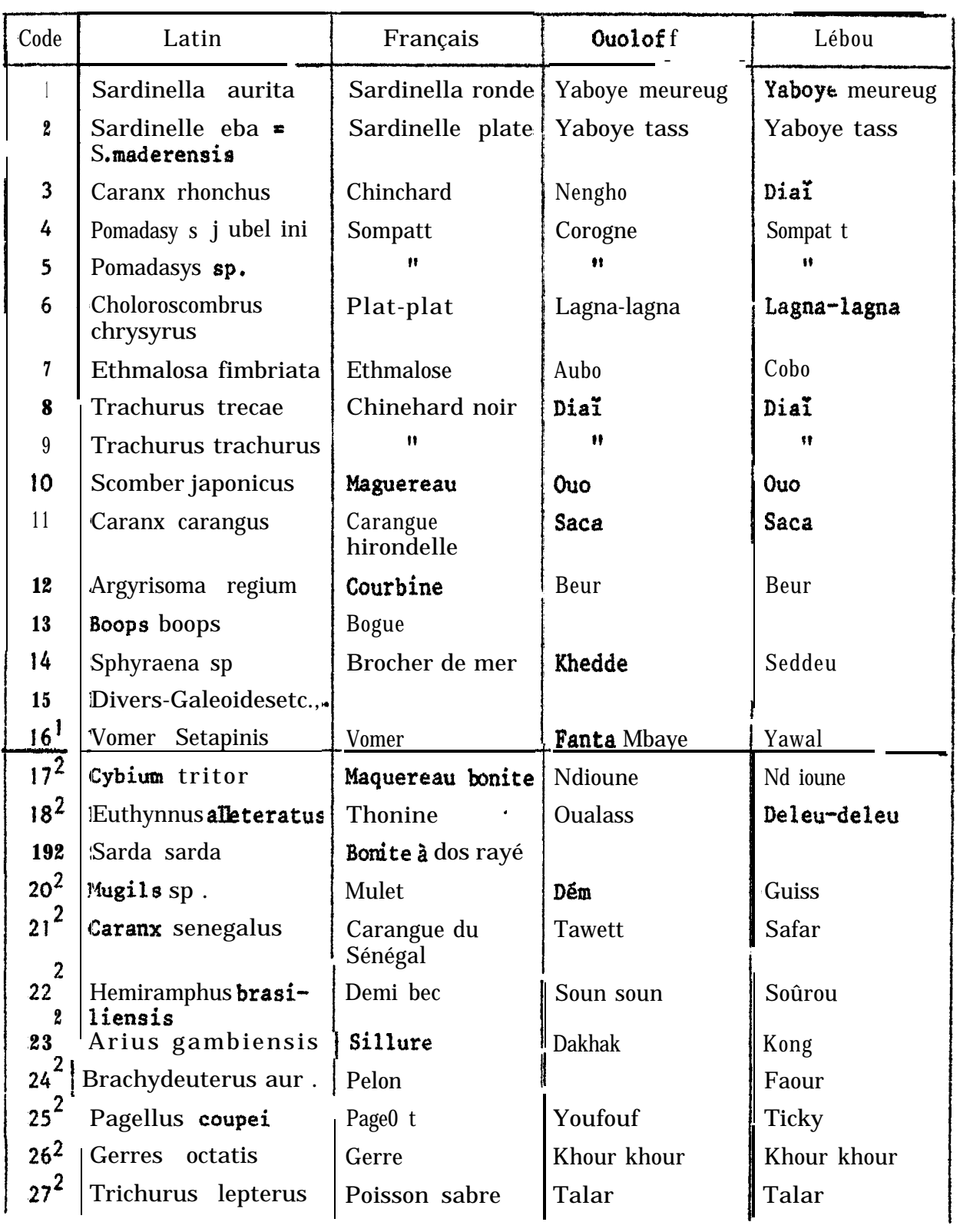

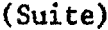

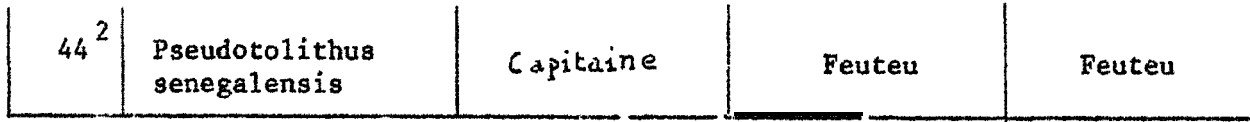

(2) Espèce codée depuis 1974

- (2) Espèces codées depuis 1977 et avant 1971 (pour les séries historiques dont on a effectué a postériori le codage) ces espèces sont toujours regroupées dans les divers au niveau des sorties du programme SARDI 4.
- Col.  $45 51 57 63 69$  Moule  $D_{21}$ ,  $D_{24}$ ,  $D_{27}$ ,  $D_{30}$ ,  $D_{33}$

Code 1 à 9 pour des histogrammes de fréquence types (tableau ci-dessous) Code 0 pour les moules inconnus.

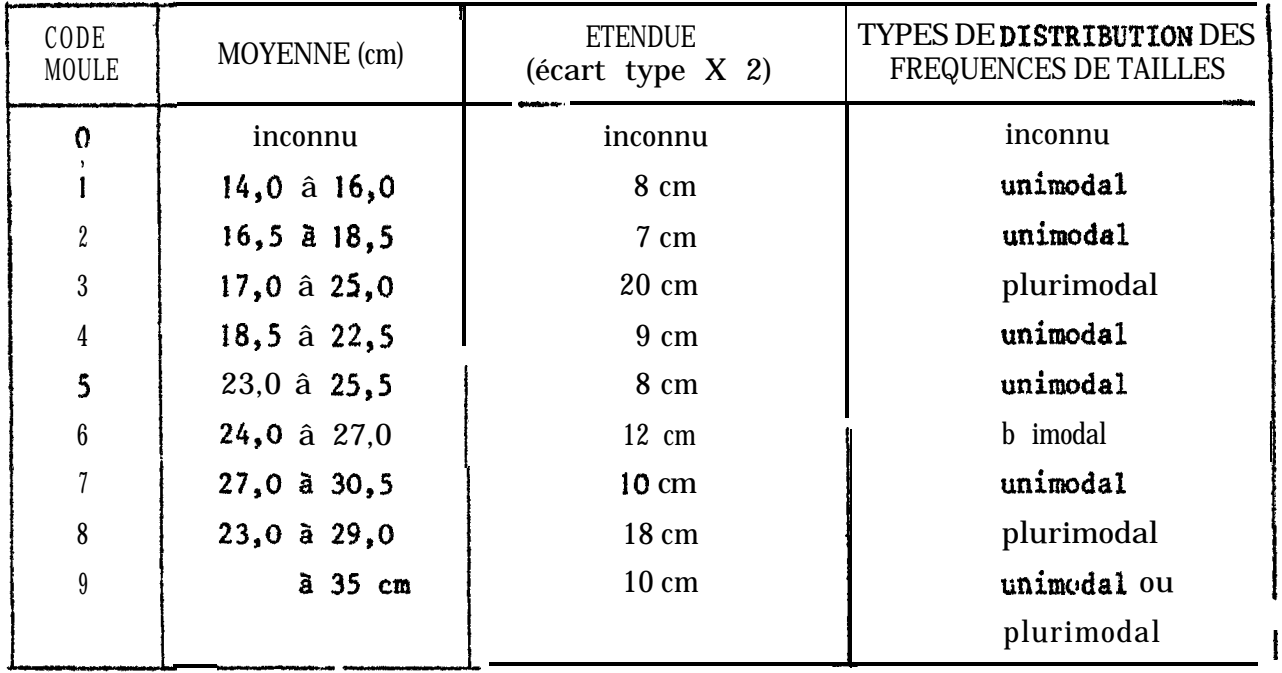

- Tableau présentant les caractéristiques.des différents moules des captures.

• Col. 46 – 47 – 48; 52-53-54; 58-59-60; 64-65-66; 70-71-72; Poids de la prise par espèce exprimé en quintaux  $D_{22}$   $D_{25}$   $D_{28}$  ,  $D_{31}$  -  $D_{34}$ 

### ANNEXE II

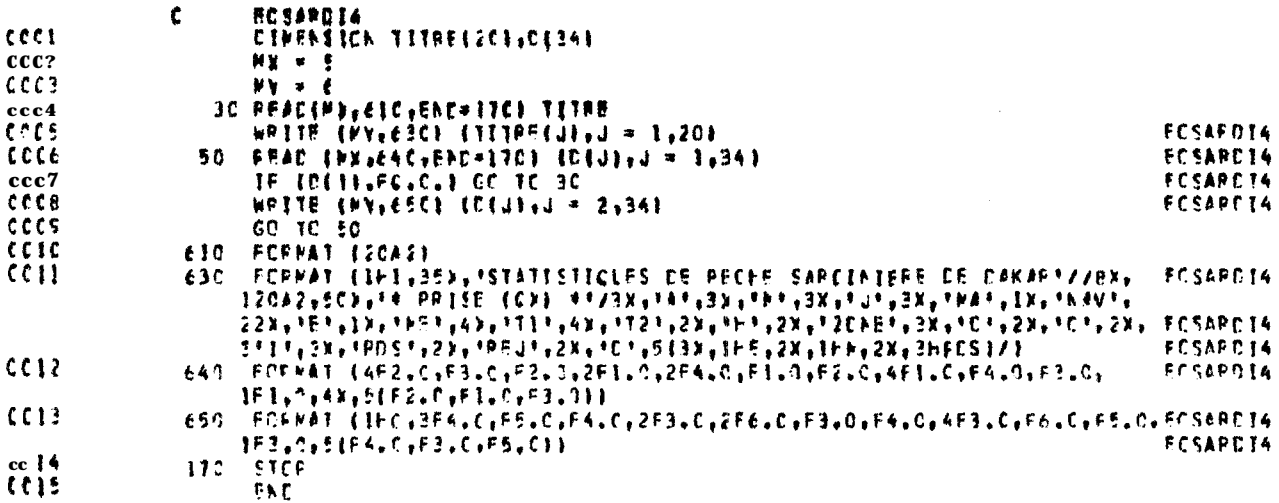

ANNEVE II : Listing des instructions du programme ECSAR 4

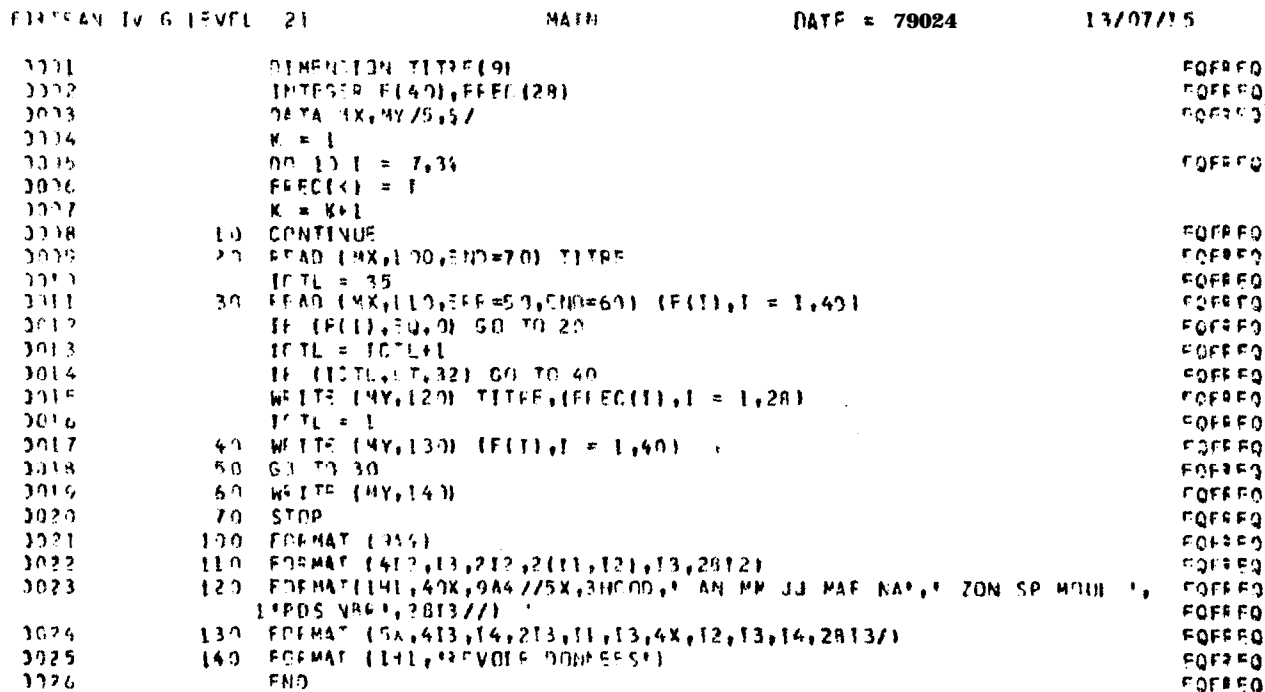

ANNEXE II: Listing des instructions du programme ECFREK

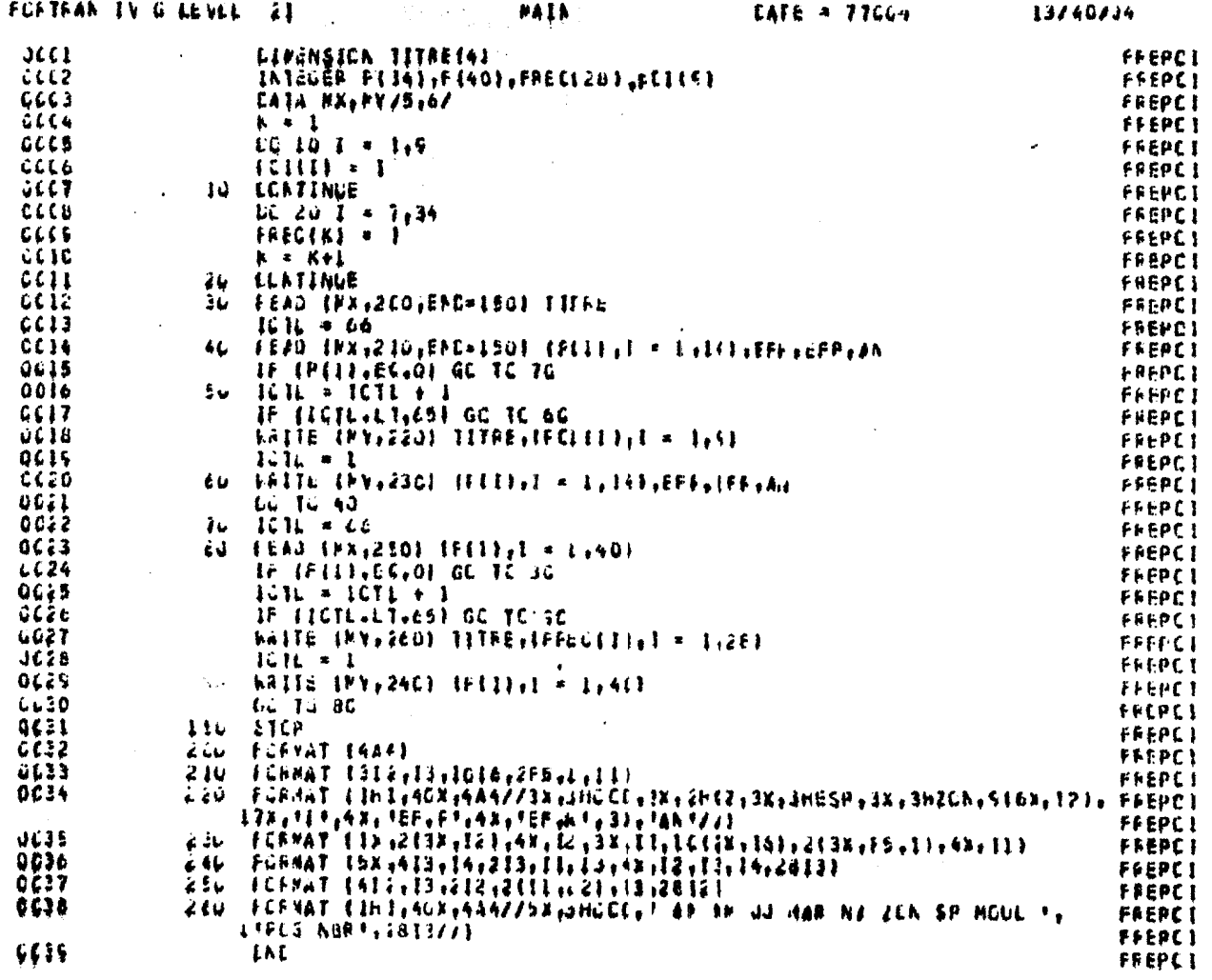

 $\label{eq:2.1} \mathcal{L}(\mathcal{L}^{\text{max}}_{\text{max}}(\mathbf{r},\mathbf{r})) = \mathcal{L}(\mathcal{L}^{\text{max}}_{\text{max}}(\mathbf{r},\mathbf{r}))$ 

ANNEXF II : Listing des instructions du programme FREPOI

(Les listing des autres programmes, beaucoup plus volumineux, font l'objet d'un rapport interne disponible au C.R.O.D.T.)